# **UNIVERSIDAD PRIVADA ANTENOR ORREGO FACULTAD DE INGENIERÍA**

PROGRAMA DE ESTUDIO DE INGENIERÍA CIVIL

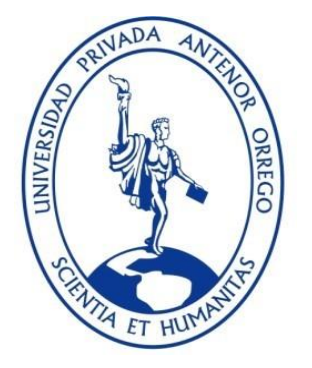

# TESIS PARA OPTAR EL TÍTULO PROFESIONAL DE INGENIERO CIVIL

Diseño geométrico y estructural del camino vecinal Bello Horizonte – Bajo

Loboyoc, distrito Las Piedras, Tambopata, Madre de Dios, 2022

Línea de investigación: Ingeniería de transportes Sub Línea de investigación: Transportes

> **Autor:** Saldaña Mendocilla, Paolo Yovanni

# **Jurado Evaluador:**

**Presidente:** Galvez Paredes, Jose Alcides **Secretario:** Ramirez Mercado, Roger Estuardo **Vocal:** Merino Martínez, Marcelo Edmundo

> **Asesor:** Burgos Sarmiento, Tito Alfredo

Código Orcid: **<https://orcid.org/0000-0003-2143-1566>**

**TRUJILLO - PERÚ**

**2023**

**Fecha de sustentación: 2023 /11/10**

# **UNIVERSIDAD PRIVADA ANTENOR ORREGO FACULTAD DE INGENIERÍA**

PROGRAMA DE ESTUDIO DE INGENIERÍA CIVIL

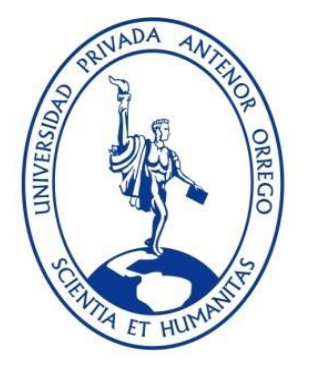

# TESIS PARA OPTAR EL TÍTULO PROFESIONAL DE INGENIERO CIVIL

Diseño geométrico y estructural del camino vecinal Bello Horizonte – Bajo

Loboyoc, distrito Las Piedras, Tambopata, Madre de Dios, 2022

Línea de investigación: Ingeniería de transportes Sub Línea de investigación: Transportes

> **Autor:** Saldaña Mendocilla, Paolo Yovanni

# **Jurado Evaluador:**

**Presidente:** Galvez Paredes, Jose Alcides **Secretario:** Ramirez Mercado, Roger Estuardo **Vocal:** Merino Martínez, Marcelo Edmundo

> **Asesor:** Burgos Sarmiento, Tito Alfredo

Código Orcid: **<https://orcid.org/0000-0003-2143-1566>**

**TRUJILLO - PERÚ**

**2023**

**Fecha de sustentación: 2023 /11/10**

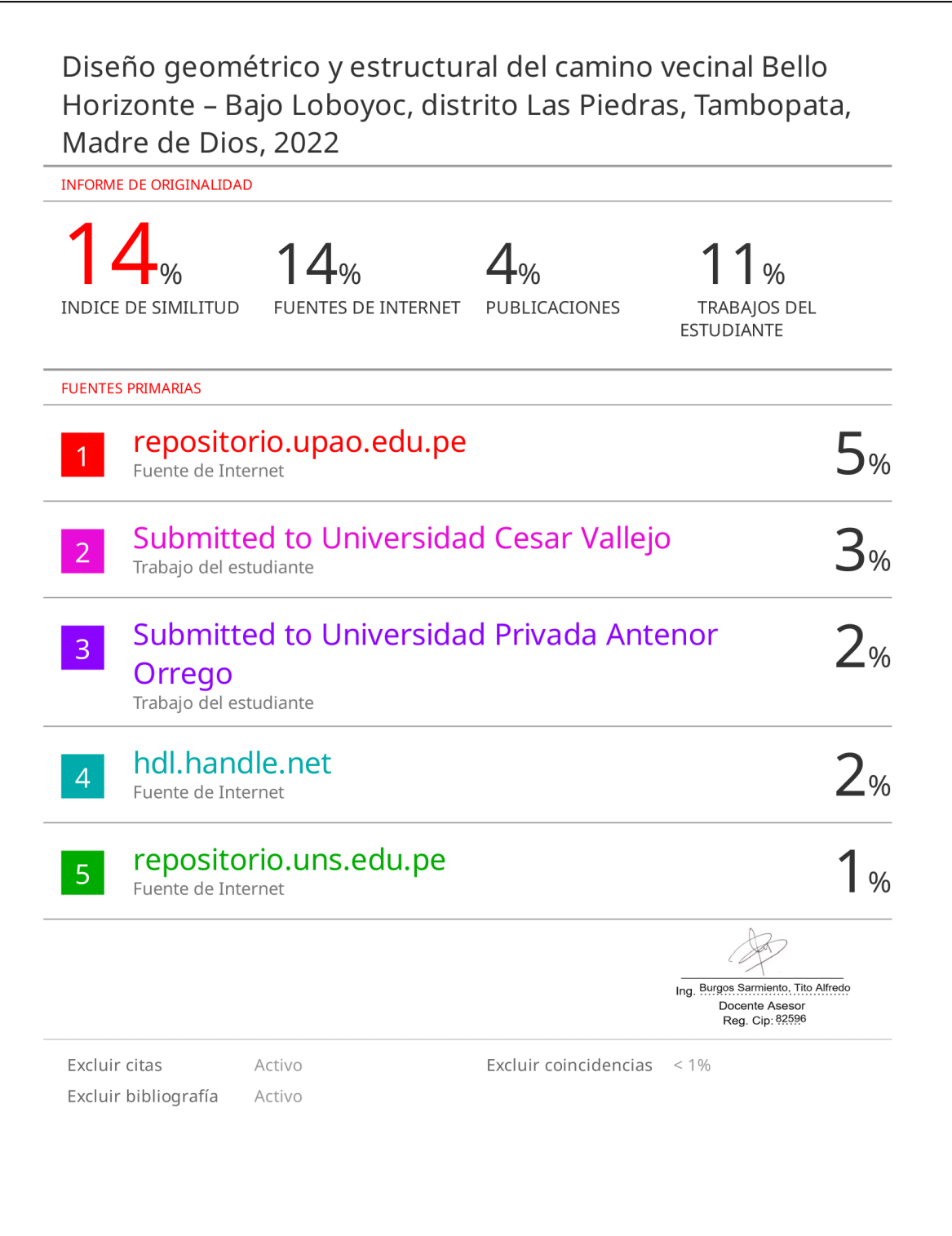

## **DECLARACIÓN DE ORIGINALIDAD**

Yo, **Burgos Sarmiento, Tito Alfredo,** docente del Programa de Estudio de Ingeniería Civil de la Universidad Privada Antenor Orrego, asesor de la tesis de investigación titulada **"Diseño geométrico y estructural del camino vecinal Bello Horizonte – Bajo Loboyoc, distrito Las Piedras, Tambopata, Madre de Dios, 2022"**, autor **Saldaña Mendocilla, Paolo**, dejo constancia de lo siguiente:

- El mencionado documento tiene un índice de puntuación de similitud de 14%. Así lo consigna el reporte de similitud emitido por el software Turnitin el 08 de septiembre del 2023.
- He revisado con detalle dicho reporte y la tesis, y no se advierte indicios de plagio.
- Las citas a otros autores y sus respectivas referencias cumplen con las normas establecidas por la Universidad.

Lugar y fecha: Trujillo, 08 de septiembre del 2023

……………………………………………………………….

SALDAÑA MENDOCILLA, PAOLO YOAVNNI DNI: 71045064

……………………………………………………………….

BURGOS SARMIENTO, TITO ALFREDO DNI: 42141206 ORCID: **[https://orcid.org/0000-0003-](https://orcid.org/0000-0003-2143-1566) [2143-1566](https://orcid.org/0000-0003-2143-1566)**

#### **DEDICATORIA**

A Dios por guiarme a lo largo de estos años y el apoyo en mi camino de vida.

> Dedico la presente investigación a mis padres Roy Saldaña Casanova y Maricruz Mendocilla Vásquez por su apoyo constante e incondicional en mi crecimiento.

A mi hermano Roggers Saldaña Mendocilla por ser mi ejemplo y por sus importantes enseñanzas, de igual manera a mi hermana Jennifer Sthephany por su compañía.

> A Luz Bejarano, por llegar a mi vida y ofrecerme su apoyo incondicional, por motivarme a seguir creciendo como profesional y personalmente.

A mis docentes, amigos y demás familiares por ser parte de mi crecimiento profesional en todos estos años; y, por último, a Lorena Mendocilla Vásquez por apostar en mí.

**Br. Saldaña Mendocilla, Paolo Yovanni**

### **AGRADECIMIENTO**

Agradezco en primer lugar a Dios por darme salud y bienestar en mi día a día, a mis padres y hermanos por ser mi soporte y guías. Agradezco a mis amigos por apoyarme y acompañarme en este proceso, de la misma manera a mi asesor el Ing. Tito Burgos Sarmiento por compartirme sus enseñanzas y su experiencia profesional orientándome en el proceso de esta tesis.

## **Br. Saldaña Mendocilla, Paolo Yovanni**

#### **RESUMEN**

<span id="page-7-0"></span>La presente tesis de investigación titulada "Diseño geométrico y estructural del camino vecinal Bello Horizonte – Bajo Loboyoc, distrito las Piedras, Tambopata, Madre de Dios, 2022" está orientada al área de transportes y está desarrollada dentro de un tramo de 13.067 Km en el camino vecinal Bello Horizonte – Bajo Loboyoc. Se tuvo como objetivo general realizar el diseño geométrico y estructural empleando un pavimento flexible en la provincia de Tambopata, región de Madre de Dios. La presente investigación es descriptiva empleando una metodología aplicada, el diseño es de tipo campo, no experimental ya que se recopiló datos directamente del área de estudio para poder analizar y desarrollar un diseño eficiente. La población estuvo conformada en el camino vecinal no pavimentado, asimismo, se consideró la metodología AASHTO 93 y nuestra normativa peruana. Por consiguiente, se realizaron los estudios de topografía obteniendo un levantamiento total de la vía en estudio, asimismo se realizaron los estudios de mecánica de suelos con fines de pavimentación obteniendo un CBR promedio de 7.62%, seguidamente se realizó un estudio de tráfico en situ obteniendo un tráfico proyectado al 2042 de 305 Veh/día, seguidamente se realizó el cálculo de ESAL obteniendo 1'153523.04 de ejes equivalentes y finalmente se realizó estudio hidrológico obteniendo 24 alcantarillas TMC de 32''. Una vez concluido nuestros estudios basicos, se procedió a determinar la propuesta de diseño obteniendo los espesores de capa del pavimentos, cunetas y alcantarillas para la vía.

Palabras claves: diseño estructural, AASHTO 93, pavimento.

#### **ABSTRACT**

<span id="page-8-0"></span>This research thesis entitled "Geometric and structural design of the Bello Horizonte neighborhood road - Bajo Loboyoc, Las Piedras district, Tambopata, Madre de Dios, 2022" is oriented to the transportation area and is developed within a stretch of 13,067 km in the Bello Horizonte – Bajo Loboyoc highway. The general objective was to carry out the geometric and structural design using a flexible pavement in the province of Tambopata, Madre de Dios region. The present investigation is descriptive using an applied methodology, the design is of the field type, not experimental since data was collected directly from the study area in order to analyze and develop an efficient design. The population was made up of the unpaved neighborhood road, likewise, the AASHTO 93 methodology and our Peruvian regulations were considered. Therefore, topography studies were carried out obtaining a total survey of the road under study, soil mechanics studies were also carried out for paving purposes, obtaining an average CBR of 7.62%, followed by an in situ traffic study obtaining a traffic projected to 2042 of 305 Veh/day, then the ESAL calculation was carried out obtaining 1'153523.04 of equivalent axes and finally a hydrological study was carried out obtaining 24 32'' TMC culverts. Once our basic studies were completed, we proceeded to determine the design proposal, obtaining the layer thicknesses of the pavements, gutters and culverts for the road.

Keywords: structural design, AASHTO 93, pavement.

<span id="page-9-0"></span>Señores miembros del Jurado:

Dando por cumplimiento a los requisitos del Reglamento de Grados y Títulos de la Universidad Privada Antenor Orrego, facultad de Ingeniería y escuela profesional de Ingeniería Civil, es grato poner a su disposición, el presente trabajo de investigación titulado: Diseño geométrico y estructural del camino vecinal Bello Horizonte – Bajo Loboyoc, distrito Las Piedras, Tambopata, Madre de Dios, 2022. Con el fin de obtener el título profesional de Ingeniero Civil.

Atentamente:

Br. Saldaña Mendocilla, Paolo Yovanni

<span id="page-10-0"></span>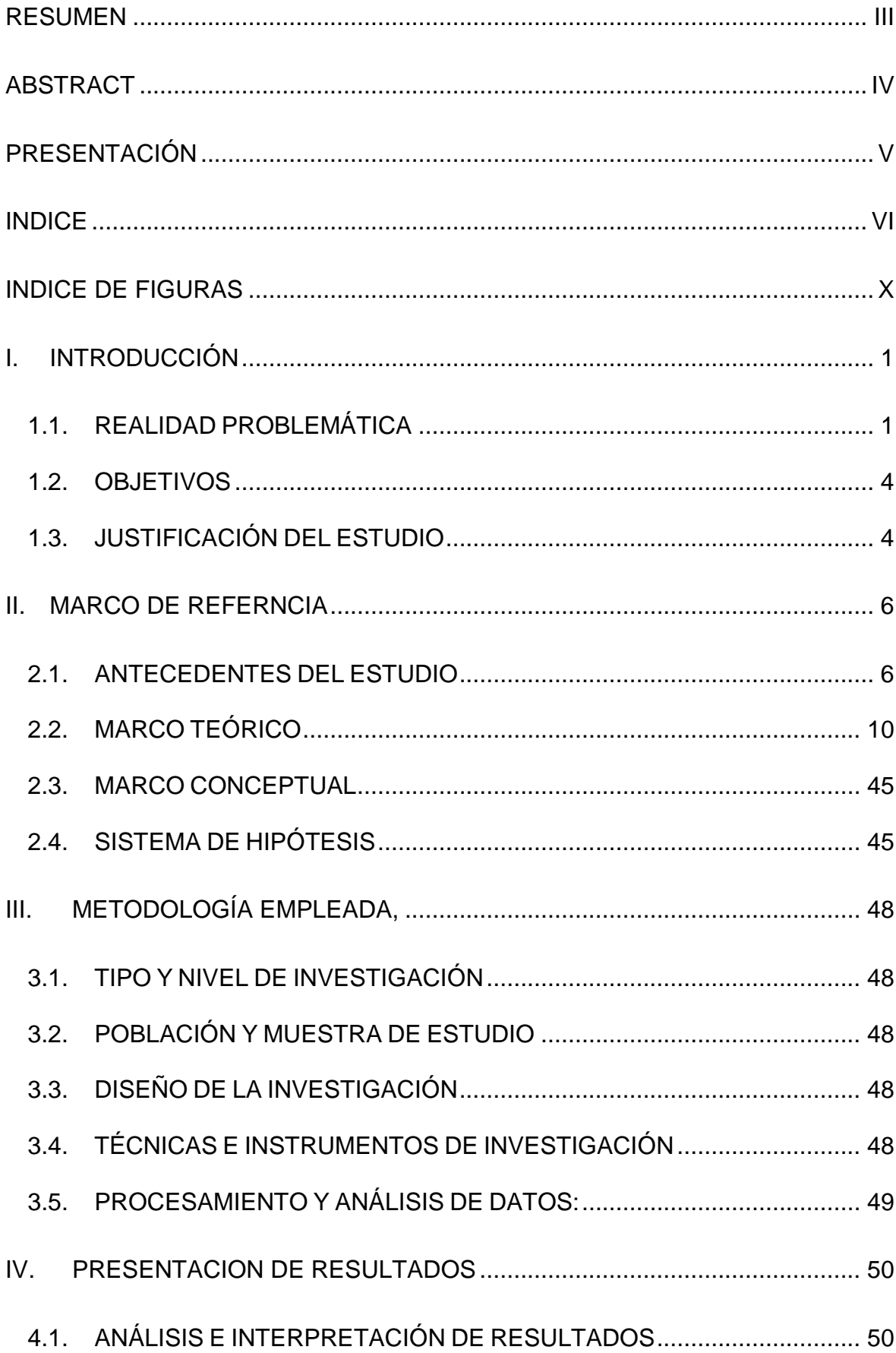

# **INDICE**

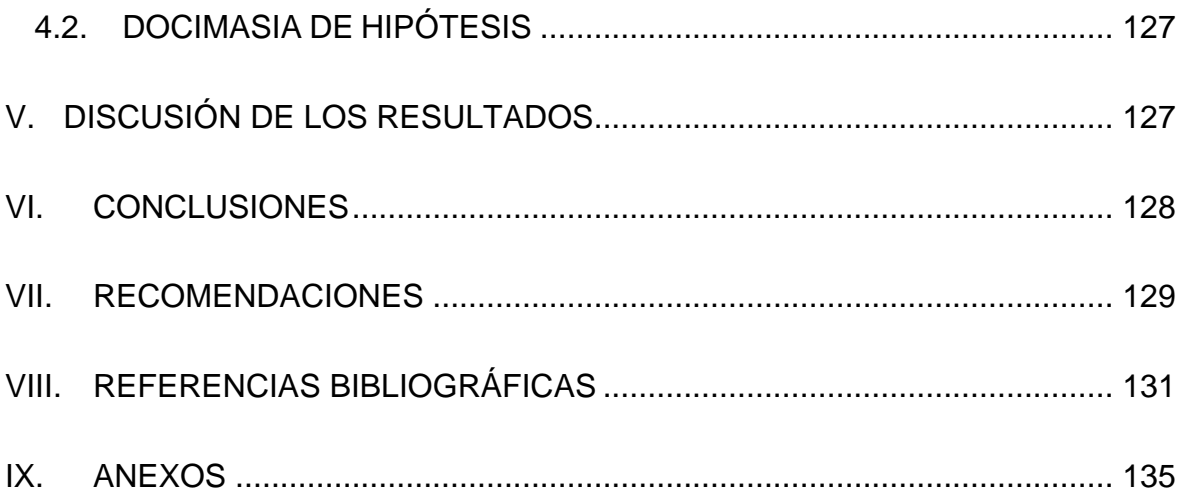

# **INDICE DE TABLAS**

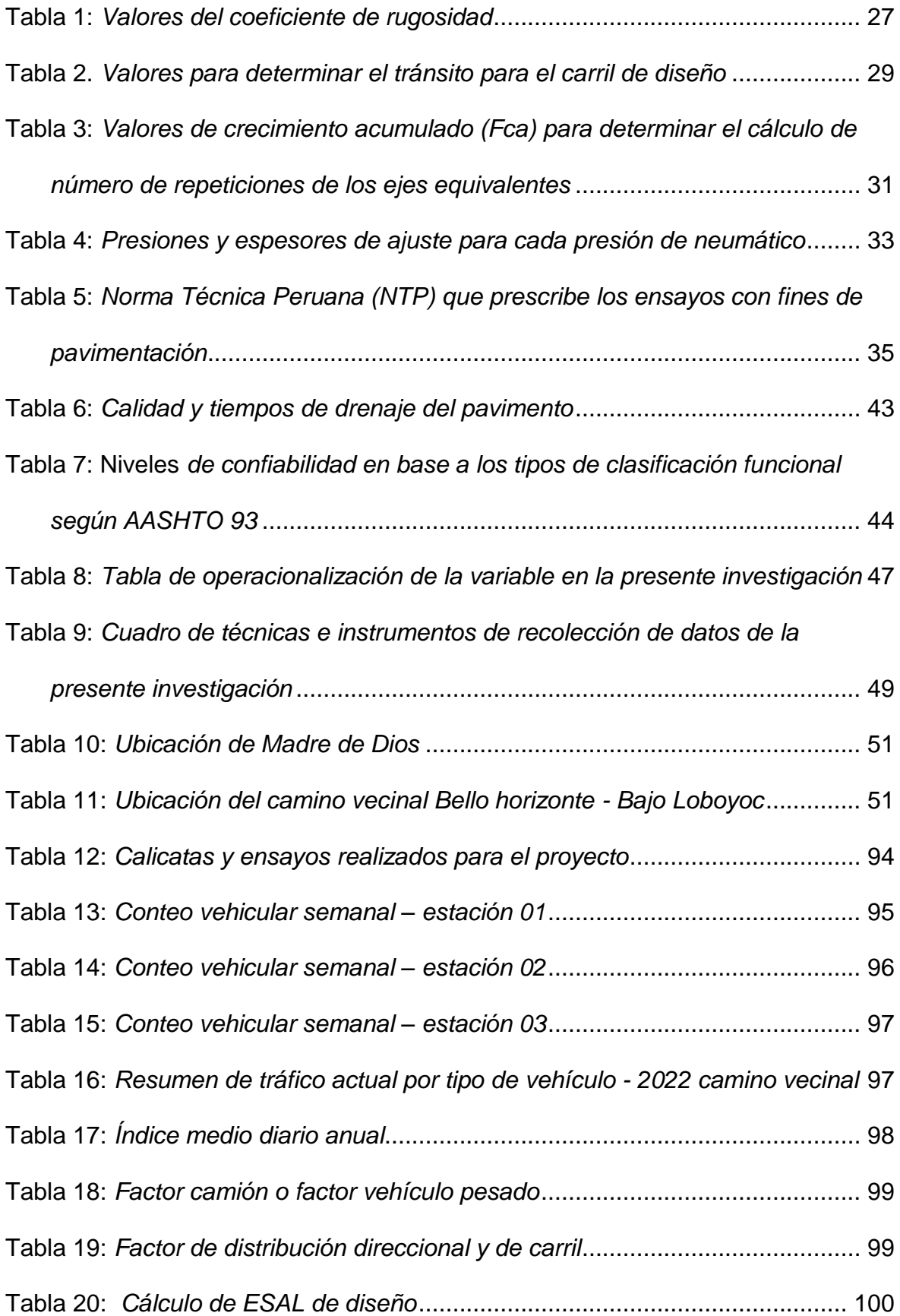

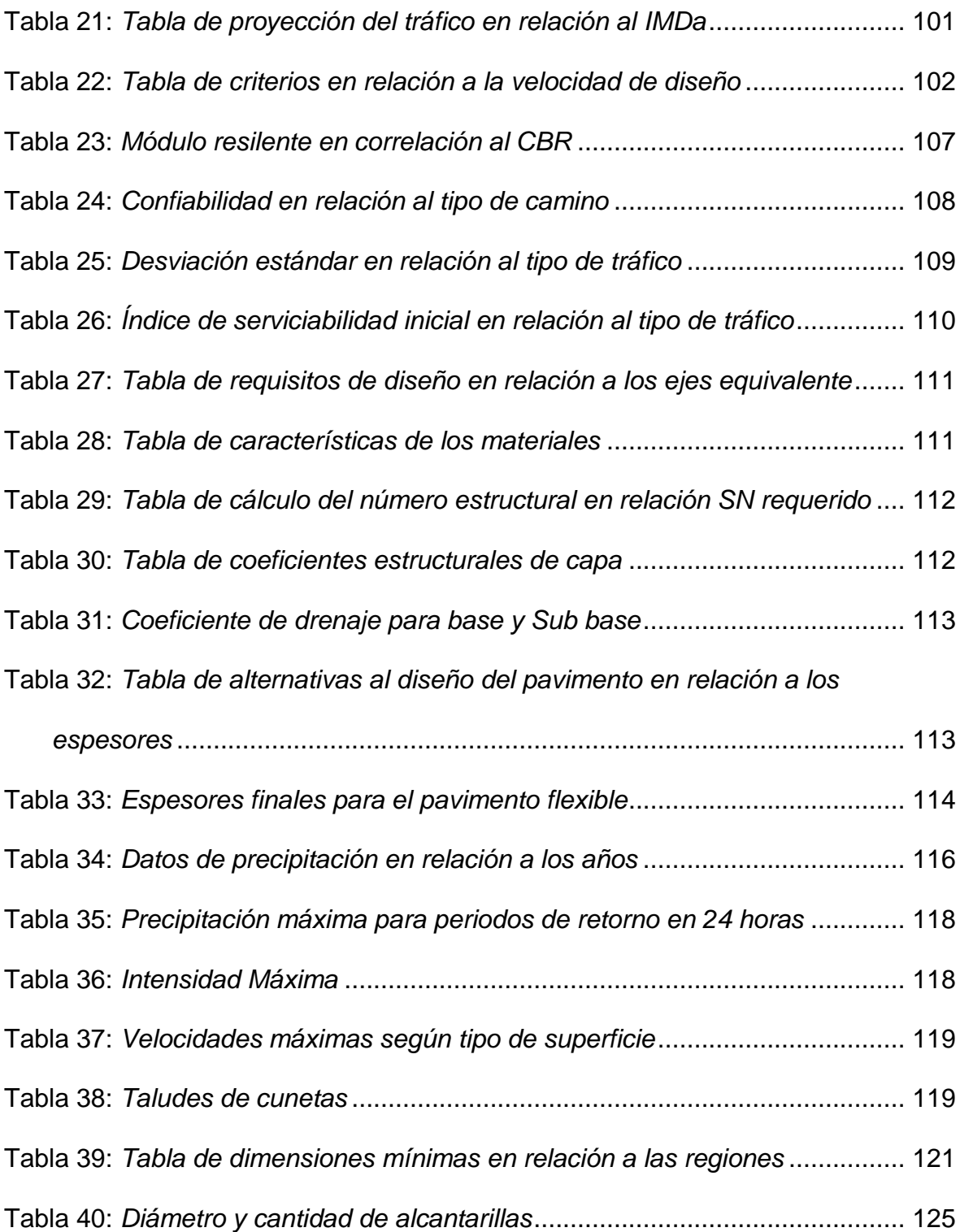

# **INDICE DE FIGURAS**

<span id="page-14-0"></span>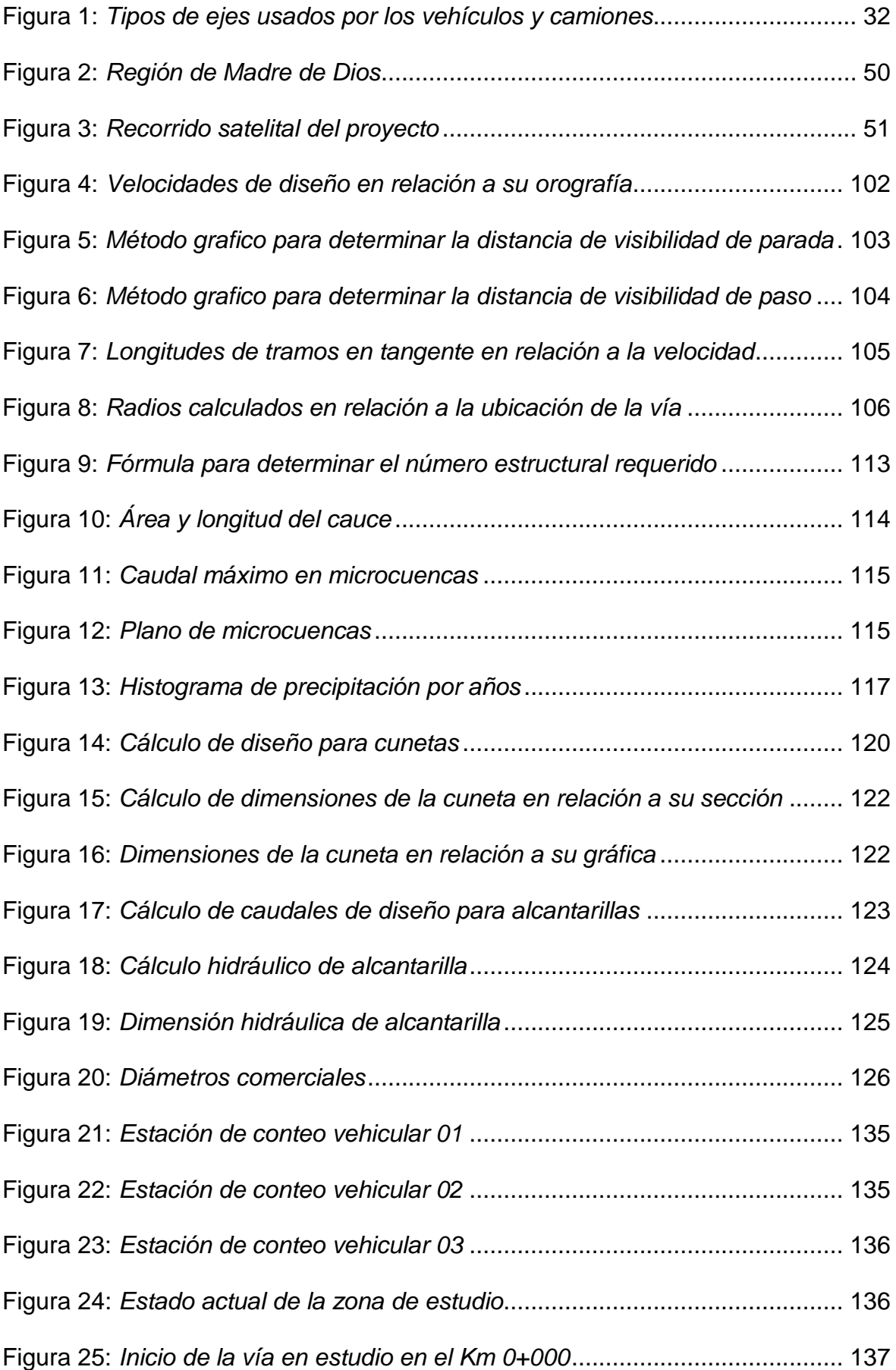

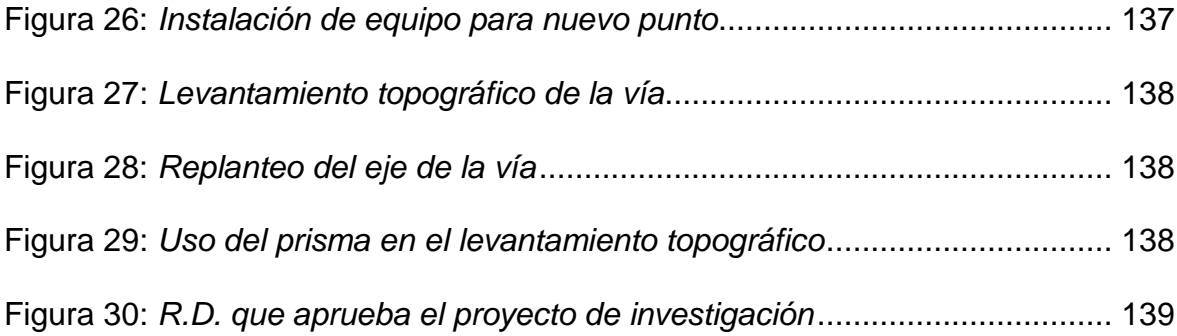

#### **I. INTRODUCCIÓN**

#### <span id="page-16-1"></span><span id="page-16-0"></span>**1.1. Realidad problemática**

#### *a. Descripción de la realidad problemática*

La inversión en infraestructura vial es vital para el desarrollo de un país y de su economía en conjunto, posibilita la inclusión social y el acceso a los diversos servicios públicos y mercado laboral, entre otros. El sector del transporte es fundamental para la economía mundial (PNUMA, 2017). Como tal, el transporte terrestre emplea de forma directa a más de 60 millones de personas en todo el mundo, esto integra más del 2% del empleo mundial.

La revista CEPAL (2018), señaló que las inversiones en infraestructura vial y la prestación de sus servicios en los países de América Latina son insuficientes, ineficientes e insostenibles. En este primer diagnóstico, parecería que la inversión promedio (simple) en infraestructura en relación con el PIB, para un grupo seleccionado de seis países, fue del 2,2 % entre 2000 y 2015, donde la relación entre inversión pública y privada es aproximadamente la misma, y donde las necesidades estimadas de inversión en infraestructura (incluyendo mantenimiento y reparación) se esperan entre 5,1% y 7,4%, de acuerdo con la proyección de crecimiento de la economía de América Latina.

El problema actual de la infraestructura vial en el Perú está relacionado con los fenómenos naturales y la desatención del gobierno ante la constante falta de actualización e implementación de nuevas tecnologías que se crean a diario para el desarrollo y diseño de nuevas vías que contribuyan al desarrollo del país. Dentro del porcentaje de vías no pavimentadas en la red nacional se obtuvo un 35%, por red departamental un 89.9% lo que equivale 946 kilómetros y el 99% de la red Vial Rural no se encuentra pavimentada. (MTC, 2017).

1

Según Vásquez y Bendezú (2008), muestran que, "Si la infraestructura vial aumenta un 1%, el PIB aumentará un 0,218%, ya que esto facilita la incorporación de nuevas industrias manufactureras. Por tanto, se puede considerar una relación directa entre inversión, competitividad y crecimiento del PIB. Los países y regiones con mayores niveles de inversión son los más competitivos, por lo tanto, tienen mayores niveles de inversión y, por tanto, mayor crecimiento económico".

La región de Madre de Dios cuenta con un total de 1275.8 km. de infraestructura vial vecinal según menciona en su informe "Diagnostico de la situación de las brechas de infraestructura o de acceso a servicios" del año 2020, la infraestructura vial se encuentra sin pavimentar en un 51,38% a julio de 2020 (MTC, 2020). El tramo que se estudiará se ubica en el distrito de Las Piedras de la provincia de Tambopata, el cual se encuentra en su mayoría sin pavimentar y en mal estado.

Es cierto que, las vías a nivel nacional, departamental y vecinal, cumplen el rol de acceso vial a poblaciones menores y/o áreas productivas en la región de estudio, generando progreso entre departamentos vecinos. No obstante, en el Perú, la falta de pavimentación en vías vecinales es notoria, tal es así que Bello Horizonte y Bajo Loboyoc ubicado en la región Madre de Dios, no cuentan con una vía pavimentada y un eficiente sistema de drenaje en situaciones extremas, llegando a ser un gran impedimento para su desarrollo. Como consecuencia de eventos climatológicos y geográficos como alta pluviosidad, dificultando la fluidez del tránsito vehicular.

Debido a su ubicación geográfica Las Piedras es un distrito donde La precipitación media anual total es de 2.000,00 mm. la precipitación mínima total anual es de 1.000,00 mm. Las lluvias ocurren entre octubre y abril, y los meses

sin lluvia son junio, julio, agosto y septiembre. Es así que provoca la degradación de los caminos no pavimentados, haciéndolos intransitables, debido a la dureza y naturaleza arcillosa del suelo, en algunos tramos la presencia de bajíos o aguajales, con la formación de grandes lodazales, cochas y fangales, esto impide la circulación de vehículos. Por ello, durante esta temporada, algunas comunidades o asentamientos humanos vinculados a caminos vecinales optan por cerrar caminos para no permitir el paso de vehículos de mayor tamaño, con el fin de evitar el riesgo de accidentes o un mayor deterioro de la vía. Este hecho limita la prestación de servicios vehiculares, lo que se traduce en un aumento de los costos de fletes y pasajeros. Plan vial departamental participativo (2010).

Esta investigación estudiará 13.067 km. de la ruta: Bello Horizonte y Bajo Loboyoc – Tambopata, en el distrito de Las Piedras, el principal déficit es la falta de un adecuado diseño geométrico para el camino vecinal a nivel de asfalto, cumplir con los criterios y recomendaciones del Manual de Diseño Geométrico (2018). Uno de los inconvenientes más notables es el bajo nivel de mantenimiento realizado en la obra de arte. El afirmado se ha deteriorado rápidamente debido a las lluvias y las condiciones extremas del lugar. En consecuencia, la disminución del ingreso económico familiar de la zona.

#### *b. Descripción del problema*

En la actualidad el camino vecinal BELLO HORIZONTE - BAJO LOBOYOC se encuentra en estado de abandono, no existe la presencia de trabajos de mejoramiento de la carpeta de rodadura a pesar de contar una base terminada, los pobladores y agricultores de la zona, recorren diariamente esta vía que carece de confort y seguridad. Asimismo, al no presentar una adecuada pavimentación podría en un futuro arraigar una serie de inconvenientes y accidentes.

### *c. Formulación del problema*

¿Cuál es el diseño geométrico y estructural del camino vecinal y el diseño hidráulico para las obras de drenaje del camino vecinal BELLO HORIZONTE - BAJO LOBOYOC distrito Las Piedras, Tambopata, Madre de Dios?

### <span id="page-19-0"></span>**1.2. Objetivos**

## *1.2.1. Objetivo General*

Realizar el diseño geométrico y estructural del camino vecinal Bello Horizonte – Bajo Loboyoc, distrito Las Piedras, Tambopata, Madre de Dios, 2022.

## *1.2.2. Objetivos Específicos*

- Realizar el levantamiento topográfico de la zona de estudio.
- Elaborar el estudio de mecánica de suelos con fines de pavimentación.
- Elaborar el estudio de tráfico para el cálculo del IMDA de diseño proyectado a 20 años.
- Elaborar el diseño geométrico horizontal, vertical y transversal de la carretera, bajo la norma vigente de diseño geométrico del Ministerio de Transportes y Comunicaciones (DG-2018).
- Determinar los espesores del pavimento flexible mediante la metodología AASHTO-93.
- Elaborar el estudio hidrológico del camino vecinal BELLO HORIZONTE BAJO LOBOYOC.
- Elaborar el diseño de obras de drenaje del camino vecinal BELLO HORIZONTE – BAJO LOBOYOC.
- Elaborar planos de detalle
- <span id="page-19-1"></span>**1.3. Justificación del estudio**

*1.3.1. Justificación Técnica.* La presente investigación se da a raíz de que la vía requiere de un eficiente diseño geométrico que cumpla con los estándares de calidad, seguridad y durabilidad necesaria para los usuarios. En ese sentido, la presente tesis servirá para enriquecer y desarrollar las condiciones actuales de la vía, buscando las mejores condiciones técnicas para un mejor tráfico y seguro.

*1.3.2. Justificación Metodológica.* La presente investigación es justificada mediante uso de los manuales del Ministerio de transportes y comunicaciones (MTC), Diseño geométrico (MTC, 2018), Manual de hidrología, hidráulica y drenaje (MTC, 2011) y la metodología Aashto-93. La recopilación de información y el empleo de técnicas de investigación como citas bibliográficas generando confianza en los usuarios, demostrando así, que los resultados obtenidos de la investigación son válidos en el medio.

*1.3.3. Justificación Académica.* La presente investigación se justifica porque desarrollará y completará la propuesta de diseño geométrico en carreteras, drenaje y nuevos temas acerca de mejoramiento de carreteras. Asimismo, se aplicará todos los conocimientos, procedimientos y metodologías desarrollados en la ingeniería de pavimentos empleando los manuales del MTC.

*1.3.4. Justificación Práctica.* La presente investigación se realizará para facilitar y mejorar la calidad del tránsito de los usuarios, el acceso al intercambio social y comercial en las distintas horas del día, buscando la viabilidad, mejorando la calidad y optimización del proyecto. Reduciendo tiempos de operación y mantenimiento.

*1.3.5. Justificación social.* La presente investigación se justifica porque los resultados obtenidos en esta investigación serán de gran utilidad tanto para el conocimiento de los futuros jóvenes pobladores del distrito Las Piedras, así como también de las entidades involucradas tanto públicas como privadas encargadas del desarrollo del proyectos y de mejoras futuro expediente técnico.

### **II. MARCO DE REFERNCIA**

### <span id="page-21-1"></span><span id="page-21-0"></span>**2.1. Antecedentes del estudio**

#### *2.1.1. Antecedentes internacionales*

**Tesis:** "Propuesta de un diseño geométrico vial para el mejoramiento de la movilidad en un sector periférico del occidente de Bogotá"

**Autores:** Albert fabián parrado méndez y Andrés mauricio gárcia home **Fuente:** Universidad Católica de Colombia

#### **País:** Colombia

La tesis mencionada analiza que problemas afectan a los usuarios en trayecto Mosquera – Funza; pudo concluir que el estudio de tránsito fue vital para el determinar que el diseño vial tipo variante es la solución adecuada para los municipios de Funza y Mosquera, obteniendo como resultado un nivel de servicio C, teniendo velocidades de 100km/h hasta 120km/h proporcionando todas las condiciones de seguridad y comodidad para los usuarios. Mediante el software HCS 2000 se comprobó que el nivel de servicio propuesto es el adecuado, obteniendo como resultado dos carriles por calzada como se tenía proyectado en las condiciones de diseño.

**Tesis:** "Diseño geométrico definitivo de la alternativa vial Shuyo – Pinllopata en el tramo km 12 + 000 – 16 + 000 perteneciente a los cantones Pujilí y Pangua de la provincia de Cotopaxi"

**Autor:** Miguel Sebastián León Flores **Fuente:** Universidad Técnica de Ambato

#### **País:** Ecuador

La tesis mencionada tuvo como finalidad realizar un estudio topográfico del estado actual de la vía Shuyo – Pinllopata y determinar los volúmenes de corte y relleno de la vía; pudo concluir que la zona de estudio presenta un terreno montañoso, escarpado, con presencia de vegetación y un clima inestable. Así mismo, mediante el diseño vertical se consideró pendientes en un rango de 3% a 7% debido al terreno montañoso y su difícil topografía, en cuanto a los volúmenes de corte - relleno se obtuvieron  $188027.47m<sup>3</sup> - 13370.59m<sup>3</sup> sin generar un excesso$ de costo.

### *2.1.2. Antecedentes Nacionales*

**Tesis:** "Diseño geométrico y drenaje del camino vecinal división carretera Arq. Fernando Belaunde Terry km 656+000 al km 18+160 Sauce, provincia y región San Martín"

**Autor:** Pedro Navarro Freyre

**Fuente:** Universidad Nacional de San Martín-Tarapoto

### **País:** Perú

La tesis mencionada tuvo como finalidad efectuar el estudio hidrológico y drenaje para el manejo de las aguas pluviales y causes naturales; pudo concluir que gracias a la ejecución del sistema de drenaje se pudo obtener los diámetros de diseño de las alcantarillas, no menor de 36" y no mayor de 48" teniendo en consideración la evacuación de caudales de mayor cantidad.

**Tesis:** "Análisis técnico del diseño geométrico de la carretera nacional PE-3N, con relación al manual de carreteras DG-2018, tramo: KM. 136+000 – KM. 141+000"

**Autores:** Miguel Ángel Melendez Muñoz

#### **Fuente:** Universidad Nacional Daniel Alcides Carrión

## **País:** Perú

La tesis mencionada tuvo como finalidad identificar el IMDA de la vía, el cumplimiento de la norma y la realización del estudio topográfico de la zona de estudio; pudo concluir que mediante el estudio de trafico la carretera obtuvo un IMDA de 1474veh/día. Además, se determinó que la orografía de la zona de estudio es accidentada (tipo 3) comprobado y procesado por el levantamiento topográfico. Por último, se identificó el factor de mayor incidencia que provocó los accidentes tránsito, obteniendo el primer lugar con un 33% el exceso de velocidad.

**Tesis:** "Estudio definitivo del proyecto de construcción de la vía local Pasambara-Chorpamba, distrito de Quiruvilca, provincia de Santiago de Chuco-la libertad"

**Autores:** Miñano Zavaleta, Victor Hugo y Urquiaga Carrión, Luceyli Ysabel **Fuente:** Universidad Nacional de Trujillo

**País:** Perú

La tesis mencionada tuvo como finalidad realizar el diseño geométrico de la vía y sección transversal y el costo total del proyecto; pudieron concluir que los espesores que conforman el pavimento, diseñado a nivel de afirmado está conformado por una sub-base granular de 15cm, y una base de 15cm sin mejoramiento de sub-rasante, obteniendo 30cm de espesor total del pavimento y finalmente un costo total de S/.6 409 086.46 soles.

## *2.1.3. Antecedentes Locales*

**Tesis:** "Estudio técnico para el mejoramiento del camino vecinal del tramo Pacahuara – Punta carretera en el distrito de Iberia – Tahuamanu, 2020"

**Autores:** Coicaposa Salcedo, Greysi Mabel y Salazar Becerra, Ernesto Ivan

**Fuente:** Universidad César Vallejo

#### **País:** Perú

La tesis mencionada tuvo como finalidad determinar el índice medio día anual (IMDA), obtener resultados de los ensayos de propiedades físicas del laboratorio de mecánica de suelo y las dimensiones del ancho de calzada para el tramo I y II; pudo concluir que mediante el estudio de trafico la carretera obtuvo un IMDA de 1474 veh/día. Además, se determinó que los resultados para el límite liquido fue de 37.67, para el límite plástico fue de 24.50 y para índice de plasticidad de 24.50. Finalmente se determinó los anchos de calzada para el tramo I de 4.50m y para el tramo de 4.00m.

**Tesis:** "Diseño del trazo de la carretera Puerto Esperanza (Ucayali) - Iñapari (Madre de Dios) con datos SRTM y ARCGIS"

**Autores:** Henry Chiclla Cuellar

**Fuente:** Universidad Nacional de Ucayali

**País:** Perú

La tesis mencionada tuvo como finalidad diseñar un mapa de pendientes para el área de estudio, diseñar un mapa de cobertura del área de estudio; pudo concluir que para un área de 1111,58km2 las pendientes van de 0 – 3% que corresponde al 14.88% del terreno, para un área de 2443,66km2 las pendientes van de 3 – 6% que corresponde al 32,72% del terreno, para un área de 1521,43km2 las pendientes van de 6 – 8% que corresponde al 20,37 % del terreno, para un área de 2391,51km2 con pendiente > 8 % que corresponde al 32,02% del terreno. Además, se determinó que la ruta "Alternativa 1" tiene una

longitud de 344,94km, mientras que la ruta "Alternativa 2" tiene una longitud de 293,84km y la "Alternativa 3" tiene una longitud de 304,67km.

**Tesis:** "Diseño de la vía y mejoramiento hidráulico de obras de arte en la carretera Loero-Jorge Chávez, inicio en el km 7.5, distrito de Tambopata, región Madre de Dios"

**Autores:** Quispe Pariona, Cristina, Nina Campomani, Mayli, Quispe Huarancca, Henrry y Palomino Mavila, Gustavo

**Fuente:** Universidad Catolica los Angeles de Chimbote

**País:** Perú

La tesis mencionada tuvo como finalidad diseñar el trazo, el diseño geométrico para la vía y los estudios de suelos respectivos; pudiendo concluir que el material extraído de la cantera Jorge Chávez es un material que cumple con los requerimientos del proyecto analizado en los estudios, con una densidad máxima de 2.126 y un contenido de humedad de 8.19, se empleó un material combinado de afirmado tipo GC-GM. Además, se realizaron los estudios de subrasante del eje, obteniendo un CBR de 14%.

#### <span id="page-25-0"></span>**2.2. Marco Teórico**

#### *2.2.1. Pavimentos*

**2.2.1.1. Definición del Pavimento.** Se entiende por pavimento al conjunto de capas de material seleccionado que recibe directamente las cargas de los diversos tipos de vehiculos siendo estas transmitidas al suelo, proporcionando a lo usuarios de la vía, bienestar, seguridad y serviabilidad durante un periodo de diseño establecido. (Reglamento Nacional de Edificaciones, 2010) indica que el pavimento es una "Estructura compuesta por capas que apoya en toda su superficie sobre el terreno preparado para soportarla durante un lapso denominado Período de Diseño y dentro de un rango de Serviciabilidad" (p.56).

**2.2.1.2. Importancia del Pavimento.** Es de gran importancia para el desarrollo de un país, impulsando el turismo, el intercambio comercial y sociocultural entre ciudades pueblos y comunidades. Al ofertar pavimentos de calidad, propiciará un transporte de personas y cargas más accesible y con mayor fluidez. Animando al estado a conocer la situación y necesidades de los pueblos más alejados.

**2.2.1.3. Función del Pavimento.** En cuanto a la función que deber tener un pavimento para el desarrollo de un país o localidad, será permitir el desplazamiento de los usuarios sobre una superficie cómoda y segura condiciones extremas, permitiendo el acceso vehicular a distintos lugares. Asimismo, reduciendo los tiempos de viaje.

### **2.2.1.4. Clasificación del Pavimento**

Pavimento flexible. (The Asphalt Institute, 1970, p.35) refiere que "Este tipo de pavimento consiste en una capa bituminosa generalmente apoyada sobre dos capas no rígidas, la base y la subbase. Sin embargo, cada una de estas capas pueden ser obviadas según las necesidades específicas de la obra". Asimismo, podemos decir que los pavimentos flexibles son aquellos que sus capas constituyentes tienen bajos valores de flexotracción, absorbiéndolas a través de su resistencia al esfuerzo de corte, esto dependerá del espesor y la calidad de estas capas, la distribución de las cargas superficiales de gravedad con respecto al suelo natural.

Pavimento rígido. (Huang, 2004) sostiene que "Los pavimentos rígidos se construyen con cemento portland y deben analizarse por la teoría de

11

placas, en lugar de la teoría de capas. La teoría de placas es una versión simplificada de la teoría en capas que supone que la losa de hormigón es una placa de espesor medio con un plano antes de la flexión que sigue siendo un plano después de la flexión" (p.11).

Además, podemos describir que los pavimentos rígidos o hidráulicos, como también se les llama, se diferencian de los pavimentos de asfalto o flexibles, que son significativamente resistentes al esfuerzo de flexión, además de verse significativamente afectados por la variación de temperatura.

Pavimento intertrabado. (Reglamento Nacional de Edificaciones, 2010) describe que "Es aquel pavimento formado, típicamente por una base granular, una capa o cama de arena de asiento, los adoquines intertrabados de concreto, la arena de sello, los confinamientos laterales y el drenaje, construido sobre una sub-rasante de suelo preparado para recibirlo" (p.62).

Por otro lado, podemos afirmar que el pavimento intertrabado está hecho de diversos materiales, ya sea de piedra, madera o arcilla, así como de bloques de concreto (adoquín); está conformada por una base y, a veces, tienden a tener una subbase. En otras palabras, este pavimento es una combinación de pavimento flexible y pavimento duro.

**2.2.1.5. Comportamiento del Pavimento.** El pavimento denota un comportamiento estructural por ser diseñado y sometido a ensayos de laboratorio; existen fallas en el pavimento producidas por distintos orígenes y naturaleza: deficiente conservación del pavimento, factores climáticos, proyecto no eficiente, proceso constructivo inadecuado y el constante contacto de una carga continua.

Para realizar la evaluación del comportamiento de un pavimento es de vital importancia conocer en el interior del pavimento los estados tensionales que se producen; mediante la ingeniería de pavimentos es posible realizar este análisis (Higuera , 2012, p.14).

#### *2.2.2. Pavimento Flexible*

**2.2.2.1. Elementos del Pavimento Flexible.** "Este tipo de pavimento está conformado por varias capas granulares y por al menos una capa o superficie de rodadura asfáltica" (Gamboa, 2009, p.12).

- **Subrasante.** Es una capa ubicada en la parte más baja de la estructura del pavimento, es compactada llegando a formar parte del terreno natural; esta capa debe ser capaz de resistir los esfuerzos y las cargas transmitidas por el pavimento. Protege al pavimento de agentes externos y en condiciones de humedad, generando condiciones de apoyo uniformes y permanentes. A mayor calidad de esta capa, menor será el espesor del pavimento (Miranda, 2010, p.11).
	- **Sub base.** Es una capa ubicada entre la base y la sub base, cumple la función de cimiento uniforme para la colocación y compactación de la base y no permite que el paso de agua del suelo ascienda. Por lo general está conformada por una capa de material granular compactada sin tratar o de suelo tratado mediante aditivo. Existen ocasiones en que se omite la colocación de una sub base debido a que mediante ensayos se demuestra que el suelo es de buena calidad (Miranda, 2010, p.10).
- **Base.** Es una capa ubicada debajo de la superficie de rodadura, cumple el rol de ser el soporte estructural y resistente del pavimento, transmitiendo la mayor cantidad de esfuerzos que recibe debido a los efectos del tránsito

vehicular. Resaltar que el material granular va de acuerdo al tipo de tráfico: para el tráfico ligero es recomendable el uso de material granular grueso y para el tráfico pesado es recomendable el uso de estabilización para evitar deformaciones, ya que las capas inferiores reciben mayores esfuerzos (Miranda, 2010, p.10).

- **Capa o superficie de rodadura.** Es la última capa ubicada por encima de la base, compuesta por material granular, minerales y material bituminoso. En el diseño se considera el desgaste por fuerzas abrasivas del tráfico vehicular. Asimismo, la superficie de rodadura brinda resistencia al deslizamiento con un acabado uniforme (Miranda, 2010, p. 10).

#### *Clasificación de las Vías*

#### **2.2.3.1. Clasificación de la Vía por su Demanda**

- **De acuerdo a su demanda: Autopista de primera clase.** Este tipo de autopistas cuenta con un IMDA mayor a 6 000 veh/día, divididas por un separador de aproximadamente 6 m entre calzada y calzada. Además, cada calzada estará conformada por 2 o más carriles de 3.60 m de ancho mínimo, incluirá puentes peatonales en zonas urbanas, acceso para ingresos y salidas continuas, se evitará los cruces y pasos a nivel. La carpeta de rodadura será pavimentada (Ministerio de Transportes y Comunicaciones, 2018, p. 12).

- **De acuerdo a su demanda: Autopista de segunda clase.** Este tipo de autopistas cuneta con un IMDA que va desde los 4001 hasta los 6 000 veh/día, divididas por un separador que podrá variar desde 1 m hasta los 6 m entre calzada y calzada (se tendrá en cuenta sistemas de contención vehicular). Además, cada calzada estará conformada por 2 o más carriles

con un ancho mínimo de 3.60 m de y con acceso controlado de ingreso y salida continua, está permitido los cruces, puentes peatonales en zonas urbanas y pasos a nivel. La carpeta de rodadura será pavimentada (Ministerio de Transportes y Comunicaciones, 2018, p. 12).

- **De acuerdo a su demanda: Carretera de primera clase.** Este tipo de carretera cuenta con un IMDA que va desde los 4000 hasta los 2001 veh/día, cuenta con una calzada que estará conformada por 2 o más carriles de 3.60 m de ancho mínimo, está permitido los cruces, puentes peatonales en zonas urbanas y pasos a nivel. "De no cumplir con lo mencionado, es de vital importancia implementar dispositivos de seguridad vial que permitan la velocidad de operación, con mayor seguridad. La carpeta de rodadura será pavimentada" (Ministerio de Transportes y Comunicaciones, 2018, p. 12).

- **De acuerdo a su demanda: Carretera de segunda clase.** Este tipo de carretera cuenta con un IMDA que va desde los 400 hasta los 2000 veh/día, cuenta con una calzada que estará conformada por 2 carriles de 3.30 m de ancho mínimo, está permitido los cruces, puentes peatonales en zonas urbanas y pasos a nivel. "De no cumplir con lo mencionado, es de vital importancia implementar dispositivos de seguridad vial que permitan la velocidad de operación, con mayor seguridad. La carpeta de rodadura será pavimentada" (Ministerio de Transportes y Comunicaciones, 2018, p. 12).

- **De acuerdo a su demanda: Carretera de tercera clase.** Este tipo de carretera cuenta con un IMDA menor a los 400 veh/día, cuenta con una calzada que estará conformada por 2 carriles de 3 m de ancho mínimo, podrán medir 2.50 m presentando el sustento técnico respectivo.

15

Asimismo, "Este tipo de carreteras pueden operar con las llamadas soluciones básicas o económicas, incluyendo la aplicación de estabilizadores de suelos, emulsiones asfálticas y/o micro pavimentos, o usando afirmado, en la superficie de rodadura". En caso de que fueran pavimentadas deberá cumplir con especificaciones y características de diseño para una carretera de segunda clase (Ministerio de Transportes y Comunicaciones, 2018, p. 12).

- **De acuerdo a su demanda: Trocha carrozable.** Consideradas como vías transitables sin alcanzar las características de la geometría de diseño para una carretera; cuentan con un "IMDA menor a 200 veh/día y sus calzadas estás conformadas por un ancho mínimo de 4 m. Asimismo, se considerará plazoletas de cruce a cada 500 m. La carpeta de rodadura podrá ser afirmada o sin afirmar" (Ministerio de Transportes y Comunicaciones, 2018, p. 13).

#### **2.2.3.2. Clasificación de la vía por su Orografía**

- **De acuerdo a la orografía: Terreno plano (tipo 1).** Este tipo de terreno cuenta con pendientes transversales menor o igual al 10% al eje de la vía, las pendientes longitudinales generalmente son menores al 3%, haciendo uso de un trabajo mínimo de movimiento de tierras, convirtiéndola en un trazo sencillo (Ministerio de Transportes y Comunicaciones, 2018, p. 14).

- **De acuerdo a la orografía: Terreno ondulado (tipo 2).** Este tipo de terreno cuenta con pendientes transversales que va desde el 11% hasta el 50% al eje de la vía, las pendientes longitudinales van desde el 3% hasta el 6%, haciendo uso de un moderado trabajo de movimiento de tierras, con alineamientos rectos y siendo alternado con curvas de amplios radios

convirtiéndola en un trazo sin dificultades (Ministerio de Transportes y Comunicaciones, 2018, p. 14).

- **De acuerdo a la orografía: Terreno accidentado (tipo 3).** Este tipo de terreno cuenta con pendientes transversales que va desde el 51% hasta el 100% al eje de la vía, las pendientes longitudinales van desde el 6% hasta el 8%, haciendo uso de un importante trabajo de movimiento de tierras, convirtiéndola en un trazo con dificultades (Ministerio de Transportes y Comunicaciones, 2018, p. 14).
	- **De acuerdo a la orografía: Terreno escarpado (tipo 4).** Este tipo de terreno cuenta con pendientes transversales superiores al 100% al eje de la vía, las pendientes longitudinales excepcionales están por encima del 8%, haciendo uso de un exigente trabajo de movimiento de tierras, convirtiéndola en un trazo con grandes dificultades (Ministerio de Transportes y Comunicaciones, 2018, p. 14).

#### *2.2.3. Estudios Previos para el Diseño de un Pavimento Flexible*

**2.2.3.1. Estudio Hidrológico.** Este es uno de los principales estudios en el diseño de carreteras, ya que ayuda a obtener los parámetros necesarios para determinar las dimensiones del drenaje pluvial. La falta o falla de los sistemas de drenaje conducen al deterioro, destrucción parcial o total de una vía en muy poco tiempo, aumentando con ello los costos de reposición y/o mantenimiento de las obras (Ministerio de Transportes y Comunicaciones, 2012, p.21).

El proyecto evaluará la descarga máxima de diseño con base en la información hidrológica disponible y estimará las dimensiones de las cunetas para evacuar la descarga máxima garantizando la serviciabilidad continua durante la época de lluvias.

**2.2.3.1.1.** *Información Cartográfica.* De acuerdo con (Instituto Geográfico Nacional, 2019, p.6). "La cartografía es una ciencia, un arte y una técnica que nos permite representar todos los accidentes naturales y artificiales de la superficie terrestre en símbolos como líneas, puntos y polígonos de acuerdo a normas técnicas vigentes". Para el presente proyecto se hará uso de las cartas nacionales como cartografía, siendo recopiladas del Instituto Geográfico Nacional (IGN) en escala 1/100 000, en formato shapefile.

**2.2.3.1.2.** *Información Pluviométrica.* "La informacion es captada mediante un equipo llamdo pluviometro, empleado para registrar y medir precipitaciones. Su unidad de medida es en mm por altura" (Ministerio de Agricultura, 2007, p.36). A continuación algunos tipos pluviometros:

- **Pluviómetro manual.** Es considerado uno de los indicadores de precipitación más simples que consta de un recipiente cilíndrico especial, generalmente de plástico, con una escala de graduación (Ministerio de Agricultura, 2007, p.36).
- **Pluviometro totalizadores.** Consiste en un embudo que aumenta la precisión del pluviómetro y recoge el agua en el recipiente de graduado. El observatorio es monitoreado por técnicos que registran las precipitaciones cada 12 horas. (Ministerio de Agricultura, 2007, p.37).
- **Pluviometro de sifon.** Consiste en un instrumento giratorio llamado tambor; que empuja un papel de medición que registra el tiempo y la precipitación. Cuando no llueve, el nivel del agua en el tanque es constante

y el papel forma una línea que indica menos lluvia (Ministerio de Agricultura, 2007, p.38).

**2.2.3.1.3.** *Análisis de Frecuencia.* (Ministerio de Transportes y Comunicaciones, 2012) refiere que el "El Análisis de Frecuencias tiene la finalidad de estimar precipitaciones, intensidades o caudales máximos, según sea el caso, para diferentes periodos de retorno, mediante la aplicación de modelos probabilísticos, los cuales pueden ser discretos o continuos" (p.25). Se hizo uso de 3 métodos para la distribución de probabilidad, proporcionados por el "Manual de Hidrología, Hidráulica y Drenaje (2012)"

- **Distribución normal.** La función de densidad de probabilidad habitual se define como:

Donde:

$$
f(x) = \frac{1}{s\sqrt{(2\pi)}}e^{-\frac{1}{2}(\frac{x-\mu}{s})^2}
$$
 (1)

 $f(x)$  = Función densidad normal de la variable x

 $x =$  Variable independiente

µ = Parámetro de localización igual a la media aritmética de x

S = Parámetro de escala, igual a la desviación estándar x

- **Distribución Log Normal 2 parámetros.** A continuación, se presenta la función de probabilidad:

$$
P(x \le x_i) = \frac{1}{s\sqrt{(2\pi)}} \int_{-\infty}^{x} \epsilon^{(\frac{-(x-\bar{x})^2}{2s^2})} dx
$$
 (2)

donde X y S son los parámetros de la distribución. Si reemplazamos la variable x en la ecuación (2) con una función y = f(x) tal que y =  $log(x)$ , la función se normaliza, log - normal, N (Y, Sy). El valor inicial de la variable aleatoria x debe transformarse en  $y = \log x$  como:

$$
\bar{Y} = \sum_{i=1}^{n} \log x_i / n \tag{3}
$$

Donde  $\overline{Y}$ es la media de los datos muestrales transformados.

$$
S_{y} = \sqrt{\frac{\sum_{i=1}^{n} (y_i - y)^2}{n - 1}}
$$
 (4)

donde  $Sv$  es la desviación estándar de los datos de muestra transformados. Análogamente, tenemos las siguientes relaciones:

$$
Cs = a/S^{3}y
$$
  
\n
$$
a = \frac{n}{(n-1)(n-2)} \sum_{i=1}^{n} (y_{i} - \bar{Y})^{3}
$$
\n(5)

donde Cs es el coeficiente de sesgo de los datos de muestra transformados (Ministerio de Transportes y Comunicaciones, 2012).

- **Prueba de bondad de ajuste.** Se realiza una prueba de ajuste para encontrar la distribución de probabilidad teórica que mejor se ajuste a los datos obtenidos. Las pruebas de conformidad más conocidas son  $x^2$  y Kolmogorov-Smirnov, siendo esta última la más utilizada y recomendada. (Ministerio de Transportes y Comunicaciones, 2012).
- **Prueba Kolmogorov – Smirnov.** Se realiza una prueba para comparar el valor absoluto máximo de la diferencia D con las funciones de distribución de probabilidad observadas Fo(xm) y F(xm):

$$
D = m\acute{a}x / Fo(xm) - F(xm) / \tag{6}
$$

Los valores críticos se seleccionan en función del contenido y la importancia de la información. Si D<d entonces se acepta la hipótesis nula. Esta prueba tiene ventajas sobre la prueba  $x^2$  en el sentido de que
compara modelos estadísticos sin agrupar los datos. La función de distribución de probabilidad observada se calcula como:

$$
Fo(xm) = 1 - m/(n+1)
$$
 (7)

Donde (m) es el número ordinal de datos (xm) en la relación de datos de mayor a menor y (n) es datos totales (Ministerio de Transportes y Comunicaciones, 2012).

**2.2.3.1.4.** *Periodo de Retorno.* (Ministerio de Transportes y Comunicaciones, 2012, p.23) refiere que es "El tiempo en años, en que el valor del caudal pico de una creciente determinada es igualado o superado una vez cada T años" (p.23). Asimismo, El sistema de drenaje menor debe diseñarse dentro del período de retorno de 2 a 10 años y el sistema de drenaje mayor debe diseñarse dentro del período de retorno de 25 años. Por lo tanto, concluyo que el período de retorno es el tiempo en el que se repite un evento de flujo alto de igual o similar magnitud que ocurrió anteriormente.

**2.2.3.1.5.** *Tiempo de Concentración.* De acuerdo con (Ministerio de Transportes y Comunicaciones, 2012, p.38) "Es el tiempo requerido por una gota para recorrer desde el punto hidráulicamente más lejano hasta la salida de la cuenca". La fórmula de Kirpich, es la fórmula más utilizada para determinar el tiempo de concentración:

$$
Tc = 0.01947 * L^{0.77} * S^{-0.385}
$$
 (8)

Donde:

Tc = Tiempo de concentración en minutos L = Longitud del canal desde agua arriba hasta la salida, m. S = Pendiente promedio de la cuenca m/m.

**2.2.3.1.6.** *Intensidad de Lluvia.* La intensidad se define como la cantidad de precipitación que cae en un lugar particular durante un período de tiempo particular. Existe una correlación entre la intensidad y la duración de la lluvia para el mismo período de retorno, ya que la intensidad disminuye al aumentar la duración de la lluvia. (Ministerio de Agricultura, 2007). Hay dos formas para determinar la intensidad de la precipitación a partir de la precipitación máxima de 24 horas.

- El método se basa en el perfil de precipitación del USCS.
- Modelo general de Frederich Belle (1969), el último punto, incluye el cálculo de la precipitación máxima por ciclo de retorno en años, duración máxima de la tormenta (mm) y la cantidad máxima de precipitación en 1h.

$$
P_D^T = (0.21 \ln T + 0.52)(0.54D^{0.25} - 0.5(9)
$$

Donde:

D = Duración, en minutos

T = Periodo de retorno, en años.

 $P_D^T=$  Precipitación caída en D min con periodo de retorno de T años.

 $P_{60}^{10}$  = Precipitación caída en 60 min.

Teniendo como resultado la intensidad requerida dada por:

$$
L(T,t) = \frac{P(t,T)}{t} \tag{10}
$$

Donde:

I (t, T) = Es la intensidad para una duración t y periodo de retorno T requeridos

P (t, T) = Es la precipitación para las mismas condiciones.

 $T =$ Tiempo

**2.2.3.2. Estudio Hidráulico.** Con base en (Cerener, 2018, parrafo octavo) el "Estudio Hidráulico consiste en determinar el comportamiento hidráulico de los cauces a su paso por la zona objeto de estudio, de modo que se compruebe la idoneidad de la sección del cauce en caso de avenida." Asimismo, el propósito del diseño hidráulico para drenaje transversal de una estructura es determinar la sección hidráulica óptima para drenar el agua a través de los causes sin dañar la estructura o las propiedades adyacentes.

**2.2.3.2.1.** *Caudales de Escurrimiento.* El drenaje pluvial urbano como lo indica la norma OS. 0.60 (Ministerio de vivienda construcción y saneamineto, 2016). Indica que los caudales de escurrimiento se calculan utilizando los siguientes métodos:

- Método racional, aplicable a áreas de drenaje que no excedan 13 km2.
- Uso de técnicas hidrógrafas para áreas mayores a 0.5 km2 y mayores a 13 km2.

**a) Método racional.** Para áreas urbanas formadas por subáreas o subcuencas con diferentes características de drenaje. Las subcuencas están definidas por las entradas o sumideros y/o ductos de canalización del sistema de drenaje. Por otro lado, una subcuenca está definida por una entrada al sistema de drenaje o sumidero y/o alcantarillado. Por otra parte, una cuenca definida por la eventual descarga de agua en un reservorio natural o artificial (manantial, lago, laguna, embalse, etc.) (Ministerio de Transportes y Comunicaciones, 2012, p.49). Mediante el método racional, el caudal pico se expresa de la siguiente manera:

$$
Q = 0.278 \sum_{j=1}^{m} C_j - A_j
$$
 (11)

 $\left( \right)$ 

Donde:

 $Q =$  Caudal pico m3/s

I = Intensidad de la lluvia de diseño en mm/hora

Aj = Área de drenaje de la j-ésima de las sub-cuencas en km2

Cj = Es el coeficiente de escorrentía para la j-ésima sub - cuencas, y m es el número de sub-cuencas drenadas por un alcantarillado.

**b) Corriente de escorrentía.** La selección del valor del coeficiente de escorrentía debe basarse en tener en cuenta los efectos de: Características de la superficie, tipo de área urbana, intensidad de la lluvia (teniendo en cuenta el tiempo de retorno), pendiente del terreno, condición futura en el horizonte del ciclo del proyecto. (Ministerio de vivienda construcción y saneamineto, 2016, p.9). El proyectista puede tener en cuenta otras influencias que estime convenientes: Proximidad al nivel freático, porosidad del subsuelo, almacenamiento por depresiones del suelo, etc. (Ministerio de vivienda construcción y saneamineto, 2016, p.9).

**c) Área de drenaje.** Se deberá establecer el tamaño y forma de la cuenca o subcuenta bajo consideración debe determinarse utilizando mapas topográficos actualizado. La distancia entre las curvas de nivel debe ser lo suficientemente larga para distinguir la dirección del flujo superficial. Se debe medir el área de drenaje que contribuye al sistema que se está diseñando y las subáreas de drenaje auxiliar que contribuyen a cada punto de entrada de conductos y canales del sistema de drenaje (Ministerio de vivienda construcción y saneamineto, 2016, p.17).

El esquema de la línea divisora de drenaje deberá seguir los bordes de la cuenca, y en ningún caso al límite comercial del terreno utilizado para diseñar el alcantarillado. Al proyectar la línea divisora de del drenaje, se debe tener en cuenta la influencia de la pendiente de la calzada, la ubicación de los conductos

subterráneos y los parques pavimentados y no pavimentados, la calidad de los pastizales, el césped y otras características provocadas por el proceso de urbanización.

## **2.2.3.2.2.** *Captación y Transporte de Aguas Pluviales para Vías.*

Para el drenaje de las aguas pluviales del pavimento, se hará a través de cunetas, canalizando la escorrentía hasta las zonas inferiores hasta llegar a las cunetas que captarán las lluvias y las canalizarán al alcantarillado pluvial del lugar (Ministerio de vivienda construcción y saneamineto, 2016).

**a) Diseño de cunetas.** De acuerdo con (Ministerio de vivienda construcción y saneamineto, 2016, p.9). Nos muestra los siguientes tipos de cunetas:

- Cuneta sección transversal redonda.
- Cuneta sección triangular.
- Cuneta sección trapezoidal.
- Cuneta sección compuesta.
- Cuneta sección en V.

**b) Capacidad de la cuneta.** Como lo hace notar (Ministerio de vivienda construcción y saneamineto, 2016, p.9). "La capacidad de la cuneta depende de la sección transversal, pendiente y rugosidad del material sobre el que se construirá. La capacidad de la zanja se determina con la ecuación de Manning".

$$
Q = \frac{1}{N} A R^{\frac{2}{3}} S^{1/2}
$$
 (12)

Donde:

Q: Caudal (m3/2)

N: Coeficiente de rugosidad

A: Área hidráulica (m2)

R: Radio hidráulico

# S: Pendiente del suelo

**c) Coeficiente de rugosidad.** (Ministerio de vivienda construcción y saneamineto, 2016, p.24). El factor de rugosidad utilizado en la fórmula de Manning depende del material de acabado de la cuneta. La siguiente tabla nos denota los distintos coeficientes de rugosidad a tener en cuenta:

## **Tabla 1:**

*Valores del coeficiente de rugosidad*

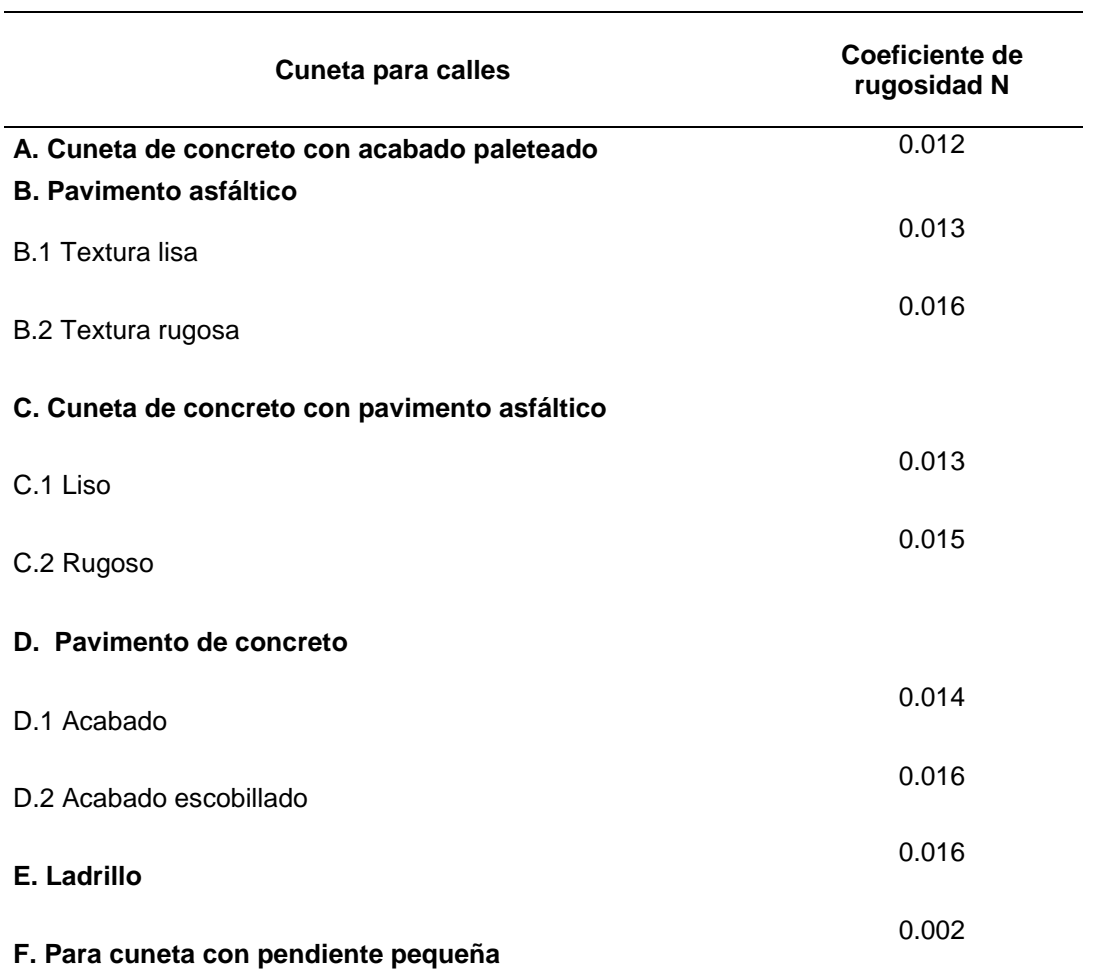

*Nota.* Esta tabla ha sido adaptada de la "Tabla 1: n de Manning para cunetas de calles y calzadas" (Ministerio de vivienda construcción y saneamineto, 2016, p.24). Derechos reservados.

**d) Área hidráulica.** Para determinar el área hidráulica, se usa la siguiente

fórmula:

$$
\hat{A}REA = \frac{Zy^2}{2} \tag{13}
$$

# **e) Perímetro mojado.** Para determinar el perímetro mojado, se usa la

siguiente fórmula:

$$
Perímetro = \sqrt{(zy)^2 + y^2} \tag{14}
$$

**f) Radio hidráulico.** Para determinar el radio hidráulico, se usa la siguiente fórmula:

$$
R = \frac{A}{P}
$$
 (15)

**2.2.3.3. Estudio de Tráfico Vehicular.** (Ministerio de Transportes y Comunicaciones, 2014, p.279) describe que "El estudio de tráfico es vital e importante para definir los parámetros de diseño de ingeniería (clasificación de la vía, diseño de la calzada y bermas, cálculo EAL, diseño de pavimento, etc.)". Y el IMD (índice medio diario). En cuanto al diseño, luego de realizar el estudio de tráfico en campo, se optarán los criterios de diseño respectivo para el pavimento, mediante la metodología adecuada.

Para cuyo cálculo puede utilizarse la siguiente formula:

$$
W_{18} = F_d \; x \; F_c \; x \; w18 \tag{16}
$$

Donde:

 $W_{18}$  = Tráfico en el carril de diseño

W18 = Tráfico de diseño

 $F_d$  = Factor de distribución direccional

 $F_c$  = Factor de distribución carril

#### *2.2.3.3.1. Fatores para Determinar el Tránsito en el Carril de Diseño*

- **Factor direccional (Fd).** Se define como la relación entre el número de vehículos pesados que se desplazan en un solo sentido, en efecto por lo general equivale a la mitad del tráfico total en una calzada; (Ministerio de Transportes y Comunicaciones, 2014) nos denota que "En algunos casos puede ser mayor en una dirección que en otra, el que se definirá según el conteo de tráfico". (p.74).
- Factor carril (Fc). Se define como la relación que pertenece a carril que recibe mayores esfuerzos y EE. (Ministerio de Transportes y

Comunicaciones, 2014) describe que "El tránsito por dirección mayormente se canaliza por ese carril" (p. 74).

### **Tabla 2.**

*Valores para determinar el tránsito para el carril de diseño* 

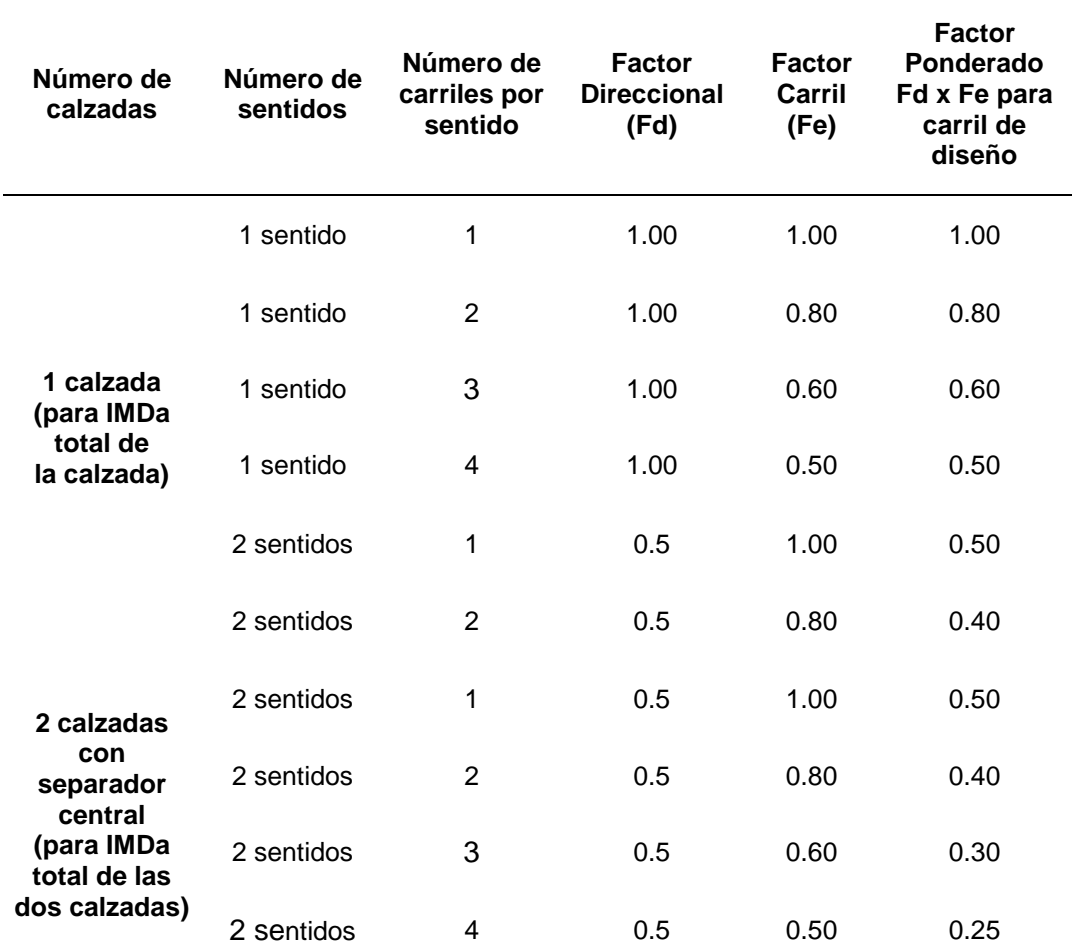

*Nota.* Esta tabla ha sido adaptada del "Cuadro 6.1 Factores de Distribución y de Carril para determinar el Tránsito en el Carril de Diseño" (Ministerio de Transportes y Comunicaciones, 2014, p.75). Derechos reservados.

#### **2.2.3.3.2.** *Cálculo de tasas de crecimiento proyectado.* Se determina

en relación con la dinámica del crecimiento socioeconómico. Las tasas de

crecimiento de pasajeros generalmente están relacionadas con las tasas de

crecimiento anual de la población. Tasa de crecimiento del transporte de

mercancías pesadas por tasa de crecimiento anual de la economía expresada

como Producto Interno Bruto (PIB). La variación en la tasa de crecimiento de los

vehículos oscila entre el 2 % y el 6 % (Ministerio de Transportes y

Comunicaciones, 2014, pg. 76).

Para cuyo cálculo puede utilizarse la siguiente formula:

$$
T_n = T_o(1+r)^{n-1} \tag{17}
$$

Donde:

 $T_n$  = Tránsito proyectado al año "n" (veh/día)

 $T<sub>o</sub>$  =Tránsito actual (veh/día)

n = Número de años del período de diseño

r = Tasa anual de crecimiento del tránsito

**2.2.3.3.3.** *Factor de Crecimiento (Fc).* La fórmula para determinar el factor para todo el diseño, en cuyo cálculo puede utilizarse la siguiente formula:

$$
FC = \frac{(1+r)^n - 1}{r} \tag{18}
$$

Donde:

r = Tasa anual de crecimiento

n = Periodo de diseño

#### **Tabla 3:**

*Valores de crecimiento acumulado (Fca) para determinar el cálculo de número de* 

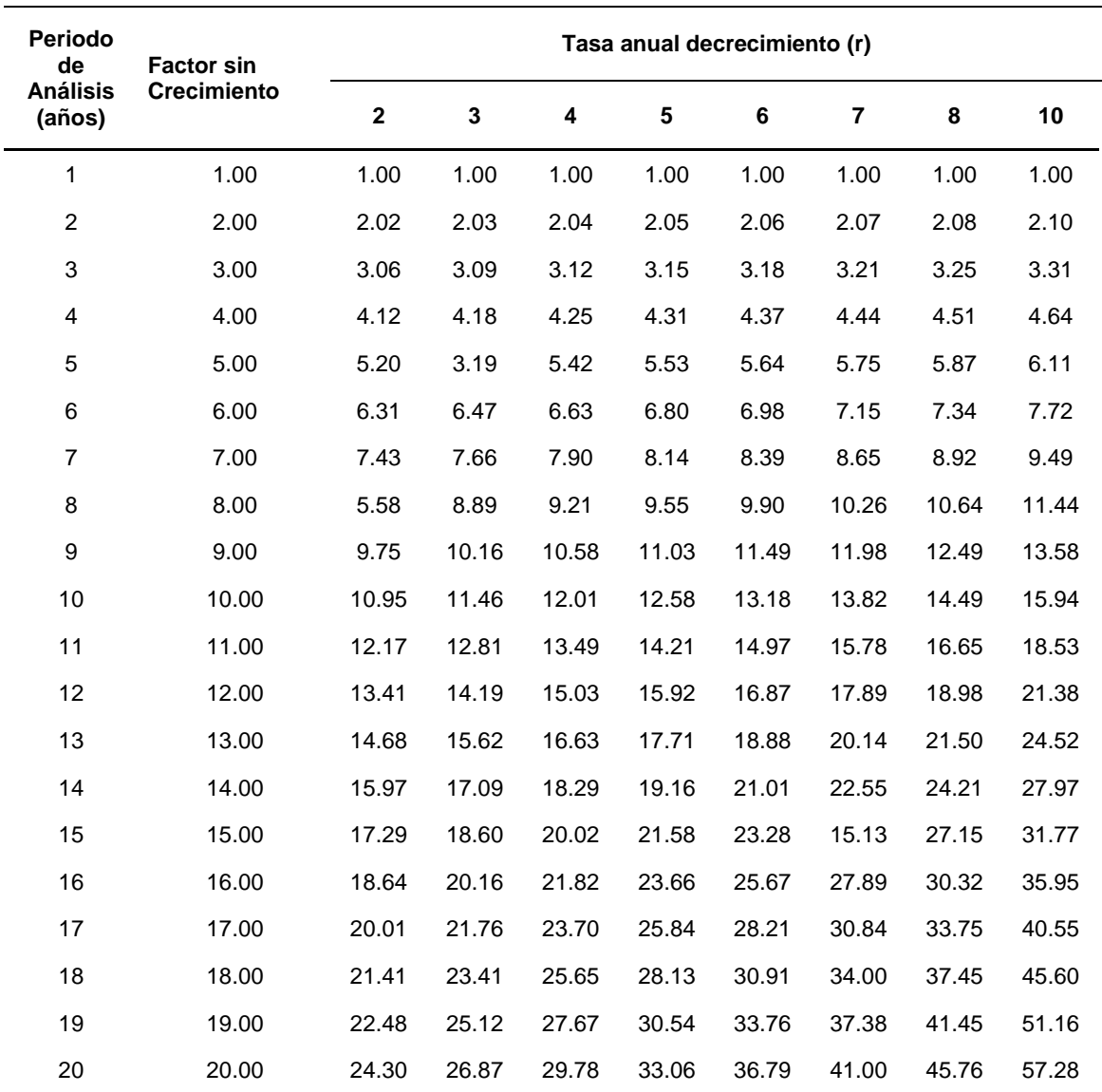

*repeticiones de los ejes equivalentes*

*Nota.* Esta tabla ha sido adaptada del "Cuadro 6.2 factores de Crecimiento Acumulado (Fca) Para el Cálculo de Número de Repeticiones de EE" (Ministerio de Transportes y Comunicaciones, 2014, p.77). Derechos reservados.

**2.2.3.3.4.** *Ejes Equivalentes (EE).* "Son factores de equivalencia que representan el factor destructivo de las distintas cargas, por tipo de eje que conforman cada tipo de vehículo pesado, sobre la estructura del pavimento"

(Ministerio de Transportes y Comunicaciones, 2014, p.78).

### **Figura 1:**

### *Tipos de ejes usados por los vehículos y camiones*

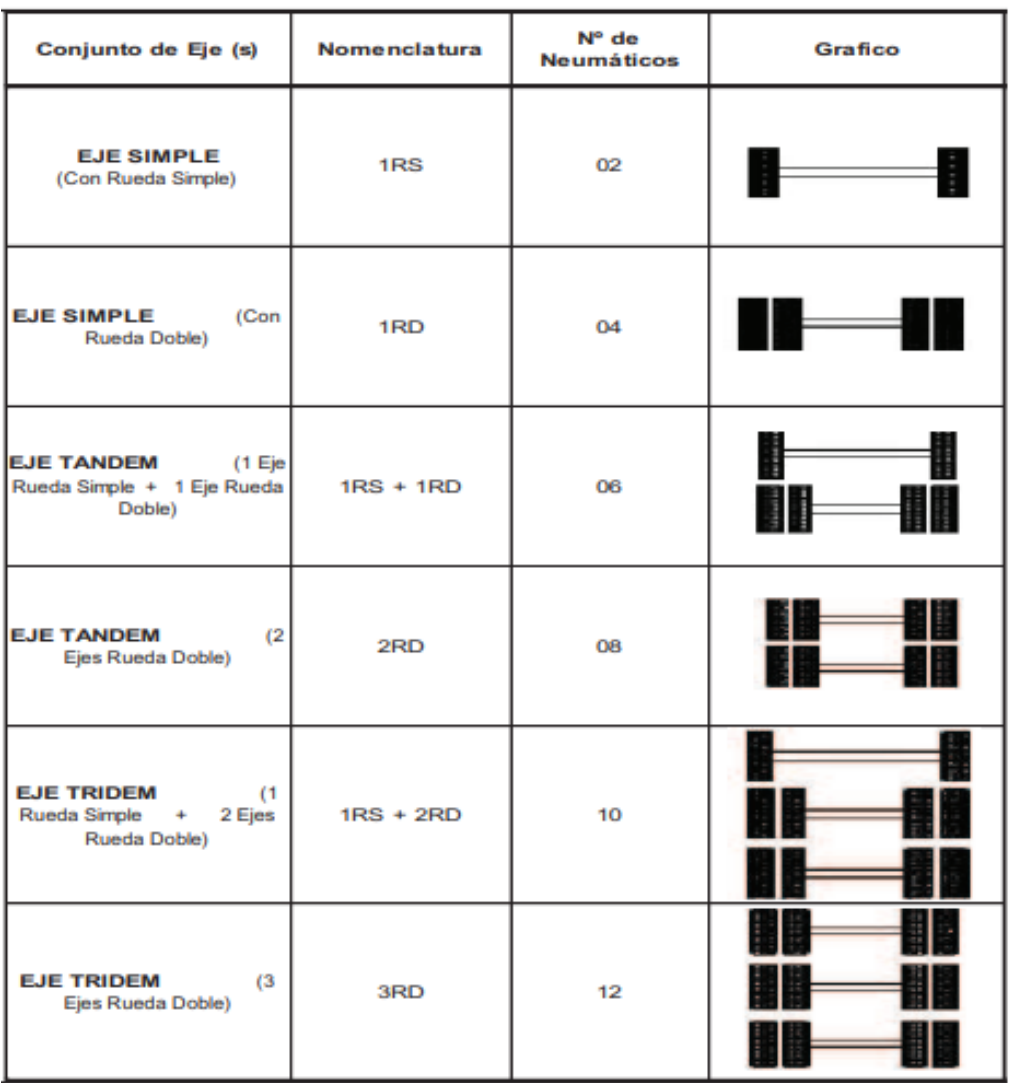

*Nota.* Se sabe que RS: Rueda Simple y RD: Rueda Doble. Esta tabla ha sido adaptada de la "Figura 6.1 configuración de ejes" (Ministerio de Transportes y Comunicaciones, 2014, p.78). Derechos reservados.

**2.2.3.3.5.** *Factor Camión (Fvp).* Según (Ministerio de Transportes y

Comunicaciones, 2014, p.80) "Se define como el número de ejes equivalentes

promedio por tipo de vehículo pesado (bus o camión), y el promedio se obtiene

dividiendo la sumatoria de ejes equivalentes (EE) de un determinado tipo de

vehículo pesado entre el número total del tipo de vehículo pesado seleccionado".

$$
Fvp = \frac{N^{\circ} EE}{N^{\circ} de vehiculo}
$$
\n(19)

**2.2.3.3.6.** *Factor de Presión de Neumáticos.* Los factores para la presión de neumático considerados en el diseño del pavimento, deben ser los adecuados ya que la carga causará un deterioro constante y acelerado de la estructura.

#### **Tabla 4:**

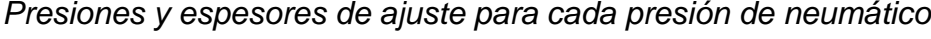

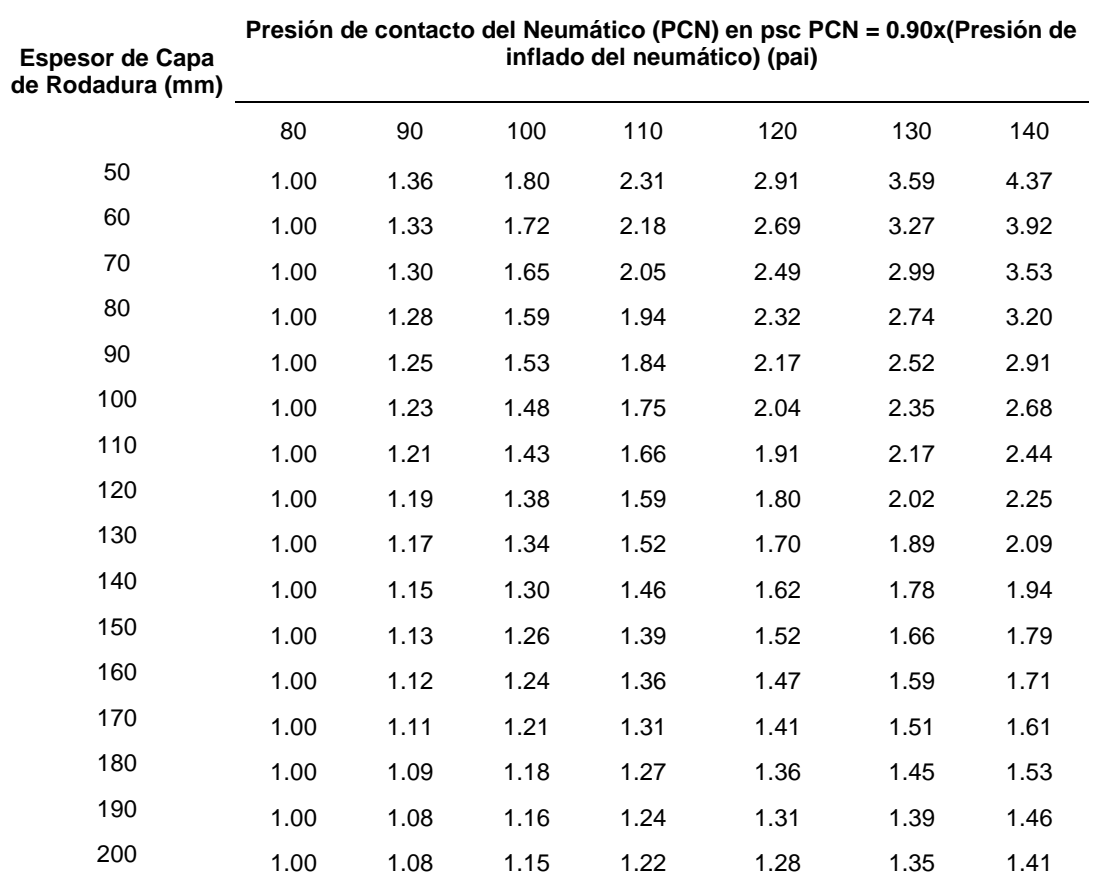

*Nota.* Esta tabla ha sido adaptada del "Cuadro 6.3 Factor de ajuste por presión de neumático (Fp) para ejes" (Ministerio de Transportes y Comunicaciones, 2014, p.85). Derechos reservados.

#### **2.2.3.3.7.** *Estimación del ESAL de Diseño.* Para determinar el número

de ejes simples equivalentes, se utilizarán las siguientes ecuaciones:

$$
ESAL = \sum [EEdia - carril \times FC \times 365]
$$
 (20)

$$
EE_{dia-carril} = \, IMD_{pi} \, x \, F_d \, x \, F_c \, x \, TF \, x \, F_p \tag{21}
$$

Donde:

FC: Factor de crecimiento por tipo de vehículo pesado

IMDpi: Indicé medio diario según tipo de vehículo pesado seleccionado:

Fd: Factor de distribución direccional.

Fc: Factor de distribución carril.

TF: Factor camión.

Fp: Factor de Presión de neumáticos.

### **2.2.3.4. Estudios de Mecánica de Suelos**

**2.2.3.4.1.** *Generalidades.* En obras viales se realiza con el propósito de determinar los parámetros físicos y mecánicos del suelo, estudiar la factibilidad técnica de perfiles horizontales y verticales, clasificar materiales para realizar trabajos de corte, conocer la ubicación del nivel freático, determinar la ubicación, características de los materiales de cantera (Villanueva, 2021, párrafo tercero).

**2.2.3.4.2.** *Ensayos de Laboratorio.* Los EMS para fines de pavimentación, se muestran a continuación.

## **Tabla 5:**

*Norma Técnica Peruana (NTP) que prescribe los ensayos con fines de* 

#### *pavimentación*

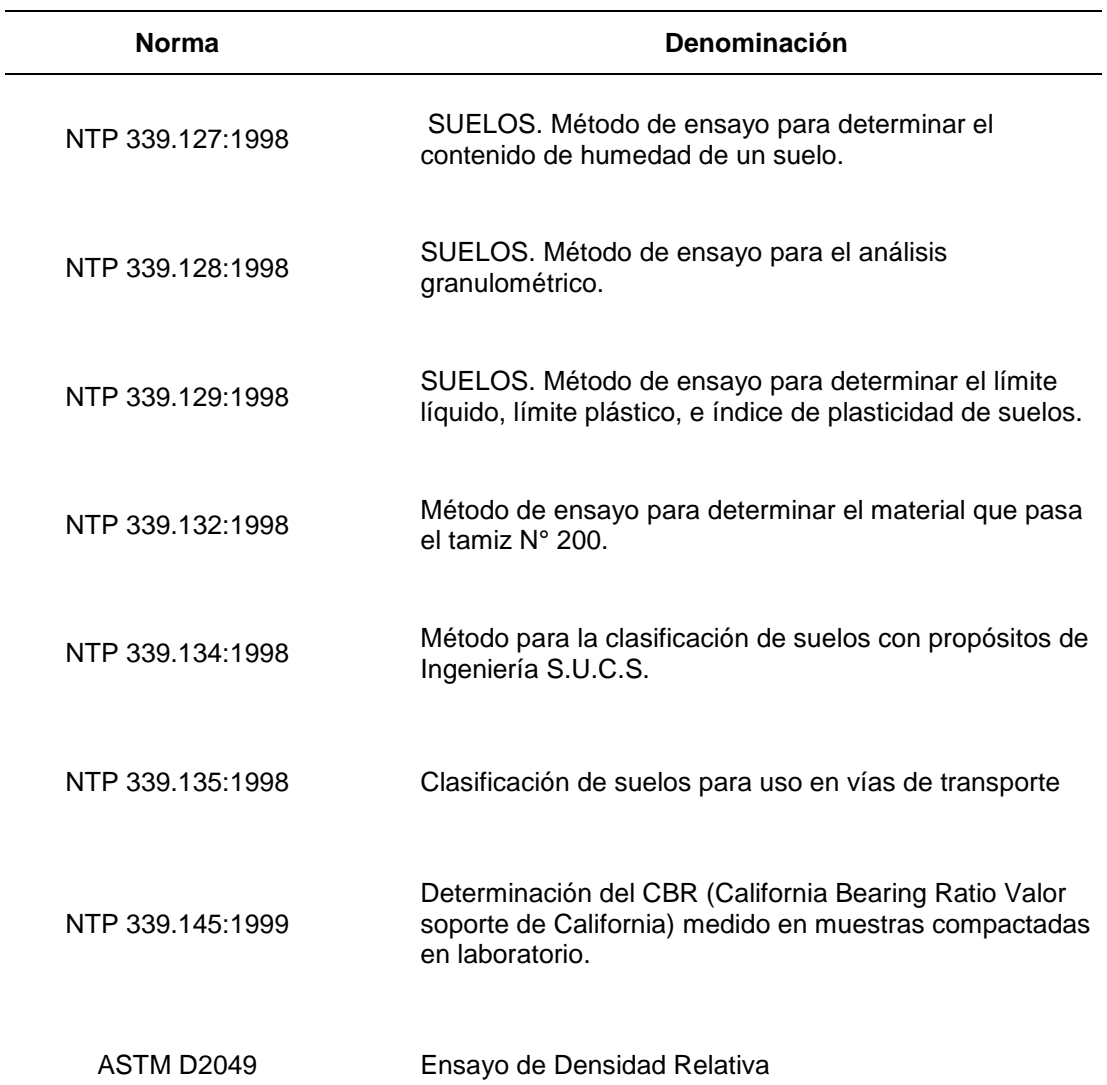

*Nota:* Esta tabla ha sido adaptada del apartado "3.3 ENSAYOS DE LABORATORIO, TABLA 3" (Reglamento Nacional de Edificaciones, 2010, p.81). Todos los derechos reservados.

> Es importante mencionar que existen ensayos complementarios en campo a diferencia de las mencionadas líneas de arriba.

#### - **Método de ensayo para determinar el contenido de humedad de un**

**suelo (NTP 339.127:1998).** "El contenido de humedad del suelo, es la

relación expresada en porcentaje, entre el peso del agua en un volumen

dado de suelo y el peso de las partículas sólidas" (Bowles, 1998).

$$
W = \frac{W_1 - W_2}{W_2 - W_t} x 100 = \frac{w_w}{w_s} x 100
$$
 (22)

W= Contenido de humedad

 $W_w$ = Peso del agua

Ws= Peso del material seco

 $W_1$  Peso de tara más el suelo húmedo(g)

 $W_2$ = Peso de tara más el suelo secado en horno(g)

 $W_2$  = Peso de tara más el suelo húmedo(g)

#### - **Método de ensayo para el análisis granulométrico (NTP 339.128:1998).**

El presente ensayo "Consiste en la determinación cuantitativa de la distribución de tamaños de partículas de los suelos. La clasificación de las partículas mayores que 75  $\mu$ m (retenido en el tamiz  $N^{\circ}$  200) se efectúa por tamizado, en tanto que la determinación de las partículas menores que 75 m se realiza mediante un proceso de sedimentación basada en la ley de Stokes utilizando un densímetro adecuado" (Comisión de Reglamentos Técnicos y Comerciales-INDECOPI, 1999, p.2).

- **Método de ensayo para determinar el límite líquido, límite plástico, e índice de plasticidad de suelos (NTP 339.129:1998).** Conocido también como los límites de ATTERBERG o límites de plasticidad debido al científico que lo patentó (Albert Mauritz Atterberg) mediante este ensayo podremos obtener el límite líquido, plástico y el índice de plasticidad del suelo sobre el que se trabaja, los cuales se definen de la siguiente manera.

*Limite liquido (LL).* Se define como el contenido máximo de agua que la muestra de suelo puede soportar y aun así conservar su plasticidad. "Se determina usando un dispositivo mecánico llamado copa Casagrande en el que se cierra una ranura de 12.7mm mediante 25 golpes" (Shuan &

Basurto, 2019). (Comisión de Reglamentos Técnicos y Comerciales-INDECOPI, 1999) nos denota que "Es el contenido de humedad, expresado en porcentaje, para el cual el suelo se halla en el límite entre los estados líquido y plástico" (p.3).

$$
LL = \frac{Peso \ de \ aqua}{Peso \ de \ suelo \ secado \ en \ horno} \ x \ 100 \tag{23}
$$

*Limite plástico (LP).* Se define como el contenido mínimo de agua que la muestra de suelo puede soportar. (Comisión de Reglamentos Técnicos y Comerciales-INDECOPI, 1999) nos denota que "Es el contenido de humedad, expresado en porcentaje, para el cual el suelo se halla en el límite entre los estados plástico y semisólido. Arbitrariamente se designa como el contenido de humedad más bajo" (p.3).

$$
LP = \frac{Peso \ de \ aqua}{Peso \ de \ suelo \ secado \ en \ horno} \ x \ 100 \tag{24}
$$

*Índice de plasticidad (IP). Se define como el rango de* humedad en el que el suelo puede ser plástico, es decir, la diferencia entre LL y LP. (Comisión de Reglamentos Técnicos y Comerciales-INDECOPI, 1999) nos denota que "Es el rango de contenido de humedad sobre el cual un suelo se comporta plásticamente. Numéricamente es la diferencia entre el límite líquido y el límite" (p.4).

$$
IP - LL - LP \tag{25}
$$

**200 (NTP 339.132:1998).** El presente ensayo tiene como objetivo determinar la cantidad de muestra que pasa por el tamiz N° 200, ya que consiste en separar partículas menores al N° 200, seguido de enjuagar con agua por el tamiz (Comisión de Reglamentos Técnicos y Comerciales-INDECOPI, 1999, p.2).

- **Método de ensayo para determinar el material que pasa el tamiz N°** 

- **Método para la clasificación de suelos con propósitos de Ingeniería S.U.C.S (NTP 339.134:1998).** El presente ensayo "Describe un sistema para la clasificación de suelos minerales y organico minerales con propósitos de ingeniería, basado en la determinación en el laboratorio de las caracteristicas granulometricas, limite liquido e indice plastico" (Comisión de Reglamentos Técnicos y Comerciales-INDECOPI, 1999, pg. 1).

Los símbolos identificados e indicados en el reglamento como se basan en pruebas realizadas, cabe señalar que esta clasificación es limitada, por lo que puede considerarse a nivel descriptivo, donde se requiere información cualitativa y cuantitativa, se deben utilizar procedimientos adicionales. entre sí para obtener datos que puedan determinar las características que el especialista desea a tener para llevar a cabo un proyecto.

#### - **Clasificación de suelos para uso en vías de transporte (NTP**

**339.135:1998).** El sistema de clasificación de suelos AASHTO se propuso en 1945, mediante el cual los suelos se clasificaron en 8 grupos principales de A-1 a A-8, sin embargo, la distribución del tamaño granulométrico fue requerido como línea de base, el límite líquido e índice de plasticidad, del mismo modo, este tipo de método se utiliza principalmente para clasificar las capas del pavimento (Comisión de Reglamentos Técnicos y Comerciales-INDECOPI, 1999, p.1).

- **Determinación del CBR (California Bearing Ratio Valor soporte de California) (NTP 339.145:1999).** (Comisión de Reglamentos Técnicos y Comerciales-INDECOPI, 1999) nos denota que "Este método se encarga de obtener el CBR de un material con el óptimo contenido de agua a partir de una prueba de compactación" (p.2). Este método es ampliamente utilizado porque evalúa la resistencia potencial de diferentes capas de pavimento.

- **Ensayo de Densidad Relativa (ASTM D2049).** Los objetivos principales del ensayo son determinar la densidad máxima y mínima de la muestra de un suelo sin cohesión y drenaje. Cabe señalar que este es uno de los factores importantes para evaluar la compactación de una masa de suelo, ya sea natural o relleno. Obtenemos **las densidades** mínima y máxima para poder calcular la densidad relativa, que es una propiedad índice de los suelos que contienen casi exclusivamente partículas mayores **de 0,074 mm** (malla N° 200), (Alejandra, 2019, p. 17).

**2.2.3.5. Topografía.** El estudio topográfico es uno de los estudios más necesarios en el desarrollo de diversos proyectos de infraestructura, así como para la infraestructura vial, por lo tanto, antes de realizar estudios de mecánica de suelos y diseño de pavimentos, se realiza un levantamiento topográfico en el que tenemos que trabajar en campo para obtener datos que, una vez procesados, nos permitirán conocer la forma del terreno natural, así como obtener perfiles longitudinales y transversales (Gámez, 2015, p.12).

- **a) Equipos e instrumentos de desarrollo.** Para desarrollar nuestro levantamiento topográfico necesitaremos lo siguiente:
- Topómetro.
- Estación total y accesorios.
- Trípode.
- Libreta de campo.
- Cinta métrica.
- Localizador GPS.
- Cámara fotográfica.

#### *2.2.4. Metodología AASHTO 93*

**2.2.5.1. Generalidades.** (Amaya, 2019) nos denota que "La metodología AASHTO 93 (American Asociación of State and Transportation Officials) desarrollada en Ottawa, supone una estructura multicapa, en donde las estructuras son obtenidas evaluando los números estructurales (SN) requeridos, de acuerdo a distintos parámetros en los que está basada esta metodología; el número estructural es un valor que expresa la resistencia que necesita un pavimento construido sobre una subrasante con Módulo conocido, para soportar el tránsito actual y proyectado, bajo unas condiciones específicas" (p.14).

Desarrollar la estructura de un pavimento, requiere de una metodología experimentada, tal es el caso de AASHTO 93 (American Asociación of State and Transportation Officials) desarrollada en Ottawa; consta de una estructura multicapa y da como resultado números estructurales (SN) el número estructural es un valor que representa la resistencia requerida para el pavimento construido sobre el terreno natural o un suelo mejorado de acuerdo a los parámetros de diseño requeridos.

#### **2.2.5.2. Procedimiento de Diseño para Pavimentos Flexibles**

**2.2.5.2.1.** *Periodo de Diseño.* El período de diseño para un nuevo pavimento generalmente va acuerdo con la clasificación perteneciente a la vía; para vías de poco tránsito con un plazo de 10 a 20 años considerando 2 etapas en un plazo de 10 años y una con un plazo de 20 años, cabe señalar que estos plazos pueden ser ajustados de acuerdo a las características presentes en la

zona, para ello el ingeniero a cargo del diseño deberá evaluarlo, o también podrá ser modificado a solicitud de la entidad responsable (Ministerio de Transportes y

Comunicaciones, 2014, p.152).

# *2.2.5.2.2. Ecuación y Variables de Diseño.*

La ecuación para determinar el diseño de un pavimento flexible es la siguiente, según la (American Association of State and Transportation Officials [AASHTO], 1993)

$$
log_{10(w_{18})=z_R x S_0 + 9.36 x log_{10}(SN+1) - 0.20 + \frac{log_{10} \left[\frac{\Delta PSI}{4.2 - 1.5}\right]}{0.4 + \frac{1094}{(SN+1)^{5.19}} + 2.32 x log_{10}(M_R) - 8.07}
$$
 (26)

Donde:

W18 = Número previsto de aplicaciones de carga por eje simple equivalente.

- ∆PSI = Diferencia entre el índice de serviciabilidad inicial de diseño (Pi) y el índice de serviciabilidad terminal de diseño (Pt).
- SN = # estructural indicativo del espesor total del pavimento a requerir.
- So = Desviación estándar combinado de la predicción del tráfico y de la predicción
- del comportamiento de la estructura.
- ZR = Desviación estándar normal.
- MR = Módulo resiliente (psi).

Para ello definiremos los conceptos de cada variable relacionada con la ecuación.

**- W18 para el periodo de diseño.** De acuerdo con (Ministerio de

Transportes y Comunicaciones, 2014, p.153) "Es el Número Acumulado de

Ejes Simples Equivalentes a 18000 lb (80 kN) para el periodo de diseño,

corresponde al Número de Repeticiones de EE de 8.2t".

**- Diferencia entre los índices de serviciabilidad (∆PSI).** Con base en (Ministerio de Transportes y Comunicaciones, 2014) "Es la diferencia entre la Serviciabilidad Inicial y Terminal asumida para el proyecto en desarrollo" (p.160).

Con relación al índice de serviciabilidad inicial (Pi) podemos decir que es el estado de la carretera de reciente construcción; el índice de serviciabilidad final (Pt) se puede decir que el estado de la carretera ha llegado a una etapa en la que son necesarias la restauración y la reconstrucción.

**- Número estructural (SN).** El número estructural representa el espesor total de todo el pavimento, pero para ello se debe convertir a un espesor efectivo para cada capa que conforma el conjunto estructural utilizando los coeficientes de estructurales, se expresa mediante la siguiente ecuación (Ministerio de Transportes y Comunicaciones, 2014, p.161).

$$
SN = a_1 x d_1 + a_2 x d_2 x m_2 + a_3 x d_3 x m_3 \tag{27}
$$

Donde:

**A1, a2, a3 =** Representa al coeficiente estructural de las capas: superficial, base y subbase, respectivamente.

**D1, d2, d3 =** Representa los espesores (en centímetros) de las capas: superficial, base y subbase, respectivamente.

**M2, m3 =** Coeficientes de drenaje para las capas de base y subbase, respectivamente.

**- Desviación estándar (So).** Como señala (Ministerio de Transportes y Comunicaciones, 2014) "Es un valor que toma en cuenta la variabilidad esperada de la predicción del tránsito y de los otros factores que afectan el comportamiento del pavimento; como, por ejemplo, construcción, medio ambiente, incertidumbre del modelo". (p.157,158). En cuanto a los lineamientos de AASHTO, esta recomienda adoptar para los pavimentos

flexibles, valores de So comprendidos entre 0.40 y 0.50, en el Manual citado se adopta para los diseños recomendados el valor de 0.45.

- **- Coeficiente estadístico de desviación estándar normal (ZR).** (Ministerio de Transportes y Comunicaciones, 2014) sostiene que "El coeficiente estadístico de Desviación Estándar Normal (Zr) representa el valor de la Confiabilidad seleccionada, para un conjunto de datos en una distribución normal". (p.155).
- **- Coeficiente de drenaje (CD).** (Ministerio de Transportes y

Comunicaciones, 2014, p.163) refiere que "Este coeficiente tiene por finalidad tomar en cuenta la influencia del drenaje en la estructura del pavimento". El valor del coeficiente de drenaje está dado por dos variables:

a) Calidad del drenaje.

b) La exposición a la saturación, que es el porcentaje de tiempo del año en que el pavimento está expuesto a niveles de humedad casi saturados.

### **Tabla 6:**

*Calidad y tiempos de drenaje del pavimento*

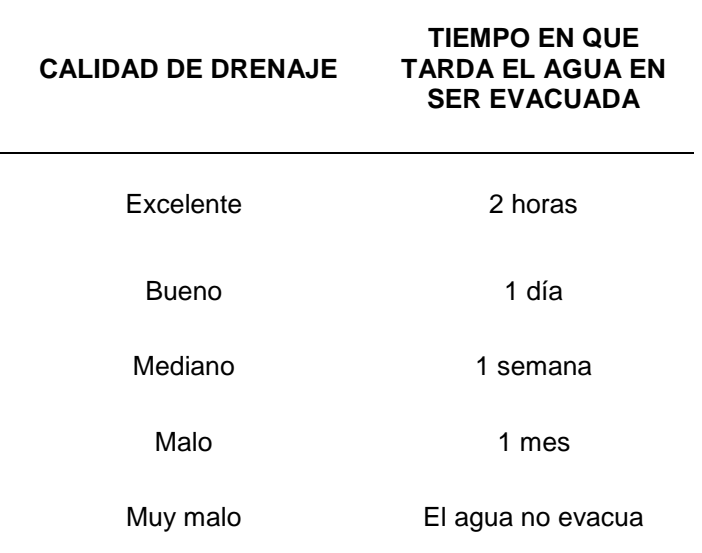

*Nota:* Esta tabla ha sido adaptada del "Cuadro 12.14 Calidad del drenaje" (Ministerio de Transportes y Comunicaciones, 2014, p.163). Derechos reservados.

**- Confiabilidad (R%).** (American Association of State and Transportation Officials [AASHTO], 1993, p.II-9) alude que es "Un medio para introducir cierto grado de certeza en el procedimiento de diseño, a fin de asegurar que las diferentes alternativas de diseño durarán todo el período de análisis".

## **Tabla 7:**

Niveles *de confiabilidad en base a los tipos de clasificación funcional según AASHTO 93*

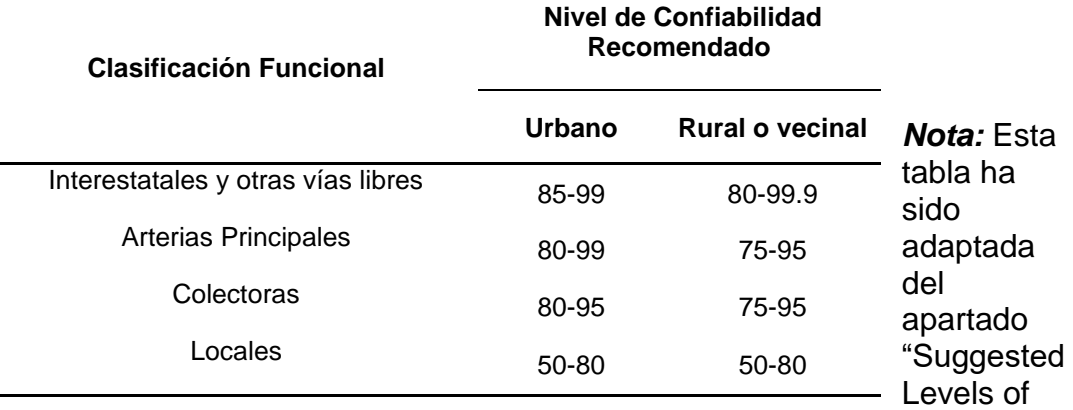

reliability for Various Functional Classifications" Como lo hace notar (American Association of State and Transportation Officials [AASHTO], 1993, p.II-9). Todos los derechos reservados.

**- Módulo de resilencia (MR).** (Ministerio de Transportes y Comunicaciones,

2014, p.153) refiere que "El Módulo de Resilencia (MR) es una medida de

la rigidez del suelo de subrasante, el cual para su cálculo se empleará la

ecuación, que correlaciona con el CBR, recomendada por el MEPDG

(Mechanistic Empirical Pavement Design Guide)". Laboratorio de

Investigación de transporte y Carreteras (TRRL) (Lister 1987) presenta la

siguiente formula.

$$
Mr(psi) = 2555 \times CBR^{0.64}
$$
 (28)

### **2.3. Marco Conceptual**

- **- Asfalto**. Este material puede ser obtenido de forma natural u artificial mediante la destilación del petróleo.
- **- Base.** Es una capa de material seleccionado y tratado, ubicada en la parte superior de la subbase y por debajo de la carpeta de rodadura.
- **- Bituminosos**. Sustancias de color negro, dúctiles y viscosas que se ablandan por el calor.
- **- Calzada**. Es La parte de la vía entre las dos aceras.
- **- CBR**. Ensayo, mediante el cual podremos estimar que capacidad de compactación se encuentra el suelo.
- **- E.A.L.** Se define como el número de aplicaciones de carga de un eje simple generadas por una sola pasada de cualquier vehículo.
- **- Ejes equivalentes.** Se define como la cantidad que se pronostica de ejes que transitan por una zona determinada.
- **- Superficie de rodadura.** Destinada específicamente a la circulación de vehículos, compuesta por uno varios carriles, sin incluir la berma.
- **- Pavimento**. Es el conjunto de capas de material seleccionado que recibe directamente las cargas de los usuarios, siendo estas transmitidas al suelo.
- **- Rasante**. Se define como el acabado final de la carpeta de rodadura.
- **- Serviciabilidad**. Es la capacidad del pavimento para adaptarse en condiciones extremas (estáticas o dinámicas) para las que está diseñado.
- **- Subrasante**. Esta es la última capa del nivel de movimiento de tierras donde se colocará la estructura del pavimento.

## **2.4. Sistema de Hipótesis**

45

Por ser una investigación de nivel descriptivo, no es necesario un sistema de hipótesis para esta investigación.

# - **Operacionalización de variables**

# **Tabla 8:**

*Tabla de operacionalización de la variable en la presente investigación*

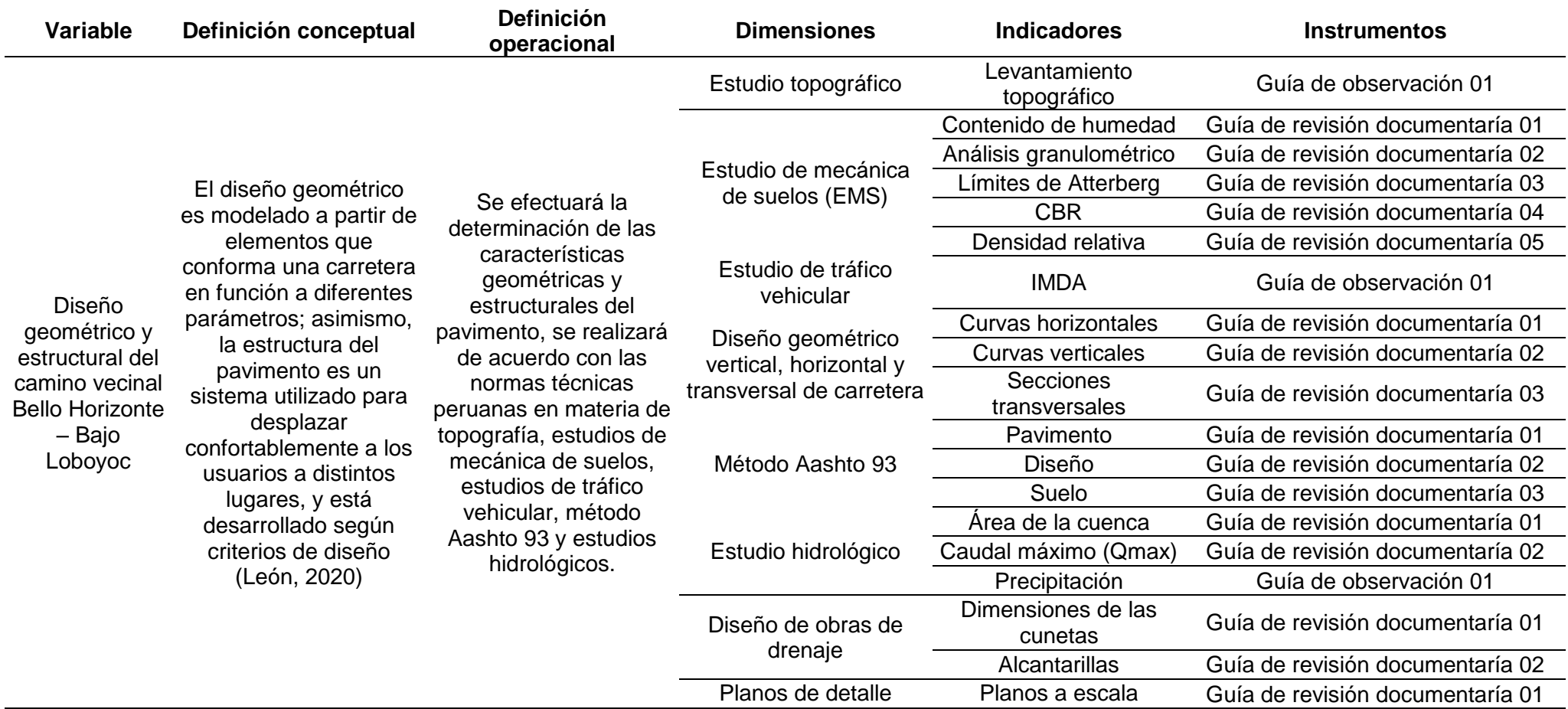

*Nota: La presente tabla es de fuente propia*

## **III. METODOLOGÍA EMPLEADA,**

## **3.1. Tipo y Nivel de Investigación**

#### *3.1.1. De acuerdo a la orientación o finalidad*

Para realizar el estudio se empleó la metodología aplicada.

### *3.1.2. De acuerdo a la técnica de contrastación*

Investigación aplicando el método descriptivo.

### **3.2. Población y Muestra de Estudio**

### *3.2.1. Población*

La población de la presente investigación se encuentra en el camino vecinal no pavimentado Bello Horizonte – Bajo Loboyoc del distrito Las Piedras, Tambopata, Madre de Dios.

### *3.2.2. Muestra*

La muestra de la presente investigación se encuentra en el camino vecinal no pavimentado Bello Horizonte – Bajo Loboyoc del distrito Las Piedras,

Tambopata, Madre de Dios.

## **3.3. Diseño de la Investigación**

El diseño es de tipo de campo, no experimental, ya que se recopilará datos directamente del área de estudio para poder analizar y desarrollar un diseño de pavimento flexible sin alterar su contexto natural.

## **3.4. Técnicas e Instrumentos de Investigación**

#### **Tabla 9:**

*Cuadro de técnicas e instrumentos de recolección de datos de la presente investigación*

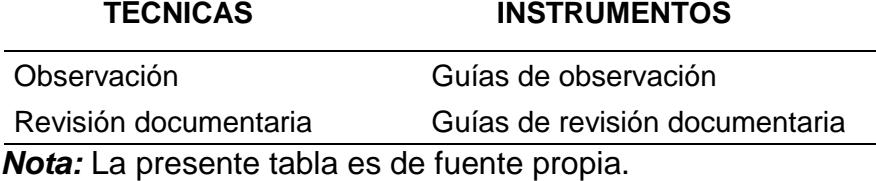

### **3.5. Procesamiento y Análisis de Datos:**

- **-** Se realizará un estudio topográfico de la zona con el objetivo de conocer los distintos perfiles, haciendo uso de los distintos instrumentos topográficos y el cuaderno de campo.
- **-** Se realizará el estudio de tráfico, obteniendo un Índice Medio Diario Anual (IMDA), el conteo de vehículos se desarrollará habiendo ubicado sitios estratégicos para la visibilidad y empleando el uso de fichas para facilitar el registro.
- **-** Se realizará estudios de mecánica de suelos con fines de pavimentación para determinar las propiedades del suelo, realizando los ensayos en el laboratorio de suelos para constatar la validación de los datos a emplear en base a las normas técnicas peruanas.
- **-** Se realizará el diseño hidrológico e hidráulico para la carretera, con base en el manual de "Hidrología, hidráulica y drenaje" y se emplearán los softwares necesarios para presentar un modelamiento real.
- **-** Se empleará la estadística descriptiva para el procesamiento de datos.

## **IV. PRESENTACION DE RESULTADOS**

# **4.1. Análisis e interpretación de resultados**

A continuación, se muestran los resultados obtenidos aplicando las

herramientas propuestas en el proyecto de investigación.

# *4.1.1.* **Estudio de levantamiento topográfico**

# **Ubicación política del proyecto**

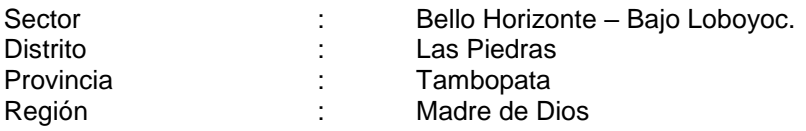

## **Figura 2:**

### *Región de Madre de Dios*

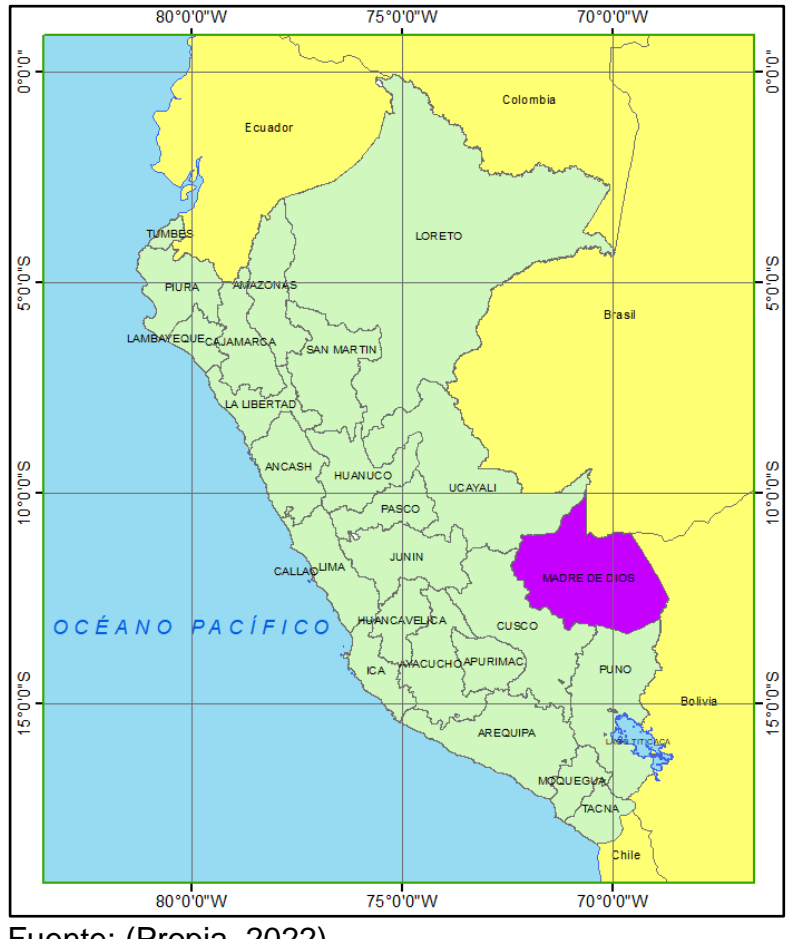

Fuente: (Propia, 2022)

## *Ubicación de la región de Madre de Dios* **Tabla 10:**

## *Ubicación de Madre de Dios*

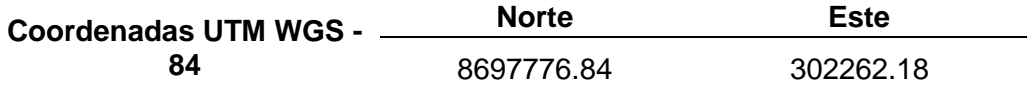

*Nota:* La presente tabla es de fuente propia.

## **Coordenadas del tramo en estudio Tabla 11:**

*Ubicación del camino vecinal Bello horizonte - Bajo Loboyoc*

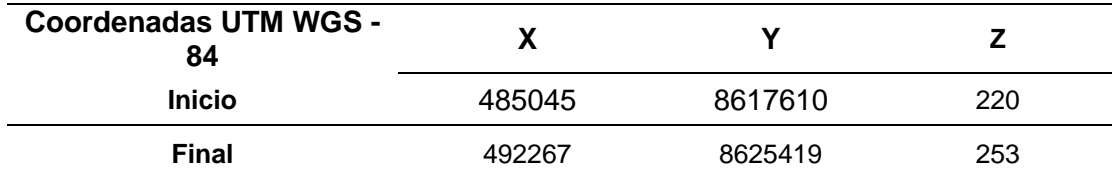

*Nota:* La presente tabla es de fuente propia.

# **Figura 3:**

## *Recorrido satelital del proyecto*

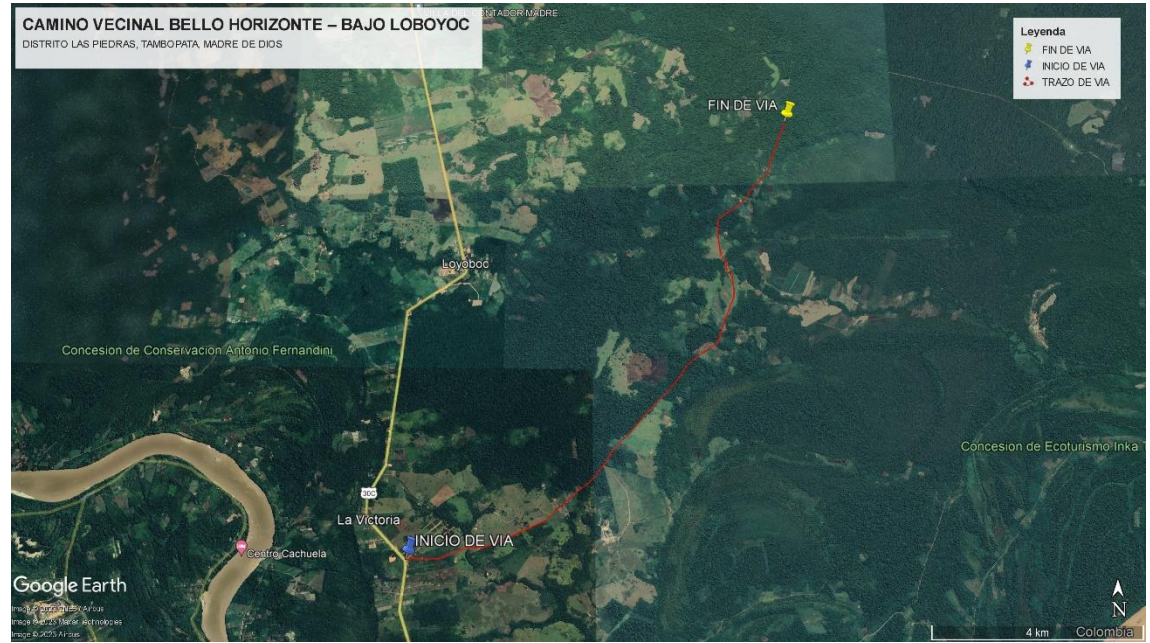

Fuente: Google Earth 2022

#### **Instrumentos empleados en el estudio topográfico:**

En cuanto a la realización del levantamiento topográfico, se utilizó los siguientes instrumentos:

- Una estación total.
- 02 prismas.
- Una wincha de 50 metros.
- Una wincha de Mano de 3 metros.
- Yeso y pintura de color

*4.1.2. Estudio de mecánica de suelos.* El estudio de la mecánica de suelos ayuda a conocer las propiedades físico-mecánicas de los materiales básicos que conforman el terreno, realizados en el siguiente proyecto.

**4.1.2.1. Descripción de los trabajos en campo.** Los trabajos de exploración se efectuaron el 10 de diciembre 2022, primero se hizo un recorrido de la vía para observar el terreno, luego se procedió a la excavación manual de calicatas de 1.00 x 1.00 m a cielo abierto teniendo en consideración una profundidad de 1.50 m por debajo de la cota rasante, de acuerdo al (Reglamento Nacional de Edificaciones, 2010).

**4.1.2.2. Ubicación de calicatas.** En cuanto a la ubicación de los pozos de exploración o calicatas se ubicaron y se georreferenciaron de acuerdo a las coordenadas UTM (norte, este) proporcionadas por el estudio de mecánica de suelos (E.M.S) en la tabla 12.

#### **4.1.2.3. Ensayos de laboratorio**

▪ **Ensayo para determinar el contenido de humedad**

La (Comisión de Reglamentos Técnicos y Comerciales-INDECOPI, 1998) da una guía de orientación de este ensayo, por tanto, se describe su procedimiento:

- **-** Seleccionamos el material a ensayar por cuarteo Realizamos el pesaje del recipiente metálico limpio y seco.
- **-** Pesamos el recipiente con la muestra húmeda.
- **-** Colocamos el recipiente muestra húmeda en un horno a una temperatura de 110 $^{\circ}$ C  $\pm$  5 $^{\circ}$ C durante un periodo de 16 horas.
- **-** Retirar la muestra secada del horno y dejar enfriar al ambiente hasta que este pueda ser manipulado.
- **-** Pesar recipiente- muestra sacada del horno. Determinamos el contenido humedad utilizando la siguiente ecuación:

$$
W = \frac{M_{CWS - MC}}{Mcs - Mc} \times 100 = \frac{Mw}{Ms} \times 100
$$
 (29)

Donde:

W = Contenido de humedad del suelo (%)

Mcws = Peso del recipiente más el suelo húmedo (g)

Mcs = Peso del recipiente más el suelo secado en horno

(g)

Mc = Peso del recipiente (g)

 $Mw = P$ eso del agua  $(q)$ 

Ms = Peso de las partículas sólida (g)

# ▪ **Ensayo de análisis granulométrico por tamizado**

Para el desarrollo de este ensayo se debe preparar la muestra obtenida de campo de acuerdo a la guía de la NTP 339.090.1998. a continuación, se describe su procedimiento.

- **-** Seleccionamos la muestra por cuarteo y lo pesamos.
- **-** Pesar la muestra inicial por cuarteo y secar al horno a  $110^{\circ}$ C  $\pm$  5°C
- **-** Retirar la muestra del horno y pesarla.
- **-** Lavar la muestra seca por el tamiz N° 200, teniendo cuidado de frotar contra el tamiz; este procedimiento es con el fin de eliminar material fino.
- **-** Poner en un recipiente lo retenido por el tamiz y llevarlo al horno a  $110^{\circ}$ C  $\pm$  5°C.
- **-** Pesar la muestra seca para el procedimiento del ensayo. - Organizamos el juego de tamices de malla cuadrada en el siguiente orden de mayor a menor: 3" (76.2 mm),2" (50.80 mm),1 1/2" (38.10 mm),1" (25.40 mm), ¾" (19.050 mm), 3/8" (9.500mm), N°4 (4.780 mm), N°10 (2.000 mm), N°20 (0.840 mm), N°40 (0.420 mm), N°80 (0.180 mm), N°100 (0.150 mm), N° 200 (0.075 mm), platillo.
- **-** Se mueve el juego de tamices de un lado a otro de manera de forma helicoidal alrededor de unos 10 minutos, teniendo precaución de que no se pierda material al momento del zarandeo.
- **-** Se obtiene el peso del material retenido en cada tamiz, para ello se tara la balanza a fin de obtener solo el peso

del material por cada uno; en el caso de que queden partículas retenidas en el tamiz, se puede hacer uso de un cepillo.

La suma de los pesos del material que se fraccionó en cada tamiz con el Peso de la muestra Seca (antes del zarandeo) puede tener un porcentaje de error máximo del 1%, de no ser el caso, repetir el procedimiento.

**-** Para el cálculo del % retenido sobre cada tamiz hacemos uso de la siguiente ecuación:

$$
\%R = \frac{\text{Wretenido en el tamiz}}{\text{W total}} \times 100\tag{30}
$$

- **-** Para el cálculo del % de peso retenido acumulado se realiza una suma del % R de manera secuencial siguiendo el orden. %RAa = %Ra %RAb = %Ra +%Rb  $%$ RAc =  $%$ Ra + $%$ Rb + $%$ Rc
- **-** Así sucesivamente se obtiene el % RA.
- **-** Para el cálculo del % que pasa se obtiene:

$$
\%pasa = 100 - \%RA \tag{31}
$$

**-** Trazamos la curva granulométrica en una escala semilogarítmica y hallamos los coeficientes de uniformidad y curvatura.

$$
Cu = D60 / D10
$$

$$
Cc = D302 / D60 \times D10
$$

### ▪ **Ensayo de límites de Atterberg**

De acuerdo con el procedimiento especificado en la norma, el ensayo del límite líquido se realiza mediante una copa de

Casagrande esparciendo una cantidad de muestra y dividirla con un ranurador en dos partes perpendiculares y posteriormente realizar el movimiento de los golpes girando la manivela, por otro lado, para el ensayo de límite plástico se determina haciendo presión y enrollando alternadamente una porción de suelo hasta el punto en que el hilo se quiebre y ya no ceda más. Para el desarrollo del ensayo se requiere lo siguiente:

- 1. Copa de Casagrande. Es un dispositivo que trabaja mecánicamente, contiene una copa de bronce que está suspendida, así mismo tiene una base de caucho la cual controla su caída.
- 2. Balanza. Debe de tener una aproximación de 0.01g.
- 3. Contenedores. Deben de ser resistentes a la corrosión, herméticos y soportar diferentes temperaturas. Para el almacenaje de la muestra es conveniente hacer uso de un recipiente de porcelana, vidrio o plástico.
- 4. Placa de vidrio esmerilado. De forma cuadrada tomando dimensiones de 30 cm y 01 cm de espesor para el desarrollo de enrolle para el ensayo de LP
- 5. Tamiz. Tamices requeridos y según cumplimientos de la NTP 339.129:1999.
- 6. Horno. Que sea capaz de mantener una temperatura continua y sea controlado termostáticamente.
- 7. Otros elementos. Espátulas, recipientes, ranurador. Al desarrollarse este ensayo tras luego de varias pruebas teniendo como resultado que la pasta se desliza en el menor número de golpes, se registró que el límite líquido no pudo determinarse, por tanto, el suelo es no plástico. De acuerdo con la normativa nos indica que si en el caso el límite líquido no puede determinarse ya no se requiere realizar el ensayo de límite plástico dando como resultado un suelo no plástico, confirmando lo antes mencionado.
- **Método de clasificación de suelos mediante SUCS** Las fichas de evaluación se dividen en tres partes: suelos gruesos, de grano fino y altamente orgánicos, que a su vez se dividen en un total de 15 grupos. Con base en los resultados de experimentos anteriores, podemos recopilar esta información para obtener una clasificación del tipo de suelo para el área de estudio.
- **Método de clasificación de suelos para uso en vías de transporte**

Esta clasificación AASHTO, al igual que la SUCS, debe incluir información sobre pruebas anteriores. Luego del proceso verificamos y obtuvimos la clasificación utilizando las tablas AASHTO descritas en la NTP 339.135. 1999. Como mencionamos anteriormente en nuestro marco teórico, esta clasificación se divide en 8 grupos y dentro de ellos

subgrupos para determinar a qué grupo pertenece el tipo de suelo.

### ▪ **Ensayo de densidad relativa (ASTM D2049)**

Para realizar un experimento para determinar la densidad mínima del suelo, el molde se llena con tierra seca, luego se determina el peso del molde y se resta la masa del molde del suelo menos el peso del molde para calcular la masa. molde, Por otro lado, para determinar la densidad máxima del suelo, se llena un molde cilíndrico en tres partes y luego se agita con una mesa vibratoria hasta que el molde esté lleno de tierra.

### ▪ **Ensayo de CBR (NTP 339.145.1999)**

El valor de esta prueba es integral para el desarrollo de pavimento flexible; Para realizar esta prueba se pesa el molde y su base, y luego se coloca el separador y filtro; Antes de iniciar el proceso se fija el collar a los moldes y se elabora la muestra firmemente en 03 moldes con 12, 26 y 56 golpes por capa. Como resultado, se retira el collar de cada muestra y la muestra se aplana y se coloca boca abajo sin espaciador, luego se coloca una placa perforada sobre los anillos reales y con sobrepeso, que deberían pesar aproximadamente 4,54 kg.

Durante este tiempo, se vuelve a unir a la base, se fija la base con una galga extensométrica y luego se pasa a una fase de inmersión durante 4 días, después de lo cual se

prueba y drena el tanque de agua. Se mantiene en el molde escurriendo durante unos 15 minutos. Finalmente se retira la sobrecarga, placa y papel de filtro para continuar con la prueba de penetración.

### **4.1.2.4.** *Informe de estudios de mecánica de suelos*

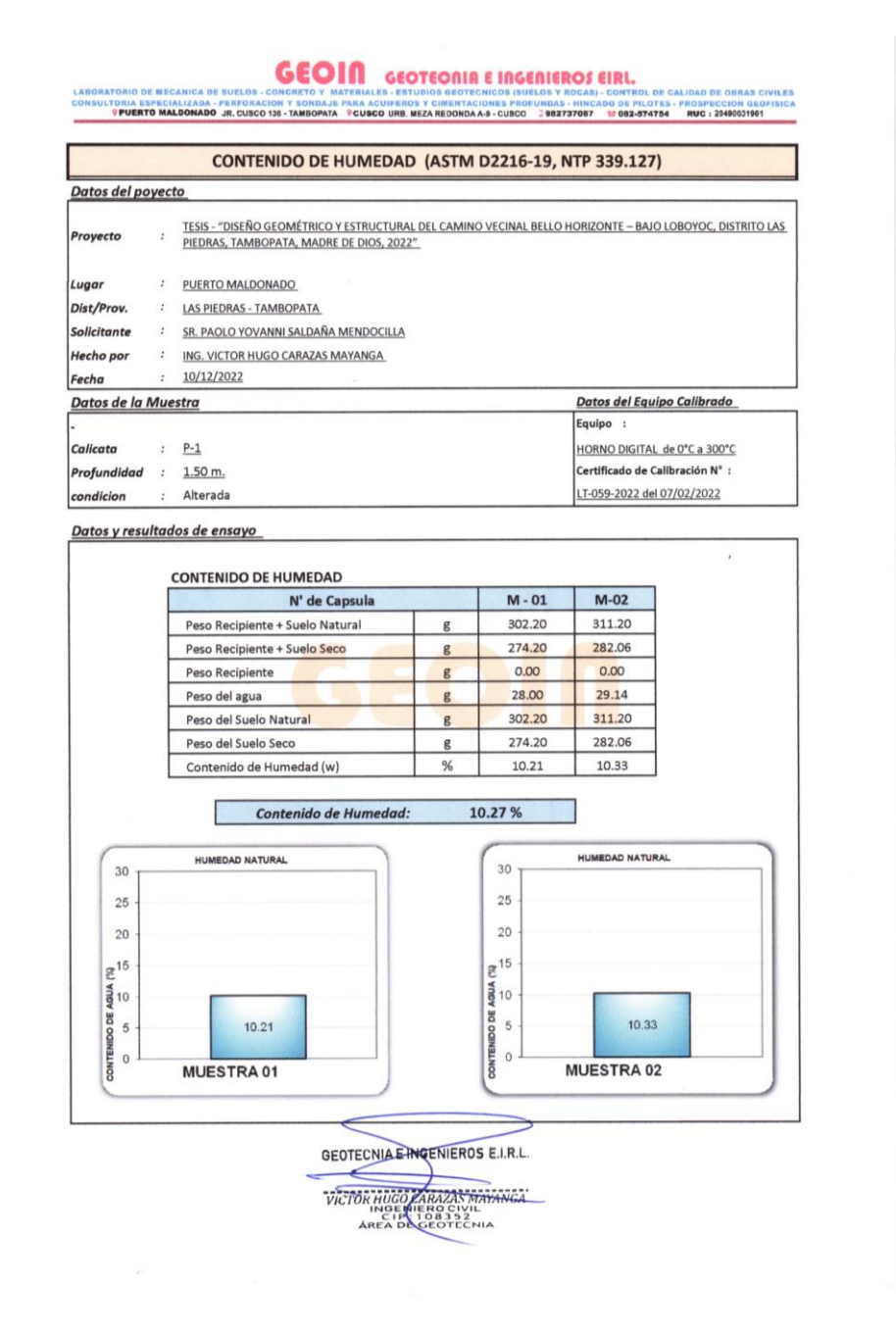

DRATORIO DE MECANICA DE SUELOS - CONCRETO Y MATERIALES - ESTUDIOS GEOTECNICOS (SUELOS Y ROCAS) - CONTROL DE CALIDAD DE OBRAS CIVILES<br>ULTORIA ESPECIALIZADA - PERFORACIÓN Y SONDAJE PARA ACUIFEROS Y CIMENTACIONES PROFUNDAS - **LABORATORIO DE MECA** 

ANÁLISIS GRANULOMÉTRICO POR TAMIZADO (ASTM D6913, NTP 400.012)

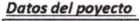

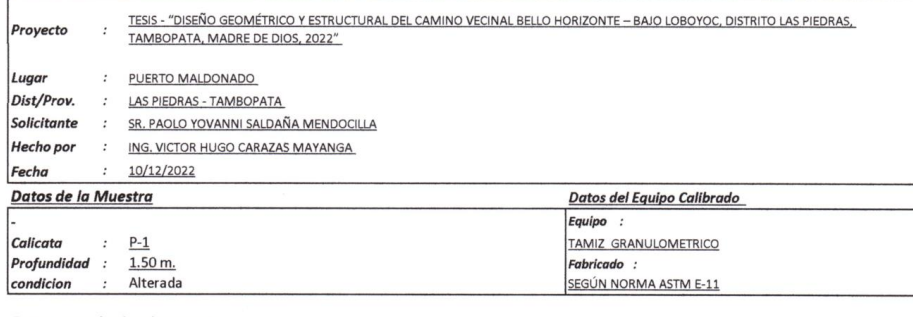

#### Datos y resultados de ensayo

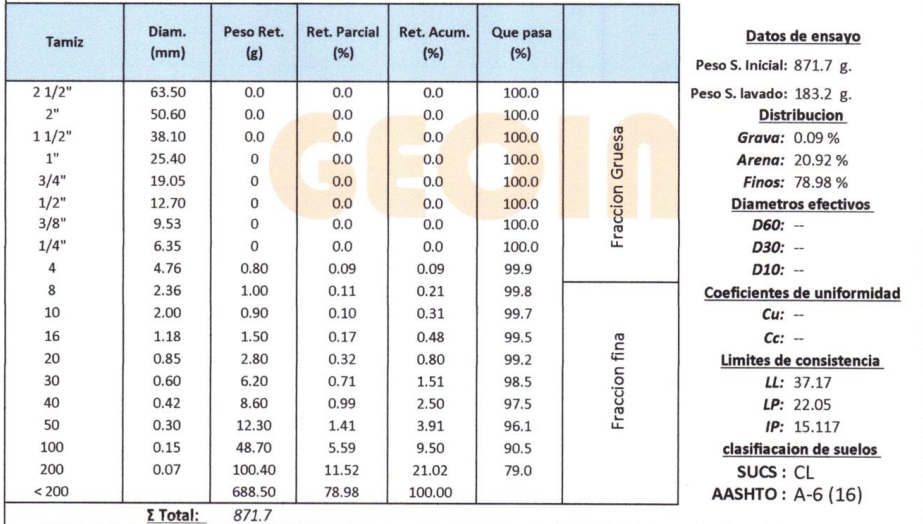

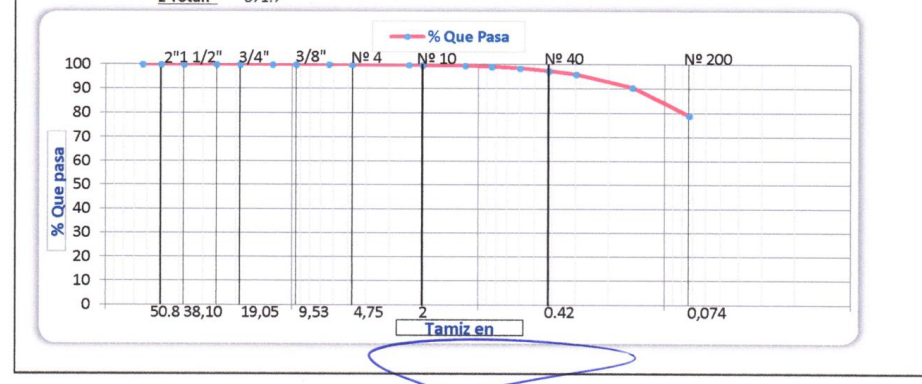

GEOTECNIA ENGENIEROS E.I.R.L.

**DE CALIDAD DE OBRAS CIVILES<br>TES - PROSPECCION GEOFISICA** TORIO DE MECANICA DE SUELOS - CONCRETO Y MATERIALES - ESTUDIOS GEOTECNICOS (SUELOS Y ROCAS) - CONTROL DE CALIDAD DE OBRAS CI<br>TORIA ESPECIALIZADA - PERFORACION Y SONDAJE PARA ACUJERROS Y CIMENTACIONES PROFUNDAS - HINCADO DE NSULT

#### **MATERIAL MAS FINO QUE EL TAMIZ 200 (ASTM C117)**

#### Datos del poyecto

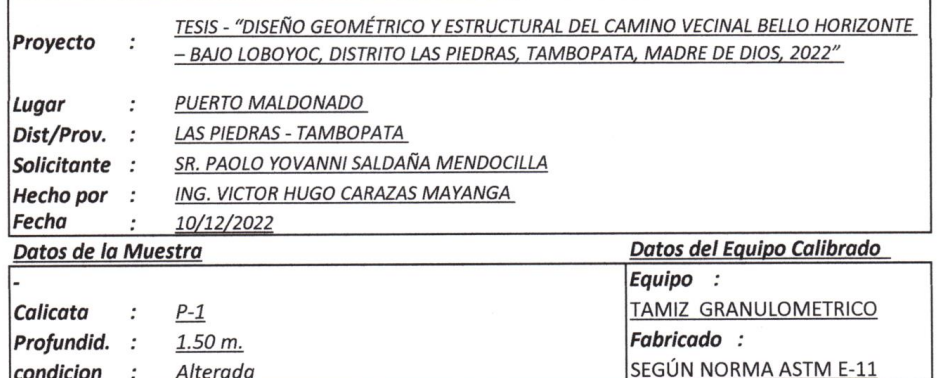

#### Datos y resultados de ensayo

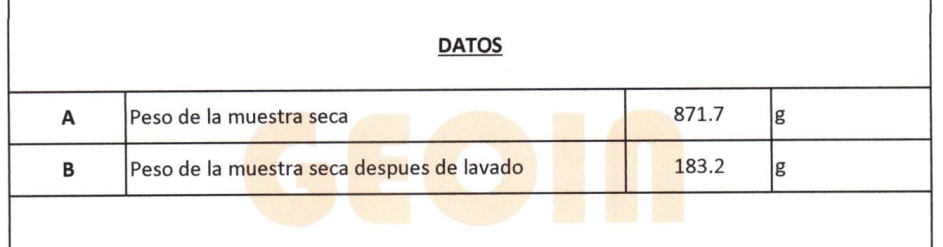

% QUE PASA LA Nº 200 (0.074 mm) 79.0%

GEOTECNIA E INGENIERDS ET.R.L.  $\leq$ VICTOR HUGO CARAZAS MAYANGA

Contractor Contractor

BORATORIO DE MECANICA DE SUELOS - CONCRETO Y MATERIALES - ESTUDIOS GEOTECNICOS (SUELOS Y ROCAS) - CONTROL DE CALIDAD DE OBRAS CIVILES<br>NSULTORIA ESPECIALIZADA - PERFORACIÓN Y SONDALE PARA ACUJFEROS Y CIMENTACIONES PROFUNDAS **LARORATORIO DE MEC** 

#### LIMITES DE CONSISTENCIA (ASTM D4318, NTP 339.129)

Datos del poyecto

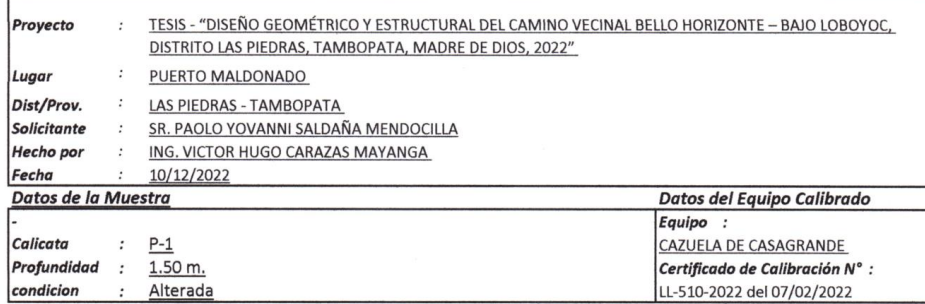

Datos y resultados de ensayo

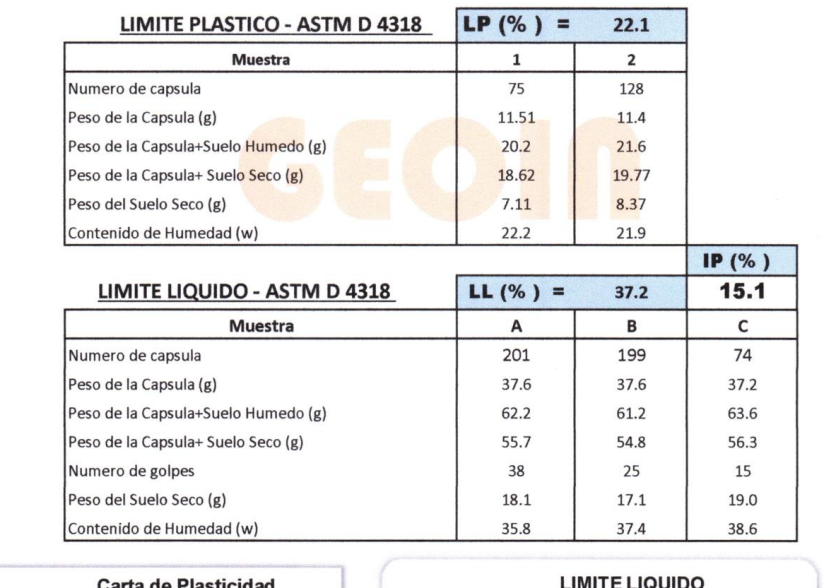

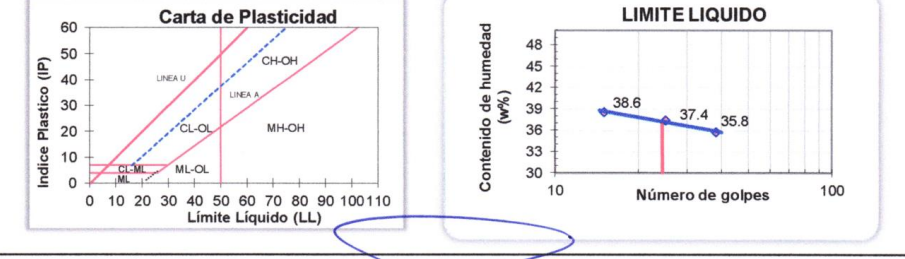

GEOTECNIA E INGENIEROS E.I.R.L.

VICTOR HUGO CARAZAS MAYANGA

12

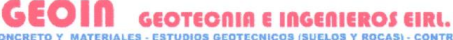

LABORATORIO DE MECANICA DE SUELOS - CONCRETO Y MATERIALES ESTECOLHA E INGELIE ROS EIRI.<br>CONSULTORIA ESPECIALIZADA - PERFORACIÓN Y SONDAJE PARA ACUIFEROS Y CIMENTACIÓNES PROTUNDAS - HINCADO DE PLOTES<br>PUERTO MALDONADO JR. CU

PERFIL ESTRATIGRAFICO (E.050)

#### Datos del poyecto

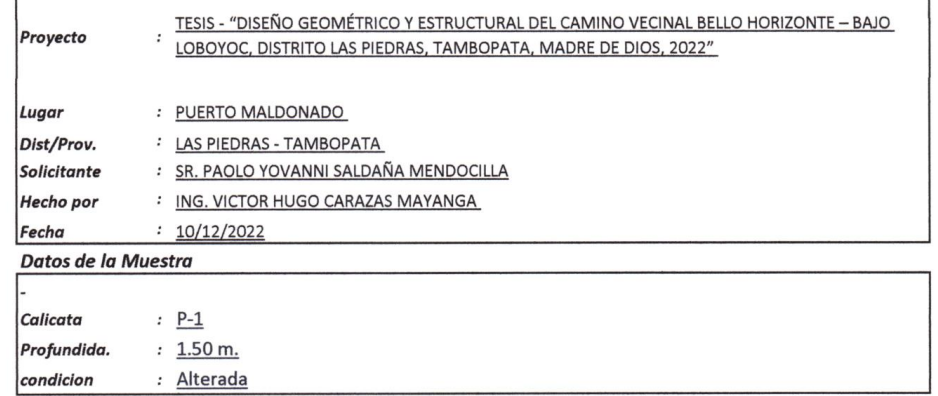

Datos y resultados

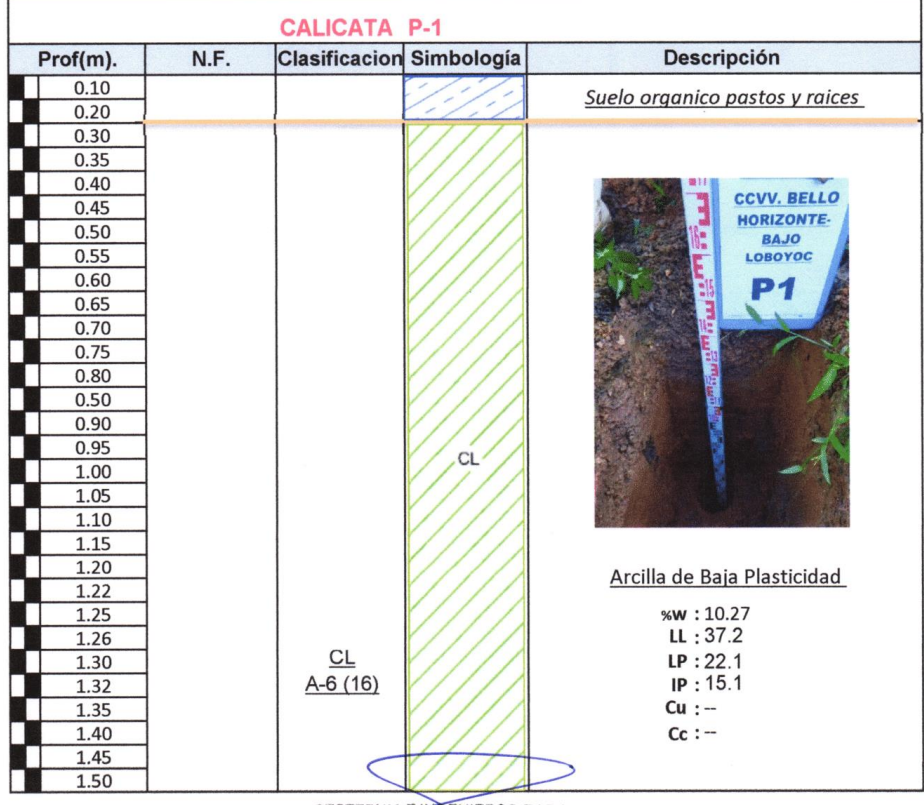

GEOTECNIA EINDENIEROS E.I.R.L.

IORATORIO DE MECANICA DE SUELOS - CONCRETO Y MATERIALES - ESTUDIOS GEOTECHI **HE EN CONFIDENCIALES DE CALIDAD DE OBRAS CIVILES**<br>ISULTORIA ESPECIALIZADA - PERFORACION Y SONDAJE PARA ACUIFEROS Y CIMENTACIONES PROFUNDAS - HINC LABORATO

#### ANALISIS QUIMICO DE SUELOS (NTP 399.152, NTP 339.177, NTP 339.178)

#### Datos del poyecto

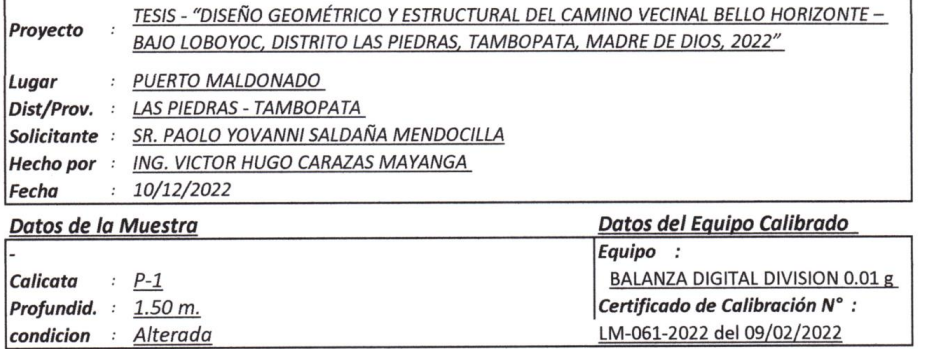

#### Datos y resultados de ensayo

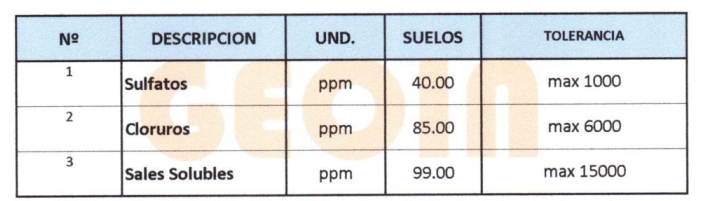

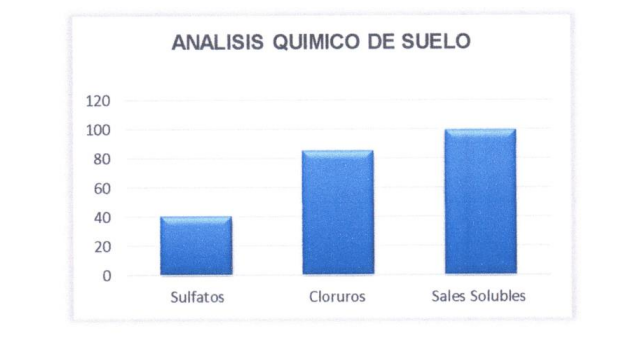

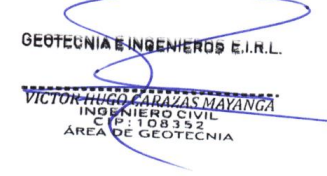

LABORATORIO DE MECANICA DE SUELOS - CONCRETO Y MATERIALES - ESTUDIOS DEOTECNICOS (SUELOS Y ROCAS) - CONTROL DE CALIDAD DE OBRAS CIVILES<br>CONSULTORIA ESPECIALIZADA - PERFORACION Y SONDAJE PARA ACUIFEROS Y CHAENTACIONS DE CON

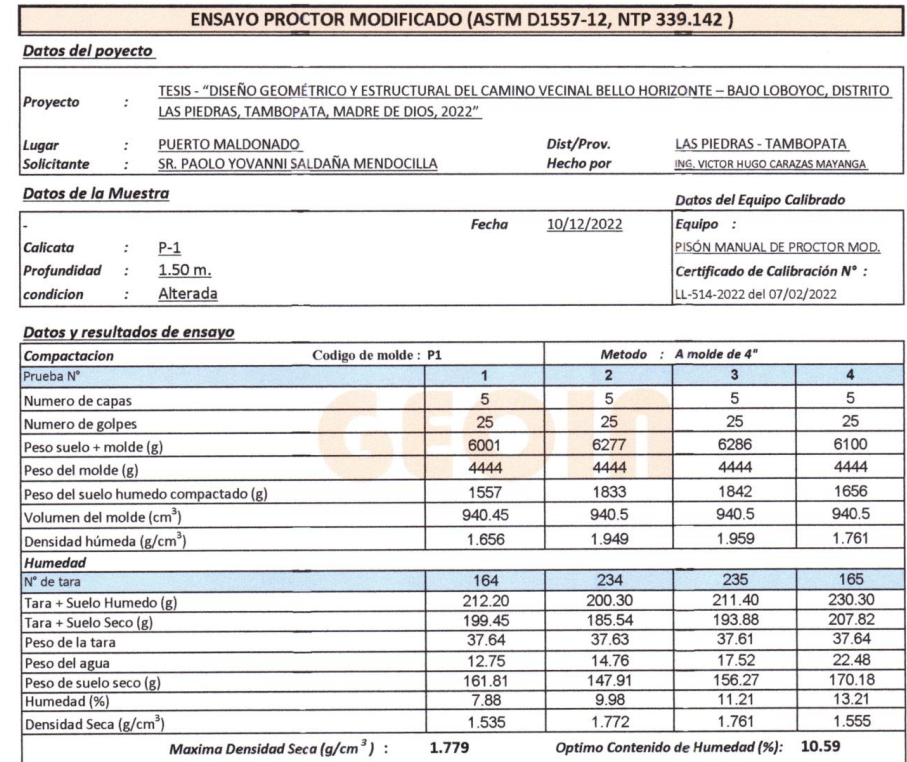

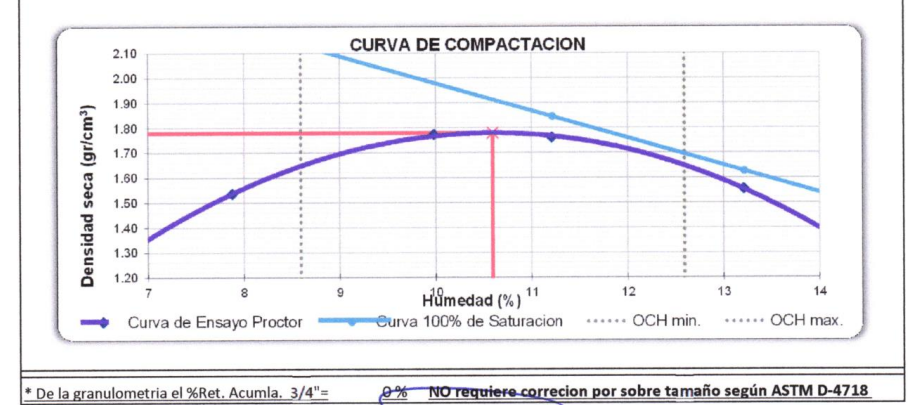

**2% NO requiere correcion por sobre tamaño según ASTM D-4718** 

GEOTECNIA E INGENIEROS E.I.R.L. VICTOR HUGO CARAZAS MAYANGA

LABORATORIO DE MECANICA DE SUELOS - CONCRETO Y MATERIALES - ESTUECCULOR DE DO **CONCRETO E DE CALIDAD DE DERAS CIVILES**<br>CONSULTORIA ESPECIALIZADA - PERFORACIÓN Y SONDAJE PARA ACUIFEROS Y CIMENTACIONES PROTUNDAS - NINCADO DE

#### VALOR RELATIVO DE SOPORTE CBR (ASTM D1883-16, NTP 339.145)

Datos del poyecto TESIS - "DISEÑO GEOMÉTRICO Y ESTRUCTURAL DEL CAMINO VECINAL BELLO HORIZONTE - BAIO LOBOYOC, DISTRITO LAS PIEDRAS, TAMBOPATA, MADRE Proyecto

: PUERTO MALDONADO Lugar Dist/Prov. : LAS PIEDRAS - TAMBOPATA

Solicitante : SR. PAOLO YOVANNI SALDAÑA MENDOCILLA Hecho por : ING. VICTOR HUGO CARAZAS MAYANGA

#### $: 10/12/2022$ Fecha Datos de la Muestra

Calicata  $\cdot$  P-1

Profundidad : 1.50 m.

condicion : Alterada

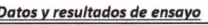

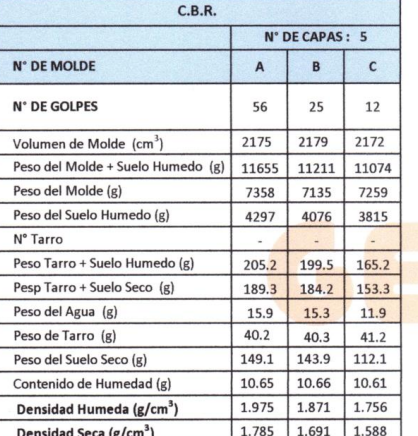

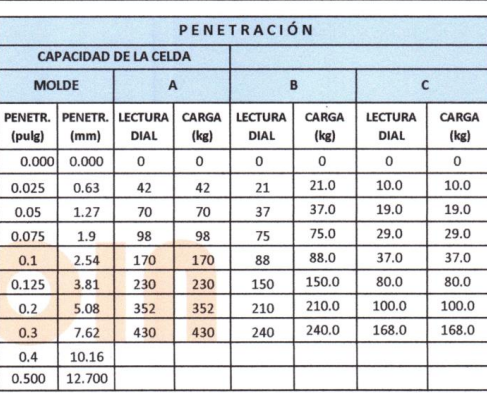

Datos del Equipo Calibrado

Certificado de Calibración N° :

LFP-108-2022 del 07/02/2022

Equipo:

**PRENSA CBR** 

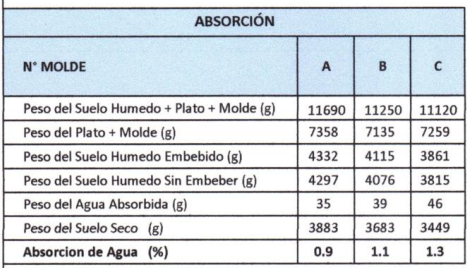

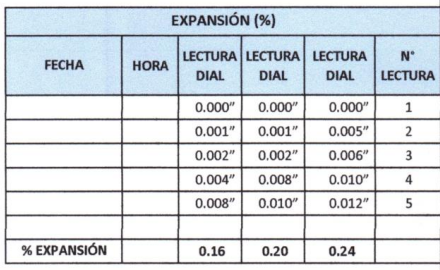

**Contraction Contraction** 

GEOTECNIA E INGENIEROS E.I.R.L. ∠

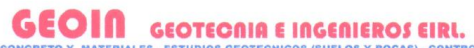

LABORATOR O DE MECANICA DI DE CALIDAD DE OBRAS CIVILES CONSULTORIA ESPECIALIZADA - PERFORACION Y SONDAJE PARA ACUIFEROS Y CIMENTACIONES PROFUNDAS - HINCADO DE PILOTES - PROSPECCION GEOFISICA<br>9 PUERTO MALDONADO JR. CUSCO 138 - TAMBOPATA - 9 CUSCO URB. MEZA REDONDA A-9 - CUSCO -

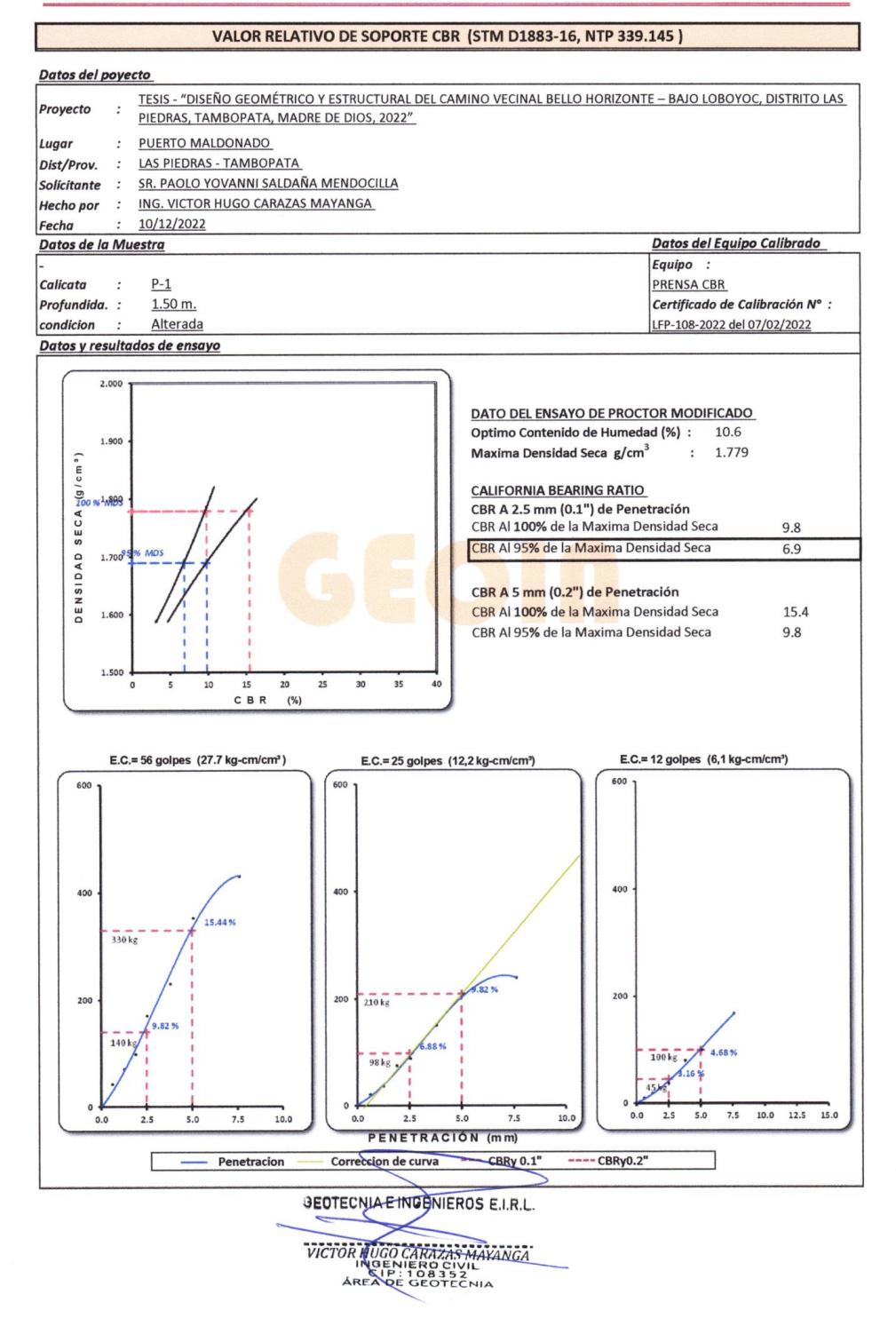

LABORATORIO DE MECANICA DE SUELOS - CORRECTO Y MATERIALES E ESTELORIDA E INGERIEROS TIRIL.<br>CONSULTORIA ESPECIALIZADA - PERFORACION Y SONDAJE PARA ACUIFEROS Y CIMENTACIONES FROFUNDAS - HINCADO DE PLOTES<br>PUERTO MALDONADO JR,

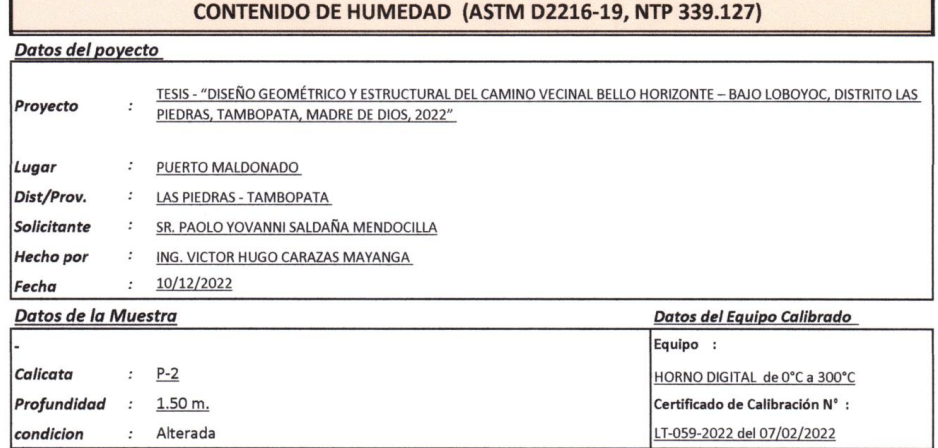

#### Datos y resultados de ensayo

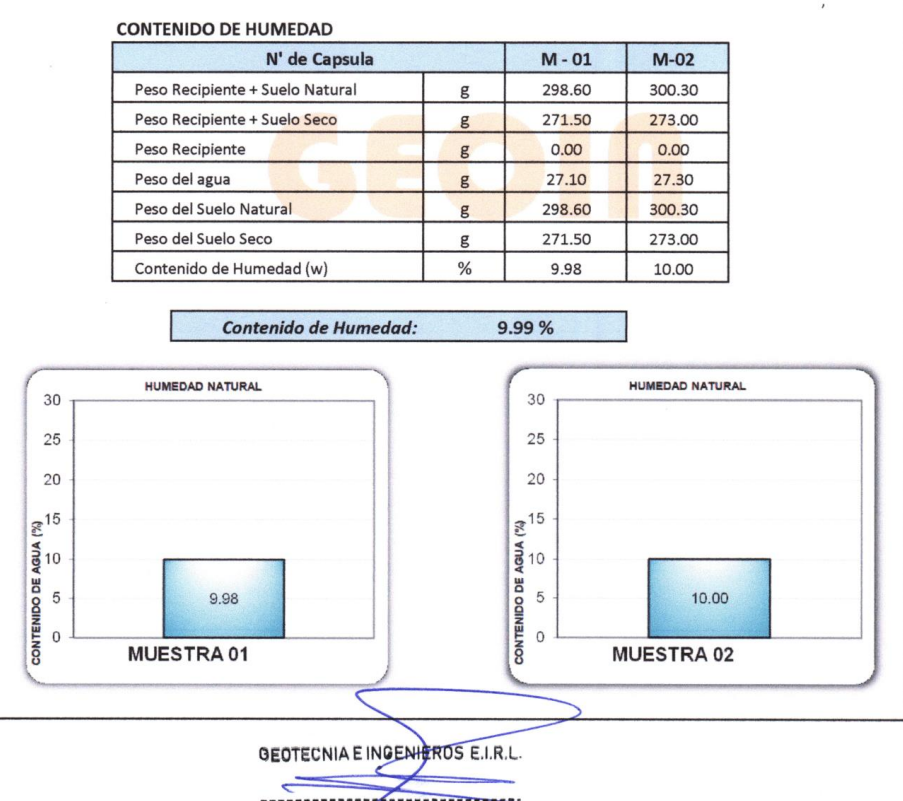

# **GEOIN GEOTECNIR E INGENIEROS EIRI.**<br>O DE CALIDAD DE OTRARES - ESTUDIOS GEOTECNICOS (SUELOS Y ROCAS) - CONTROL DE CALIDAD DE OBRAS CIVILES

**LABORATORIO DE MECANICA D** CONSULTORIA ESPECIALIZADA - PERFORACIÓN Y SONDAJE PARA ACUIFEROS Y CIMENTACIÓNES PROFUNDAS - NINCADO DE PILOTES - PROSPECCIÓN GEOFISICA<br>CONSULTORIA ESPECIALIZADA - PERFORACIÓN Y SONDAJE PARA ACUIFEROS Y CIMENTACIÓNES PROFU

ANÁLISIS GRANULOMÉTRICO POR TAMIZADO (ASTM D6913, NTP 400.012)

Datos del poyecto

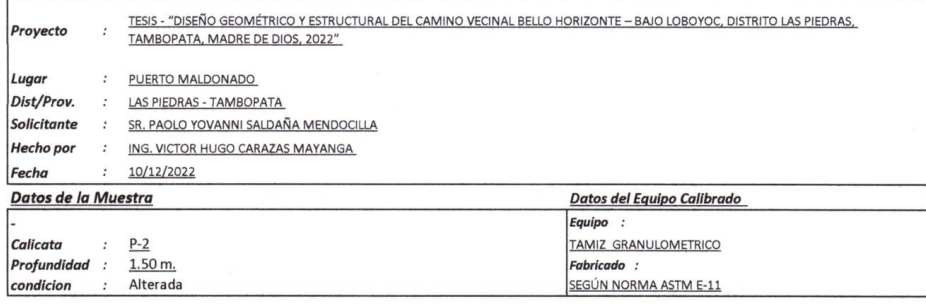

#### Datos y resultados de ensayo

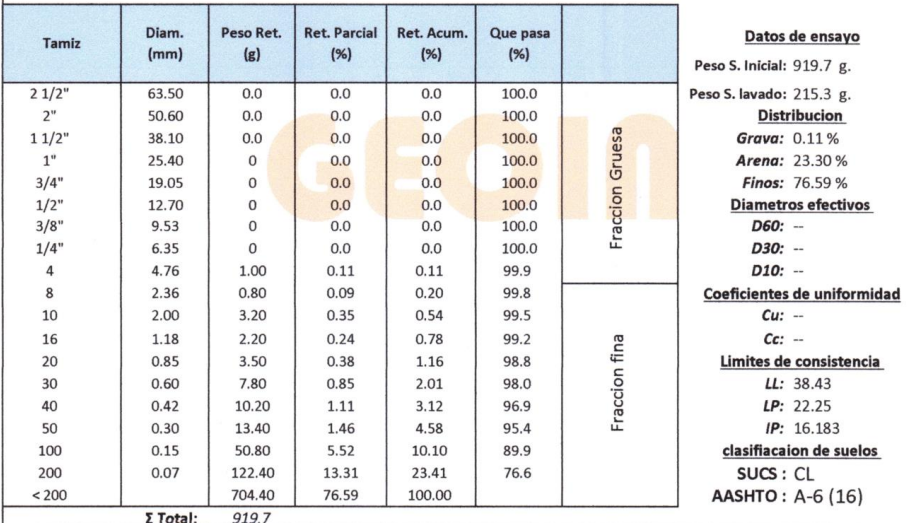

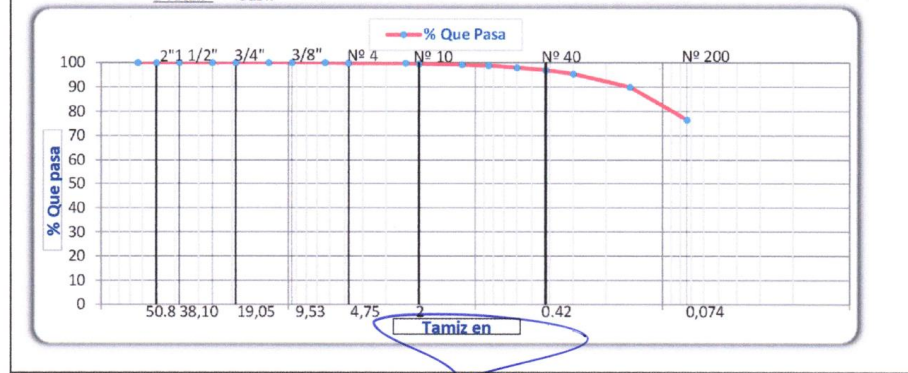

GEOTECNIA E INGENIEROS E.I.R.L.

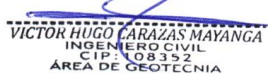

TO **AND AN ANGELE CONFIDENT E INGENIEROS**<br>TORIA ESPECIALIZADA - PERFORACIÓN Y SONDAJE PARA ACUIFEROS Y CIMENTACIONES PROFUNDAS - HINCADO DE PELOTES - PROSPECCIÓN GEOFISICA<br>P**PUERTO MALDONADO JR. CUSCO 138 - TANBOPATA - VCU** 

#### **MATERIAL MAS FINO QUE EL TAMIZ 200 (ASTM C117)**

#### Datos del poyecto

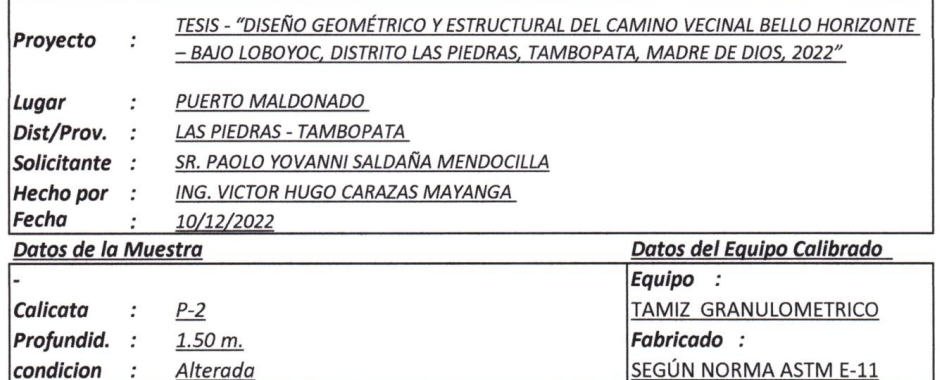

#### Datos y resultados de ensayo

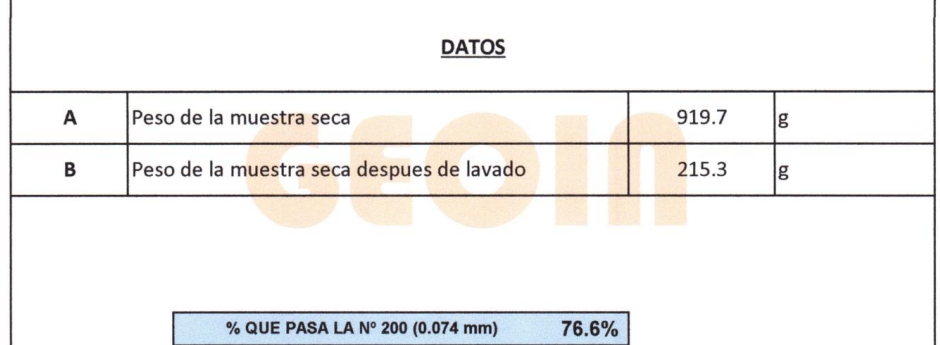

GEOTECNIA E INGENIEROS E.I.R.L.

RATORIO DE MECANICA DE SUELOS - CONCRETO Y MATERIALES - ESTUDIOS GEOTECNICOS (SUELOS Y ROCAS) - CONTROL DE CALIDAD DE OBRAS CIVILES<br>ULTORIA ESPECIALIZADA - PERFORACION Y SONDAJE PARA ACUIFEROS Y EMENTACIONES PROFUNDAS - IN **LABORATORIO DE MECANICA** 

#### LIMITES DE CONSISTENCIA (ASTM D4318, NTP 339.129)

### Datos del poyecto

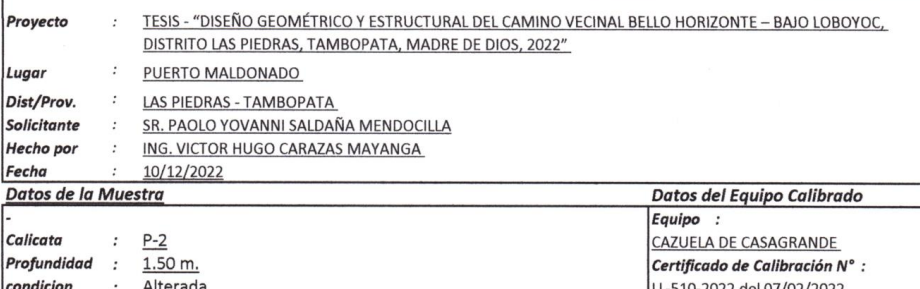

#### Datos y resultados de ensayo

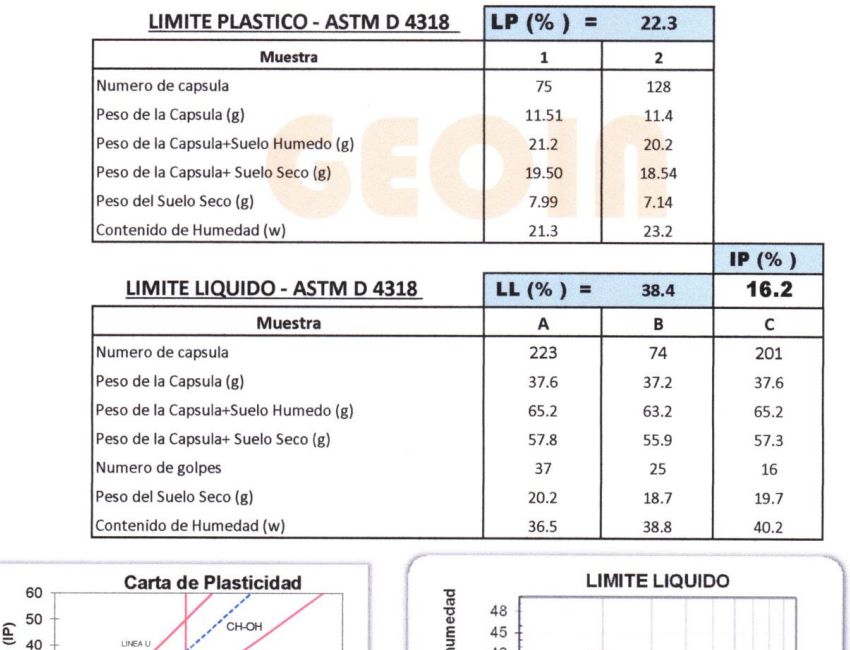

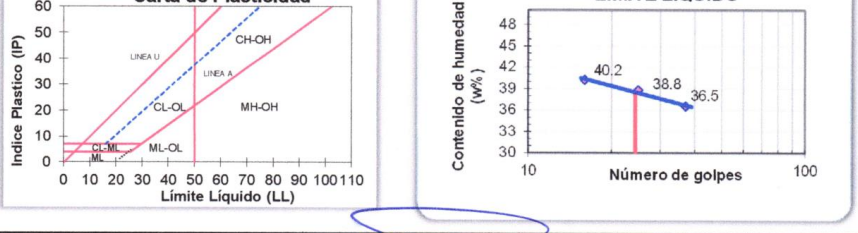

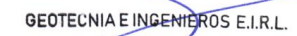

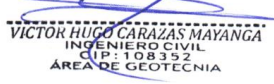

LABORATORIO DE MECANICA DE SUELOS - CONCRETO Y MATERIALE - CONTRESSOR DE LA ENCANICA DE SUELOS - CONCRETO Y MATERIALE - CONTRESSOR (SUELOS CONTRESSOR DE LA ENCANICA DE SUELOS - CONCRETO Y MATERIALE CONTRESSOR DE PLESSOR DE

### **PERFIL ESTRATIGRAFICO (E.050)**

#### Datos del poyecto

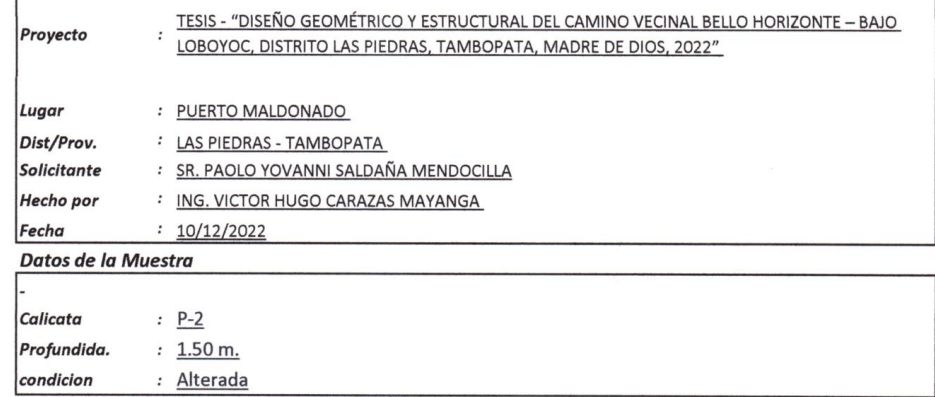

#### Datos y resultados

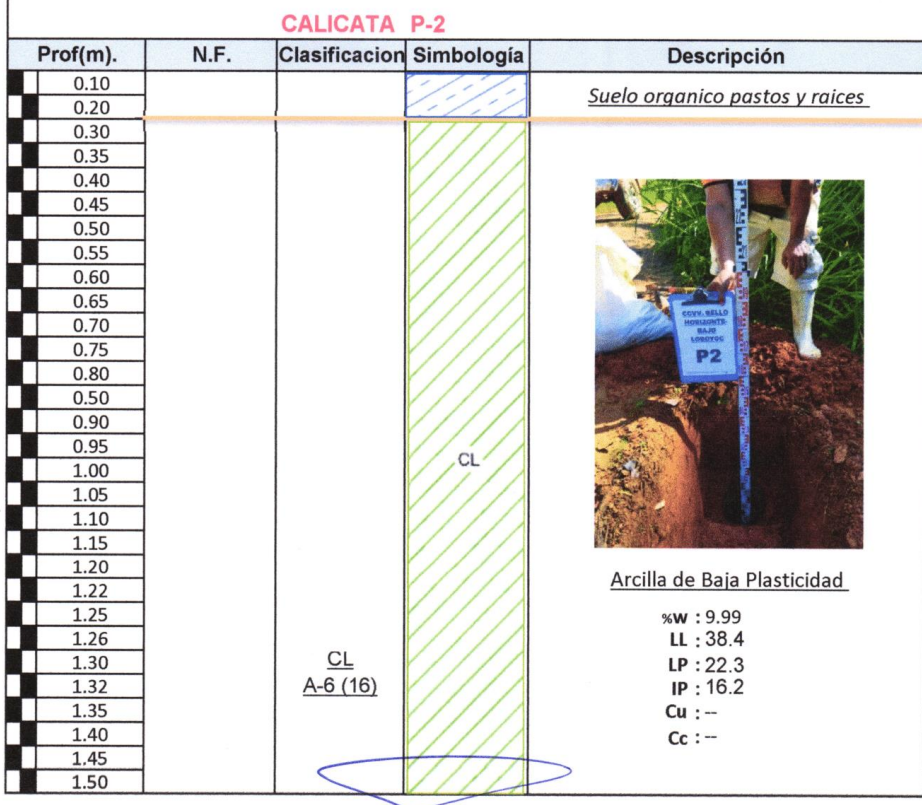

GEOTECNIA EINGENIEROS E.I.R.L.

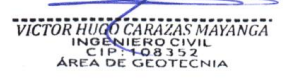

LABORATORIO DE MECANICA DE SUELOS - CONCRETO Y MATERIALES - ESTUDIOS DEOTECNICOS (SUELOS Y ROCAS) - CONTROL DE CALIDAD DE OBRAS CIVILES<br>CONSULTORIA ESPECIALIZADA - PERFORACION Y SONDAJE PARA ACUIFEROS Y CIMENTACIONES PROFU

#### ANALISIS QUIMICO DE SUELOS (NTP 399.152, NTP 339.177, NTP 339.178)

#### Datos del poyecto

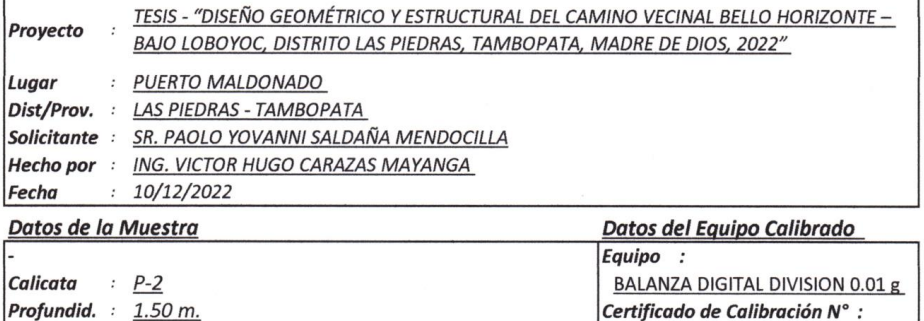

LM-061-2022 del 09/02/2022

### Datos y resultados de ensayo

condicion : Alterada

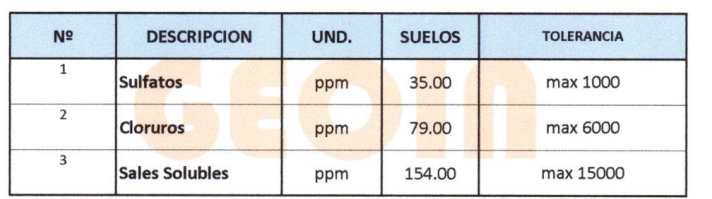

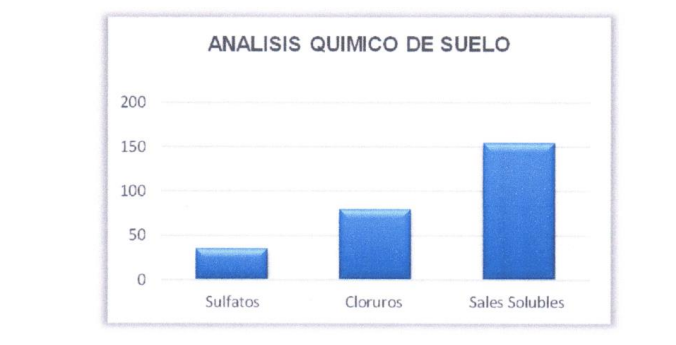

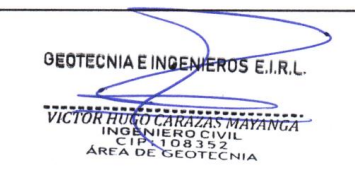

TORIA ESPECIALIZADA » E SUELOS - CONCRETO Y MATERIALES - ESTUDIOS GEOTECNICOS (SUELOS Y ROCAS) - CONTROL DE CALIDAD DE OBRAS CIVILES<br>19 PUERTO MALDONADO JR. CUSCO 138 - TAMBOPATA 9 CUSCO URB. MEZA REDONDA A 9 - CUSCO - 198

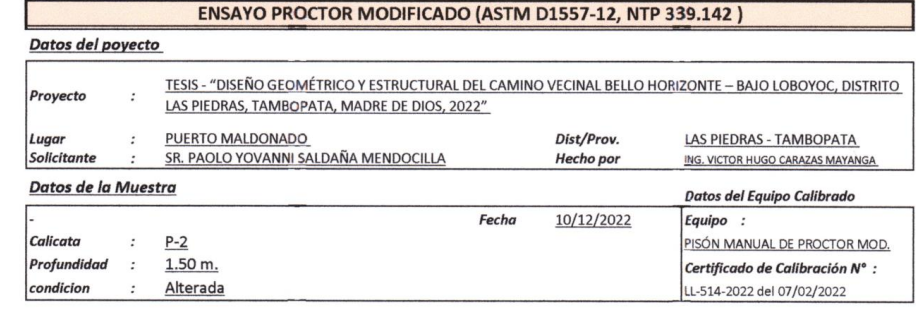

#### Datos y resultados de ensayo

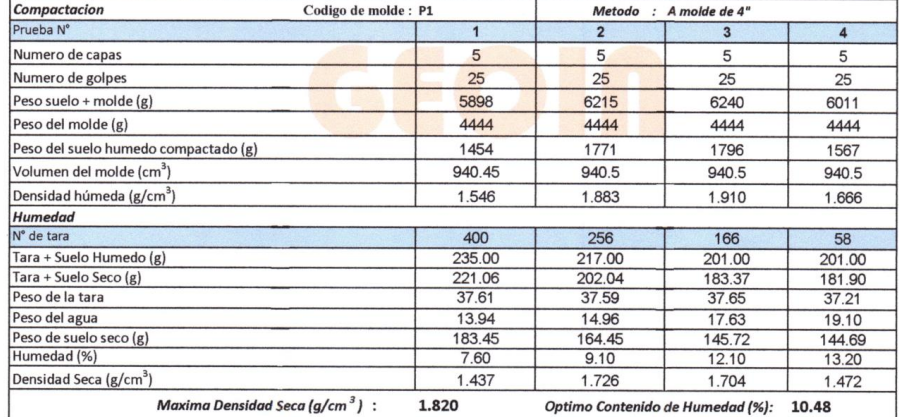

Optimo Contenido de Humedad (%): 10.48

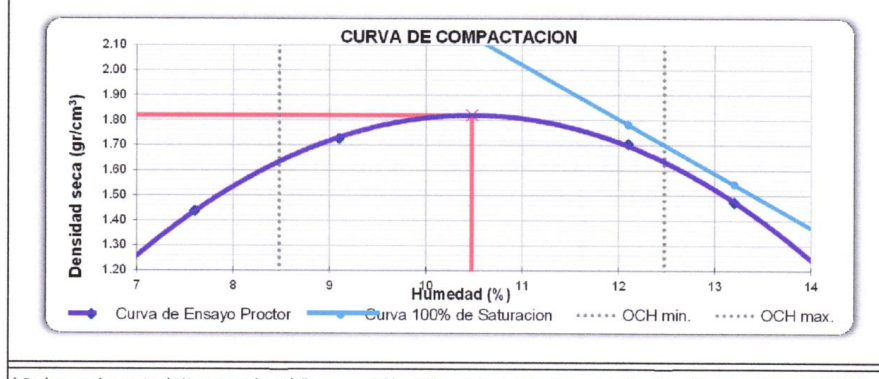

\* De la granulometria el %Ret. Acumla. 3/4"= 0% NO requiere correcion por sobre tamaño según ASTM D-4718

GEOTECNIA E INGENIEROS E.I.R.L. VICTOR HUGH CARAZAS MAYANGA

74

ABORATORIO DE MECANICA DE SUELOS - CONTROVINATIVA E LA CONTROLIDA E INCENIEROS E IRILADO DE DE CALIDAD DE OBRAS CIVILES<br>ONSULTORIA ESPECIALIZADA - PERFORACION Y SONDAJE PARA ACUIFEROS Y CIMENTACIONES PROFUNDAS - HINCADO DE

#### VALOR RELATIVO DE SOPORTE CBR (ASTM D1883-16, NTP 339.145)

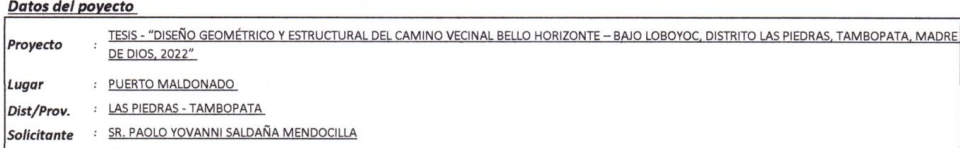

LABORATORIO DE MECI

- Hecho por : ING. VICTOR HUGO CARAZAS MAYANGA
- **Fecha** :  $\frac{10}{12/2022}$
- Datos de la Muestra
- Calicata : P-2
- Profundidad : 1.50 m.
- condicion : Alterada

Datos y resultados de ensayo

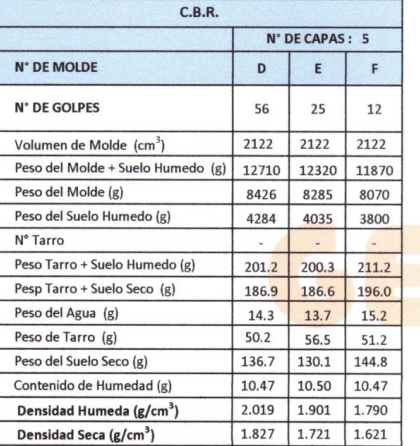

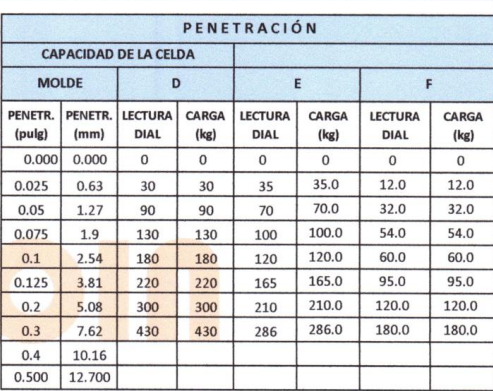

Datos del Equipo Calibrado

Certificado de Calibración N° :

LFP-108-2022 del 07/02/2022

Equipo :

PRENSA CBR

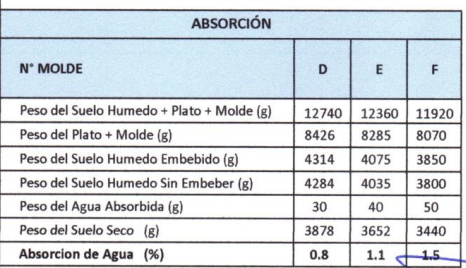

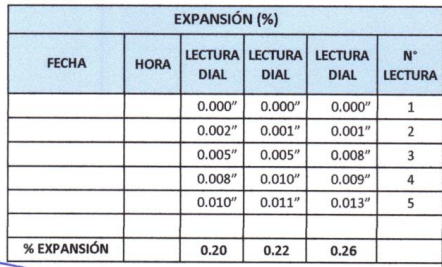

GEOTECNIA E INGENIEROS E.I.R.L.

 $\geq$  $\overline{\phantom{0}}$ VICTOR HUGO CARAZAS MAYANGA

LABORATO L DE CALIDAD DE ORRAS CIVILES **CONSULTORIA ESPECIALIZADA - PERFORACION Y SONDAJE PARA ACUIFEROS Y CIMENTACIONES PROFUNDAS - HINCADO DE PILOTES - PROSPECCION GEOI A CONSULTORIA ESPECIALIZADA - PERFORACION Y SONDAJE PARA ACUIFEROS Y CIMENTACIONES PROFUND** OFISICA

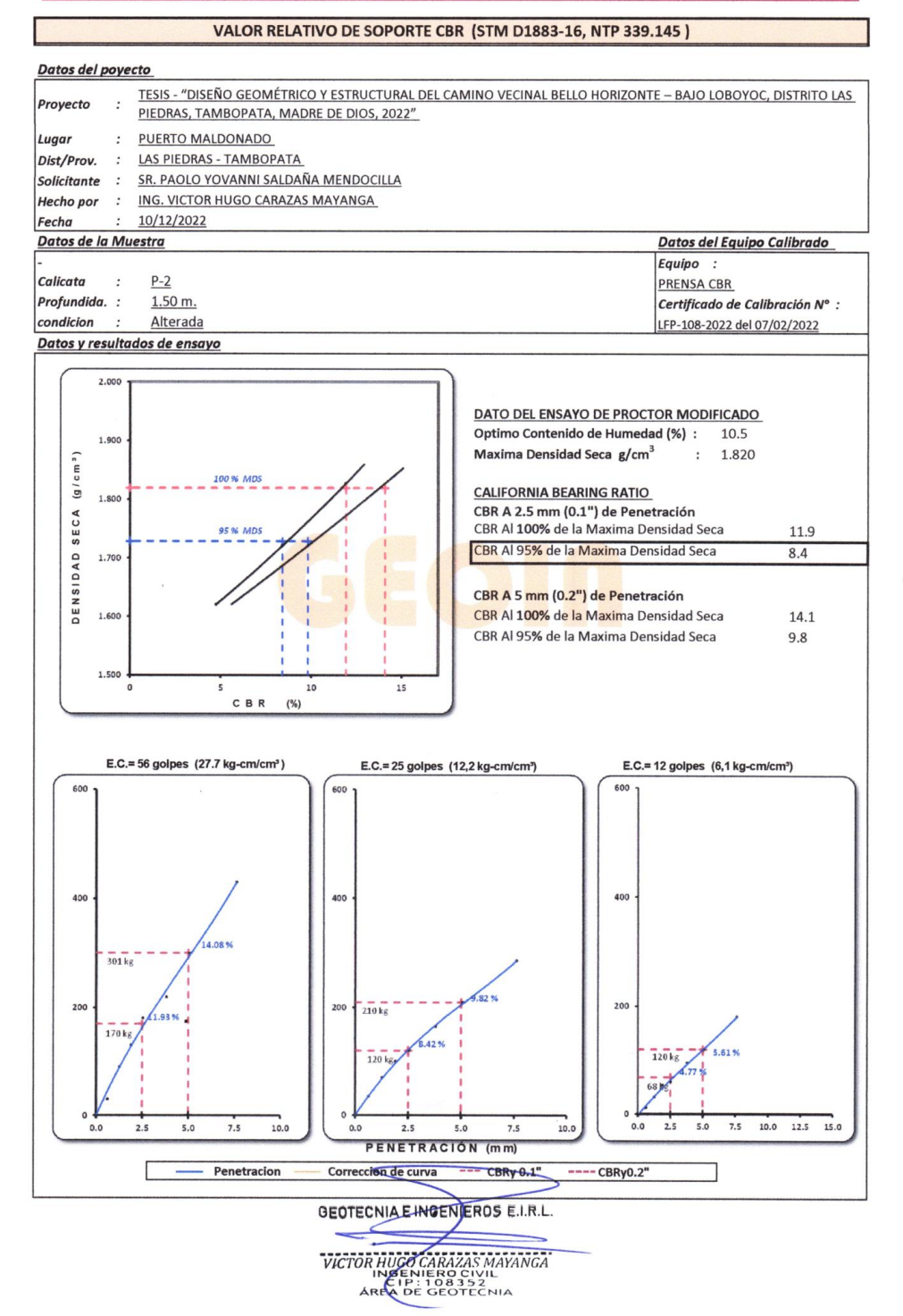

77

 $\overline{ }$ 

LABORATORIO DE MECANICA DE SUELOS - CONCRETO Y MATERIALES - ESTUDO O IL **RECORDO DE LABORATORIO DE MECANICA DE SUELOS - CONCRETO Y MATERIALES - ESTUDO DE DERAS CIVILES<br>CONSULTORIA ESPECIALIZADA - PERFORACION Y SONDAJE PARA** 

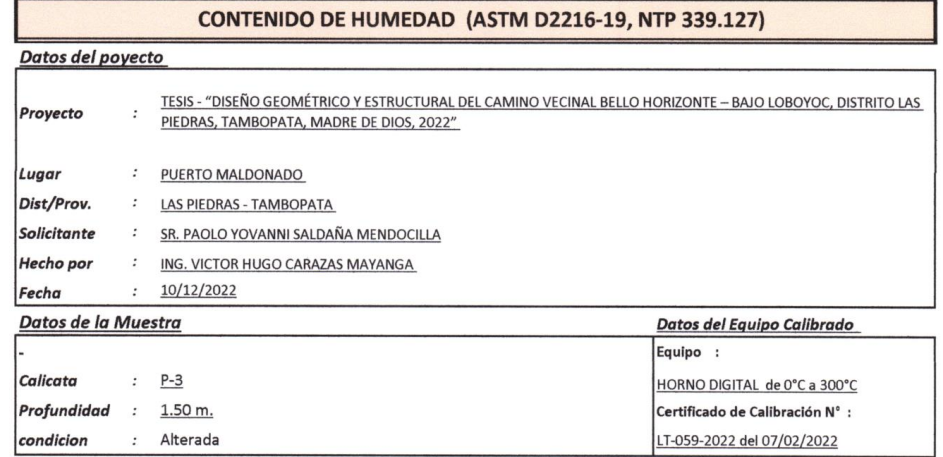

#### Datos y resultados de ensayo

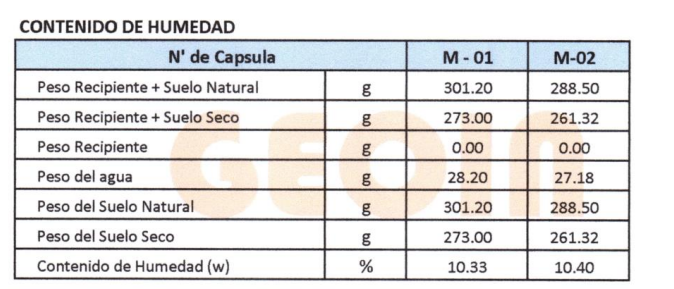

#### Contenido de Humedad: 10.37%

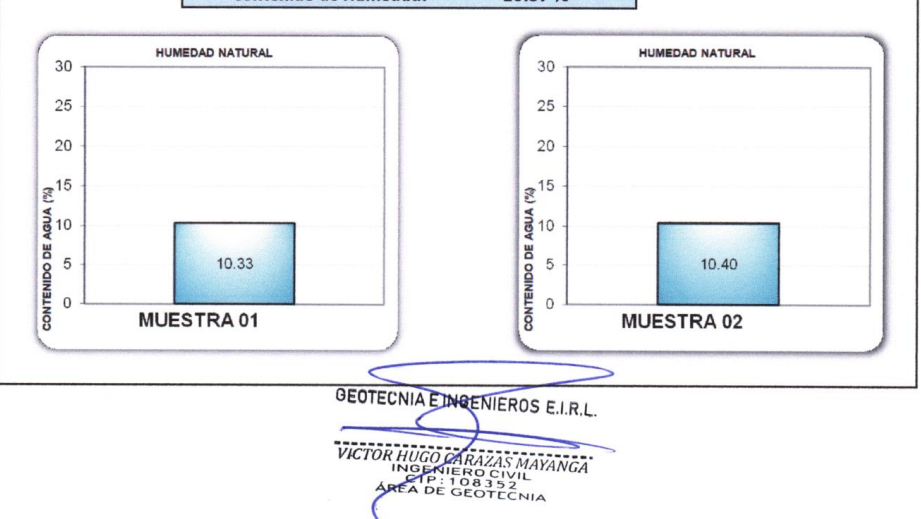

**EN ARTICULAR EN AVEC DE SUBLOS - CONTRA DE SUBLOS - CONTRA DE OPERA DE CONTRA DE CONTRA DE CALIDAD DE OBRAS CIVILES<br>CONSULTORIA ESPECIALIZADA - PERFORACION Y SONDAJE PARA ACUIFEROS Y CIMENTACIONES PROFUNDAS - HINCADO DE P** 

ANÁLISIS GRANULOMÉTRICO POR TAMIZADO (ASTM D6913, NTP 400.012)

Datos del poyecto

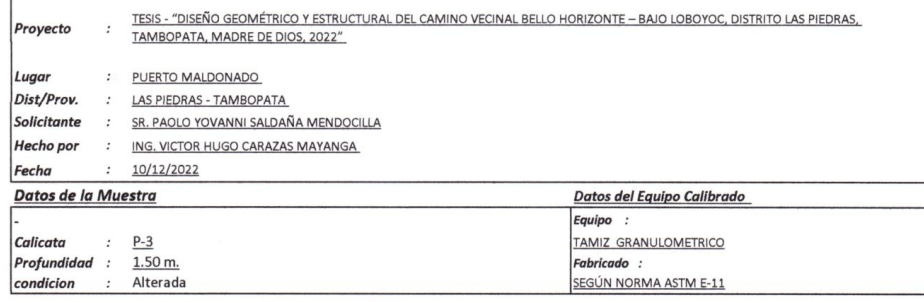

#### Datos y resultados de ensayo

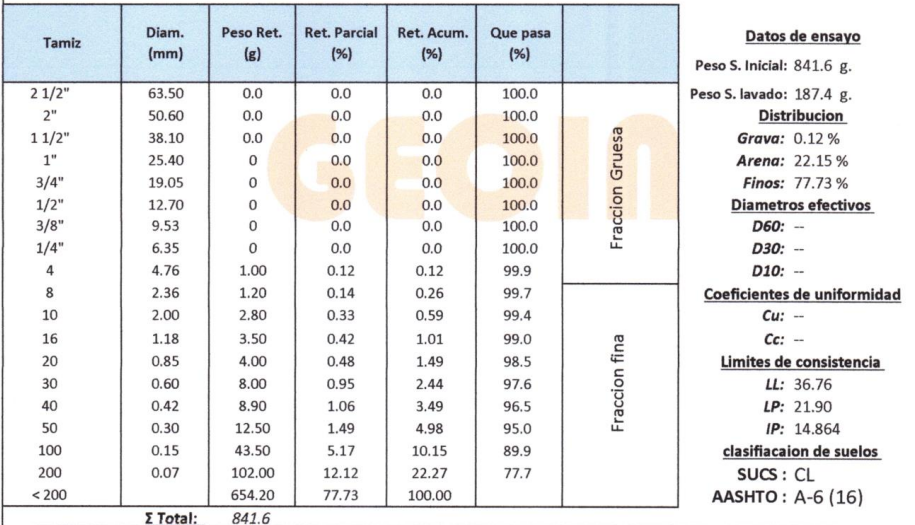

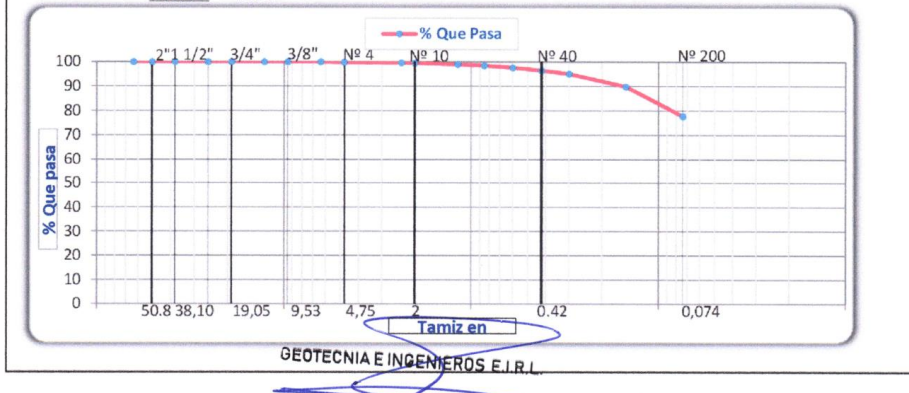

WETOR HUGO CARAZAS MATANGA

**EN DE COTECNIE E ROS EIRI.**<br>INSULTORIA ESPECIALIZADA - PERFORACION Y SONDALE PARA ACUFEROS Y CIMENTACIONES (BUELOS Y ROCAS CONTROL DE CALIDAD DE OBRAS CI<br>INSULTORIA ESPECIALIZADA - PERFORACION Y SONDALE PARA ACUFEROS Y CI

MATERIAL MAS FINO QUE EL TAMIZ 200 (ASTM C117)

#### Datos del poyecto

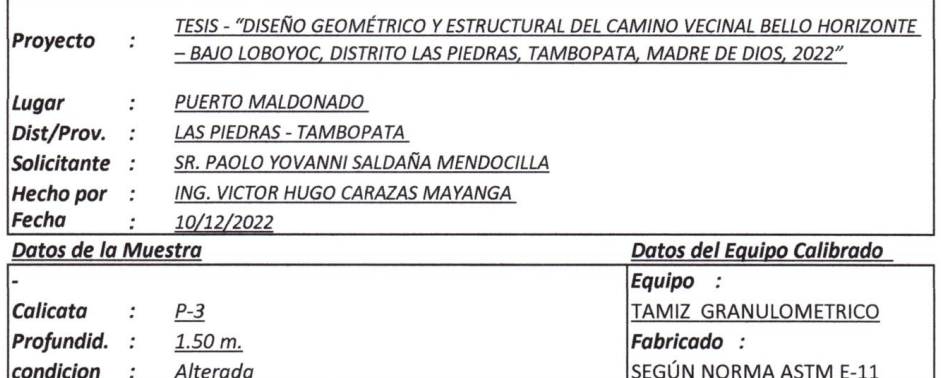

#### Datos y resultados de ensayo

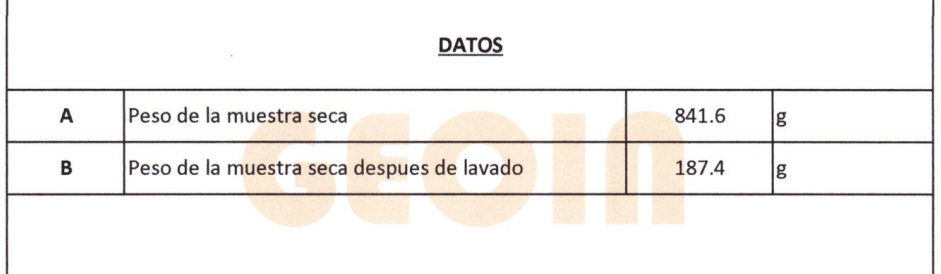

% QUE PASA LA Nº 200 (0.074 mm) 77.7%

GEOTECNIA EINGENIEROS E.I.R.L. VICTOR HUNG CARAZAS MAYANGA

×,

79

ORATORIO DE MECANICA DE SUELOS - CORCERO Y MATERIALES - ESTUDIO DI **AL ENGERIEROS EIRI.**<br>SULTORIA ESPECIALIZADA - PERFORACION Y SONDAJE PARA ACUIFEROS Y CIMENTACIONES PROFUNDAS - HINGADO DE PILOTES - PROSPECCION GEOFISICA<br> LABORATORIO DE MECANICA DE SUEL

#### LIMITES DE CONSISTENCIA (ASTM D4318, NTP 339.129)

Datos del poyecto

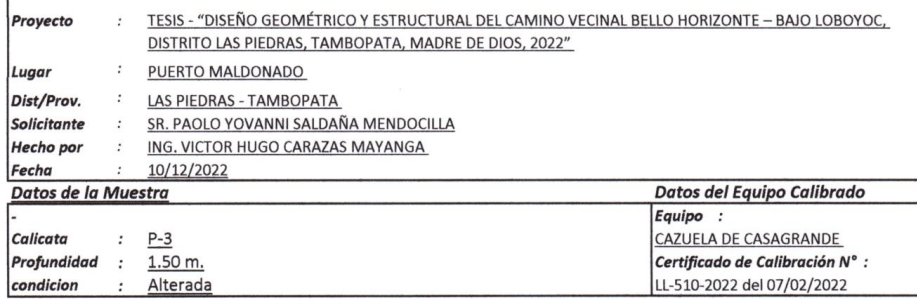

#### Datos y resultados de ensayo

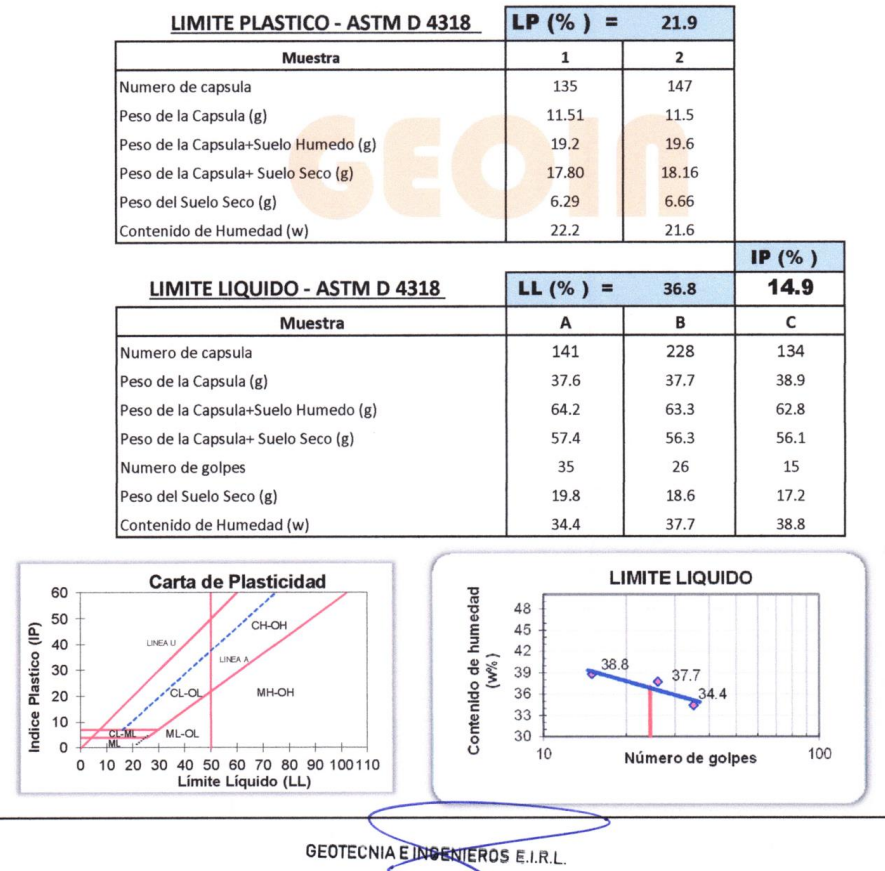

LABORATORIO DE MECANICA DE SUELOS - CORESO Y MATERIALES ESTUECO DI DE EN ENCERCIÓ E RUE CONSULTORIA ESPECIALIZADA - PERFORACION Y SONDAJE PARA ACUIFEROS Y CIMENTACIONES PROFUNDAS - HINCARDO DE PLOTES - PROSPECCION GEOFISIC

### **PERFIL ESTRATIGRAFICO (E.050)**

#### Datos del poyecto

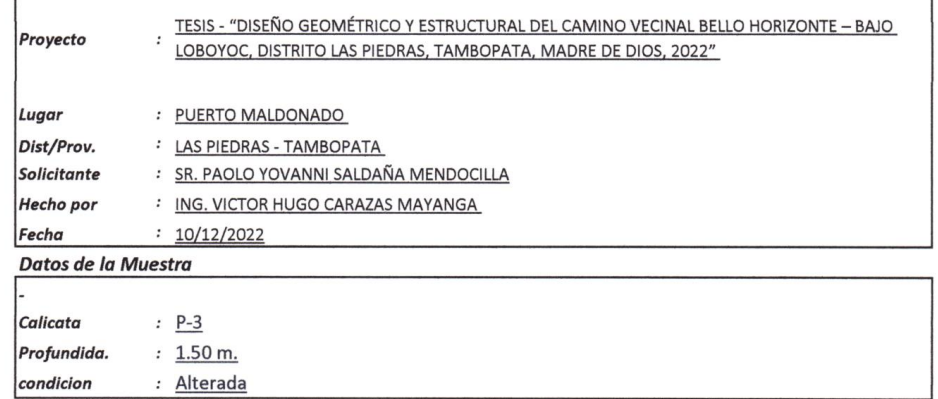

#### Datos y resultados

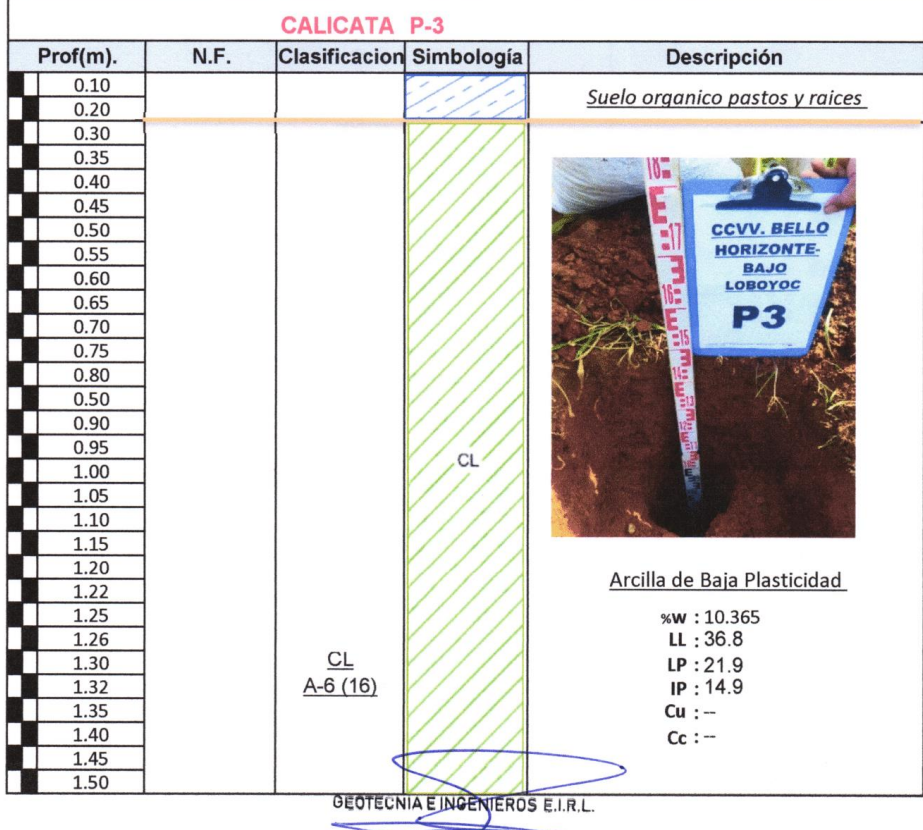

LABORATORIO DE MECANICA DE SUELOS - CONCRETO Y MATERIALES - ESTUDIOS DESTECNICOS (SUELOS Y ROCAS) - CONTROL DE CALIDAD DE OBRAS CIVILES<br>CONSULTORIA ESPECIALIZADA - PERFORACION Y SONDAJE PARA ACUIFEROS Y CIMENTACIONES PROFU

#### ANALISIS QUIMICO DE SUELOS (NTP 399.152, NTP 339.177, NTP 339.178)

#### Datos del poyecto

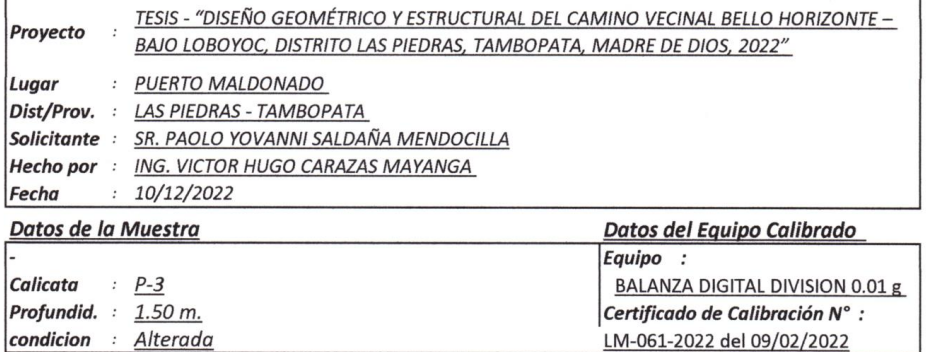

LM-061-2022 del 09/02/2022

### Datos y resultados de ensayo

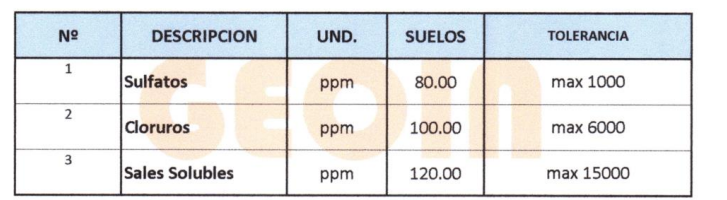

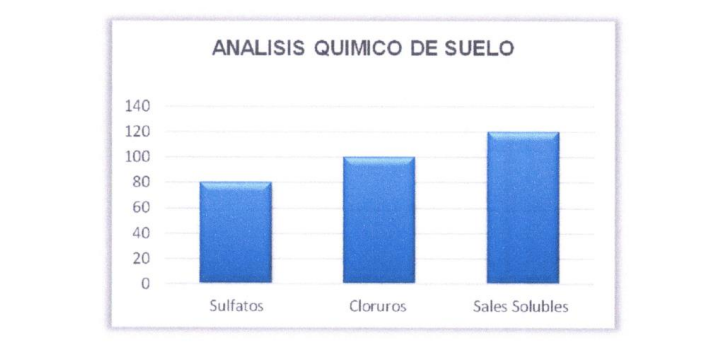

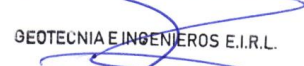

ATORIO DE MECANICA DE SUELOS - CONCRETO Y MATERIALES - ESTUDIOS GEOTECNICOS (SUELOS Y ROCAS) - CONTROL DE CALIDAD DE OBRAS CIVILES<br>TORIA ESPECIALIZADA - PERFORACION Y SONDAJE PARA ACUIFEROS Y CIMENTACIONES PROFUNDAS - HING

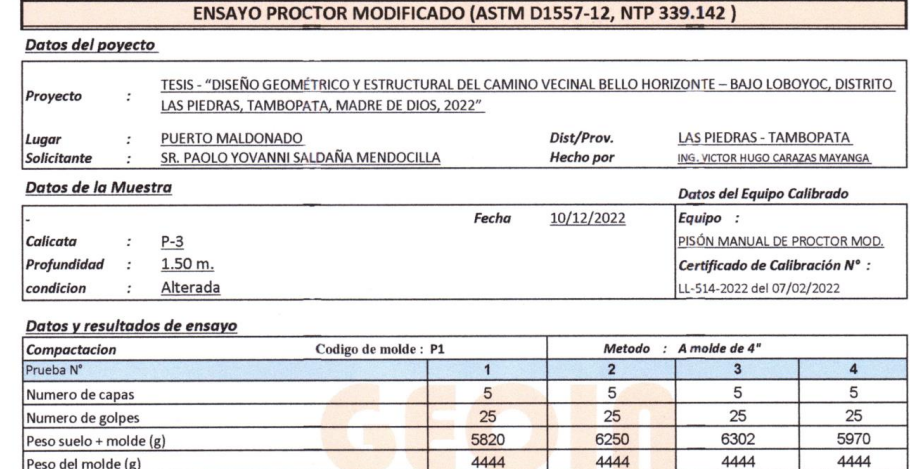

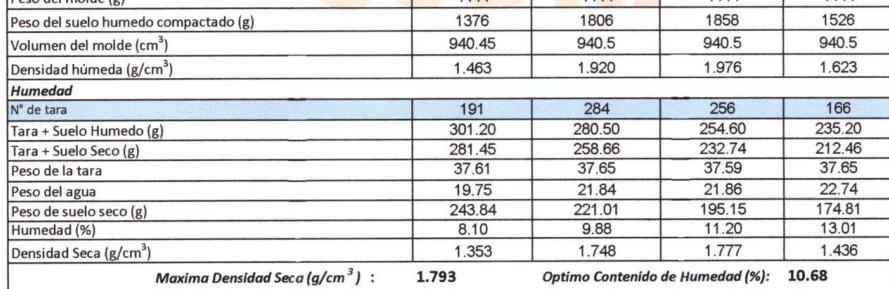

Optimo Contenido de Humedad (%): 10.68

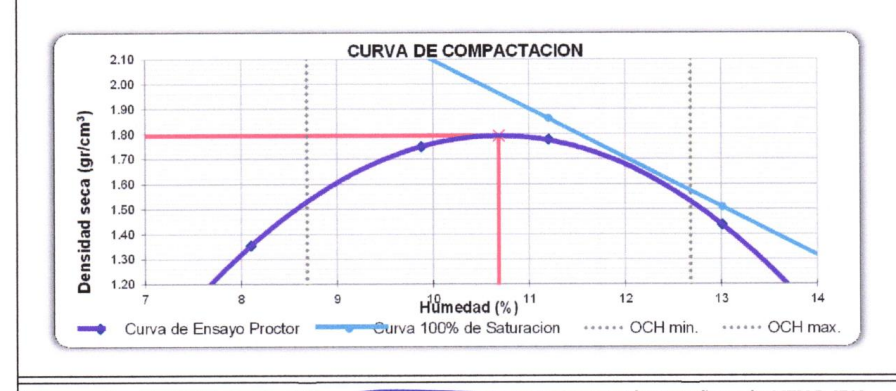

NO requiere correcion por sobre tamaño según ASTM D-4718 \* De la granulometria el %Ret. Acumla. 3/4"=

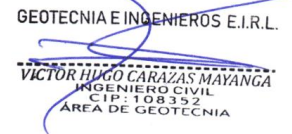

LABORATORIO DE MECANICA DE SUELOS - CONCREDO Y MATRIALES ESTOTECTURE LA BORTA E INCASA - CONTROL DE CALIDAD DE OBRAS CIVILES<br>CONSULTORIA ESPECIALIZADA - PERFORACIÓN Y SONDAJE PARA ACUIFEROS Y CIMENTACIONES PROFUNDAS - HINC

#### VALOR RELATIVO DE SOPORTE CBR (ASTM D1883-16, NTP 339.145)

Datos del poyecto TESIS - "DISEÑO GEOMÉTRICO Y ESTRUCTURAL DEL CAMINO VECINAL BELLO HORIZONTE - BAJO LOBOYOC, DISTRITO LAS PIEDRAS, TAMBOPATA, MADRE<br>DE DIOS, 2022" Proyecto : PUERTO MALDONADO Lugar Dist/Prov. : LAS PIEDRAS - TAMBOPATA Solicitante : SR. PAOLO YOVANNI SALDAÑA MENDOCILLA

- Hecho por : ING. VICTOR HUGO CARAZAS MAYANGA
- Fecha  $: 10/12/2022$

#### Datos de la Muestra

Calicata  $\therefore$  P-3

Profundidad : 1.50 m. condicion : Alterada

#### Datos y resultados de ensayo

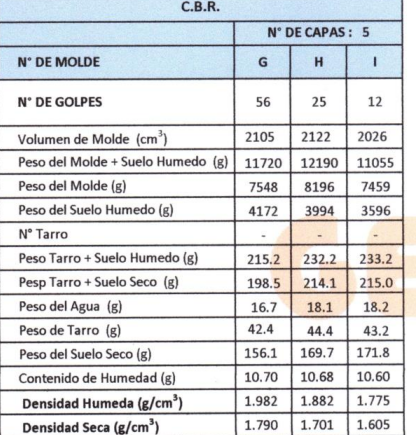

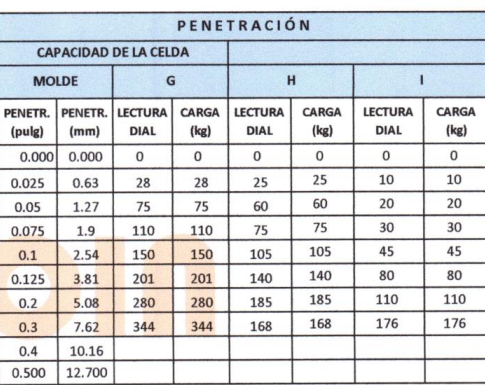

Datos del Equipo Calibrado

Certificado de Calibración N°:

LFP-108-2022 del 07/02/2022

Equipo:

**PRENSA CBR** 

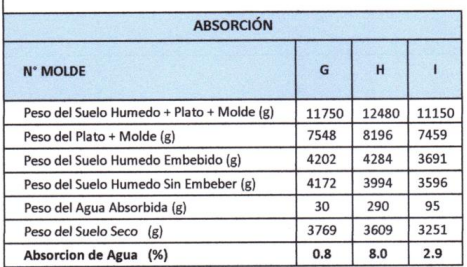

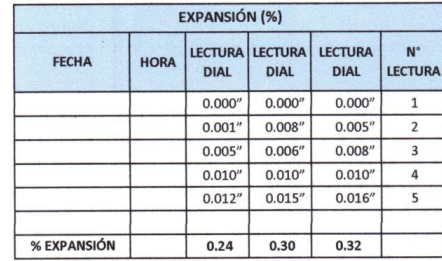

GEOTECNIA E INGENTEROS E.I.R.L.

VICTOR HUGO CARAZAS MAYANGA

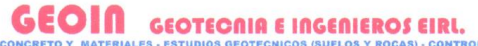

**LABORATORIO DE MECANICA DE CALIDAD DE OBRAS CIVILES** CONSULTORIA ESPECIALIZADA - PERFORACION Y SONDAJE PARA ACUIFEROS Y CIMENTACIONES PROFUNDAS - HINCADO DE PILOTES - PROSPECCION GEOFISICA<br>PUERTO MALDONADO JR. CUSCO 138 - TAMBOPATA POUSCO URB, MEZAREDONDA A-9 - CUSCO [198273

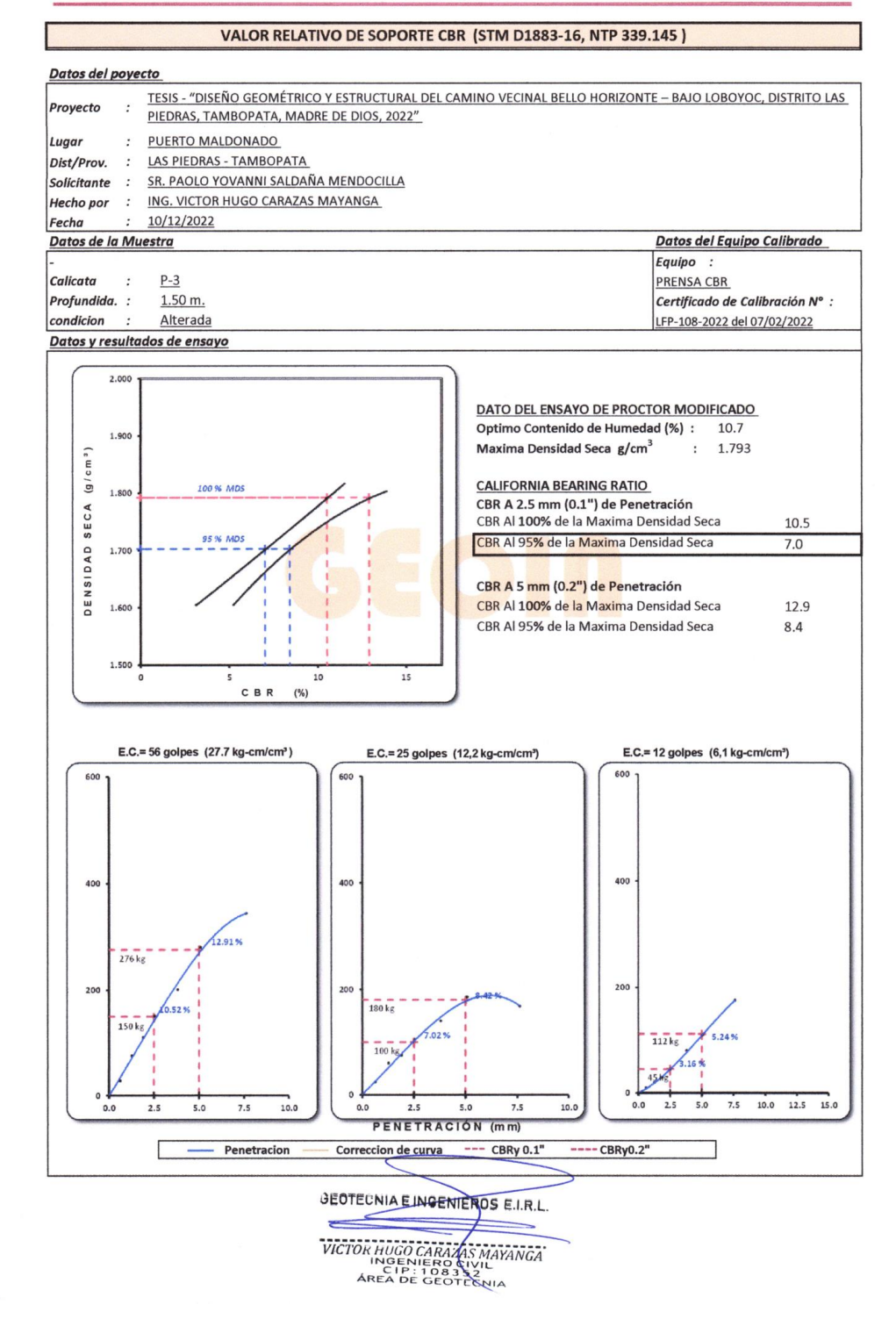

### **4.1.2.5.** *Estudio de mecánica de suelos de canteras*

### **GEOIN** GEOTECNIA E INGENIEROS EIRL.

IGRATORIO DE MECANICA DE SUELOS - COLORETO Y MATERIALES - ESTUDIOS GEOTECNICOS (SUELOS Y ROCAS) - CONTROL DE CALIDAD DE OBRAS CIVILES<br>ISULTORIA ESPECIALIZADA - PERFORACION Y SONDAJE PARA ACUIFEROS Y CIMENTACIONES PROFUNDAS

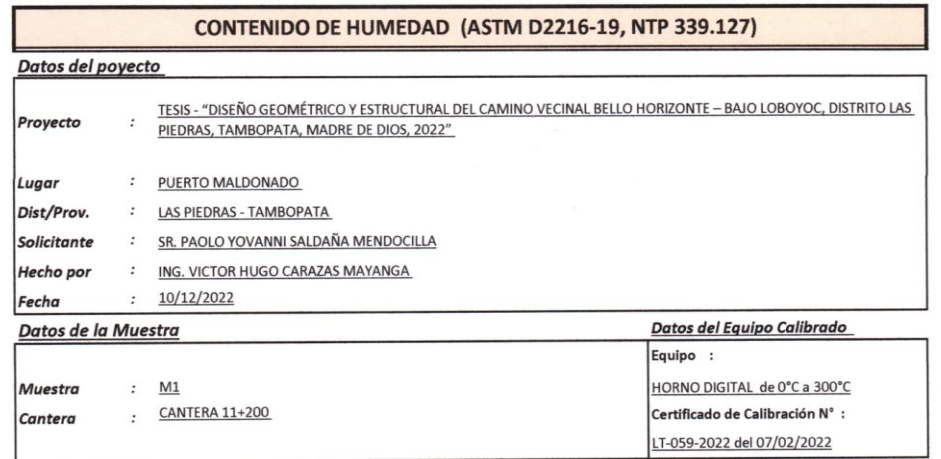

#### Datos y resultados de ensayo

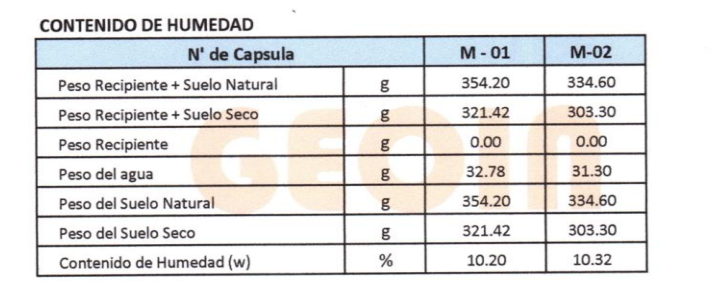

Contenido de Humedad: 10.26%

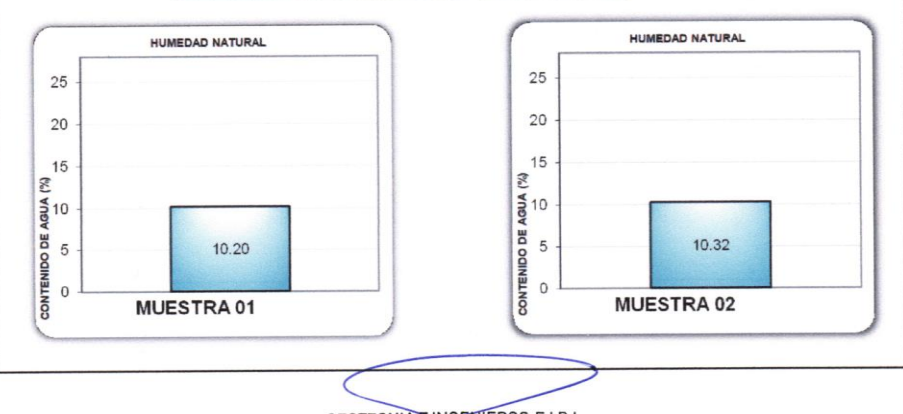

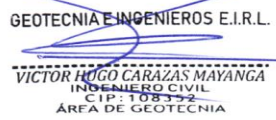

 $\lambda$ 

LABORATORIO DE MECANICA DE SUELOS - CONCREDO Y MATERIALES ESTUDOS TENDOS (SON ETRUS CALIDAD DE OBRAS CIVILES CONSULTORIA ESPECIALIZADA - PERFORACIÓN Y SONDAJE PARA ACUIFEROS Y CIMENTACIÓNES PROFUNDAS - MINCADO DE PLOTES -

ANÁLISIS GRANULOMÉTRICO POR TAMIZADO (ASTM D6913, NTP 400.012)

#### Datos del poyecto

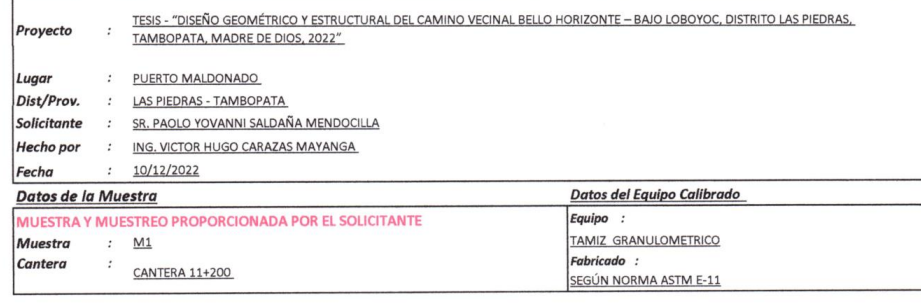

#### Datos y resultados de ensayo

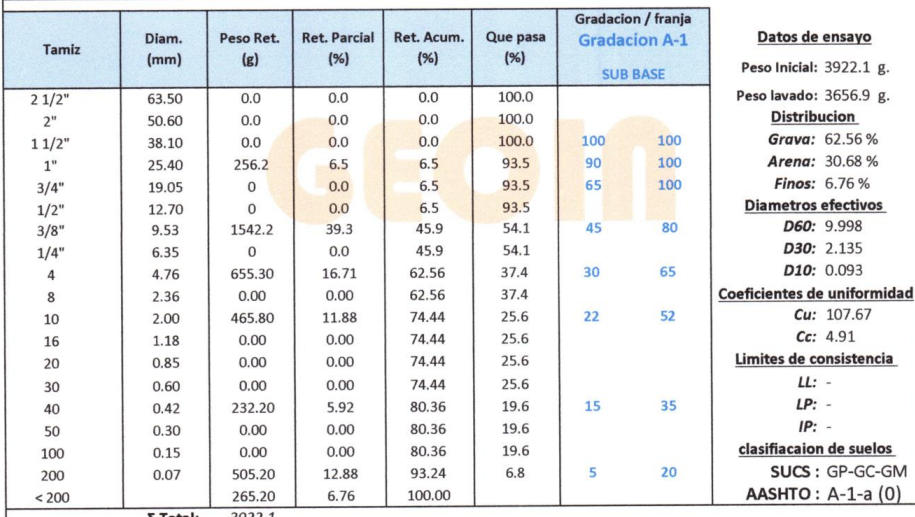

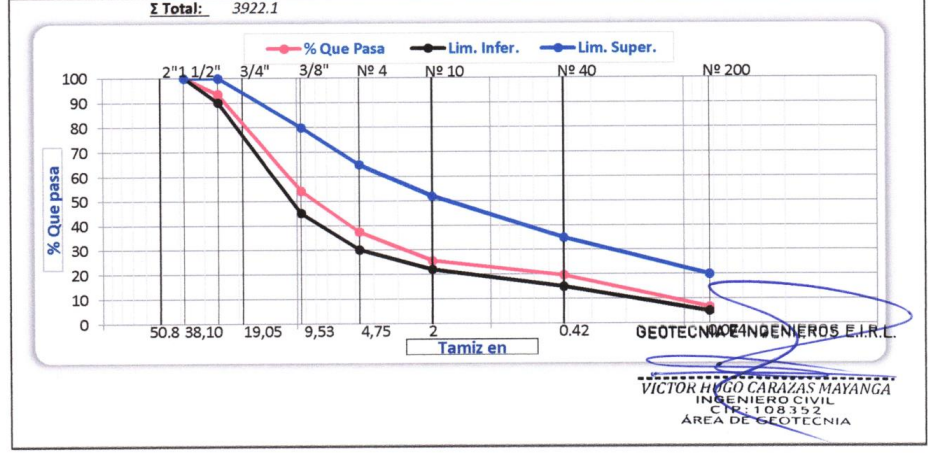

BORATORIO DE MECANICA DE SUELOS - CONCRETO Y MATERIALES - ESTUDIOS OEOTECNICOS (SUELOS Y ROCAS) - CONTROL DE CALIDAD DE OBRAS C<br>NSULTORIA ESPECIALIZADA - PERFORACION Y SONDAJE PARA ACUIFEROS Y CIMENTACIONES PROVINDAS - HIN **NTROL DE CALIDAD DE OBRAS CIVILES** LABORATO

#### LIMITES DE CONSISTENCIA (ASTM D4318, NTP 339.129)

Datos del poyecto

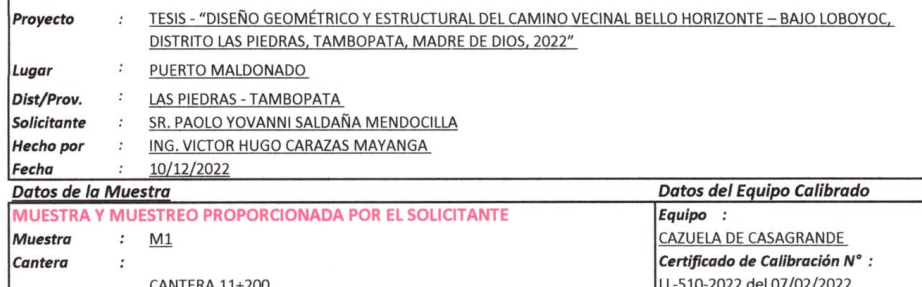

Datos y resultados de ensayo

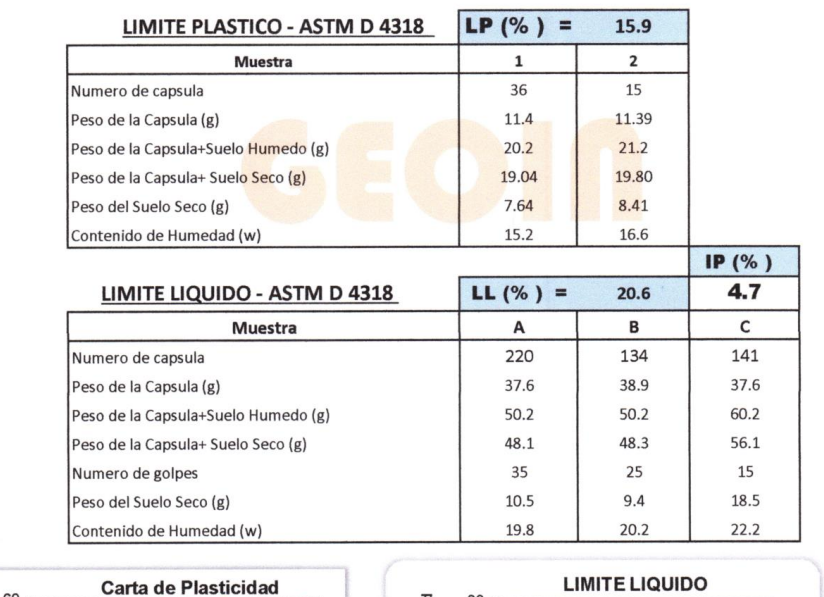

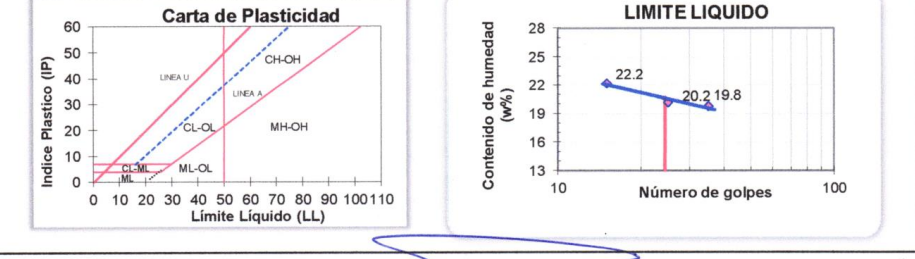

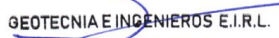

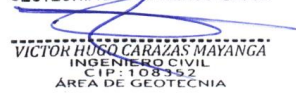

ABORATORIO DE MECANICA DE SUELOS - CONCRETO Y MATERIALES - ESTUDIOS GEOTECNICOS (SUELOS Y ROCAS) - CONTROL DE CALIDAD DE OBRAS CIVILES<br>INSULTORIA ESPECIALIZADA - PERFORACION Y SONDAJE PARA ACUIFEROS Y CIMENTACIONES PROFUND

**MATERIAL MAS FINO QUE EL TAMIZ 200 (ASTM C117)** 

Datos del poyecto

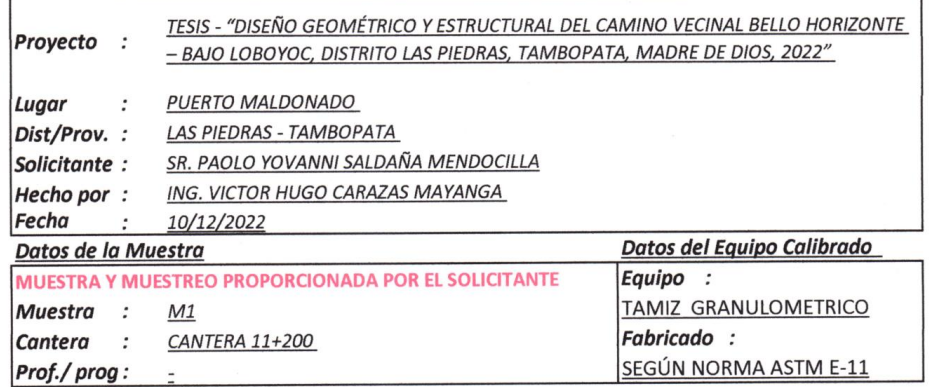

Datos y resultados de ensayo

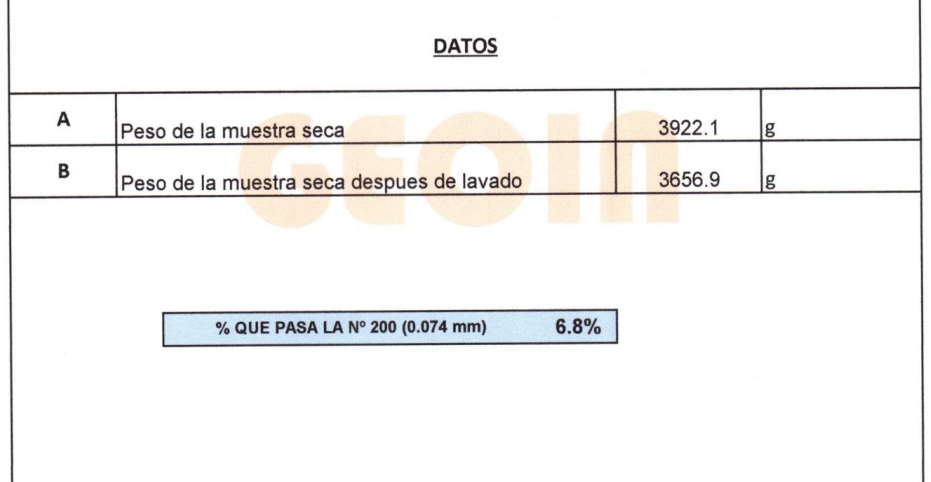

 $\overline{\phantom{a}}$ **GEOTECNIA E INGENIEROS ETR.L.**  $\overline{\leftarrow}$ VICTOR HUGO CARAZAS MAYANGA

٦

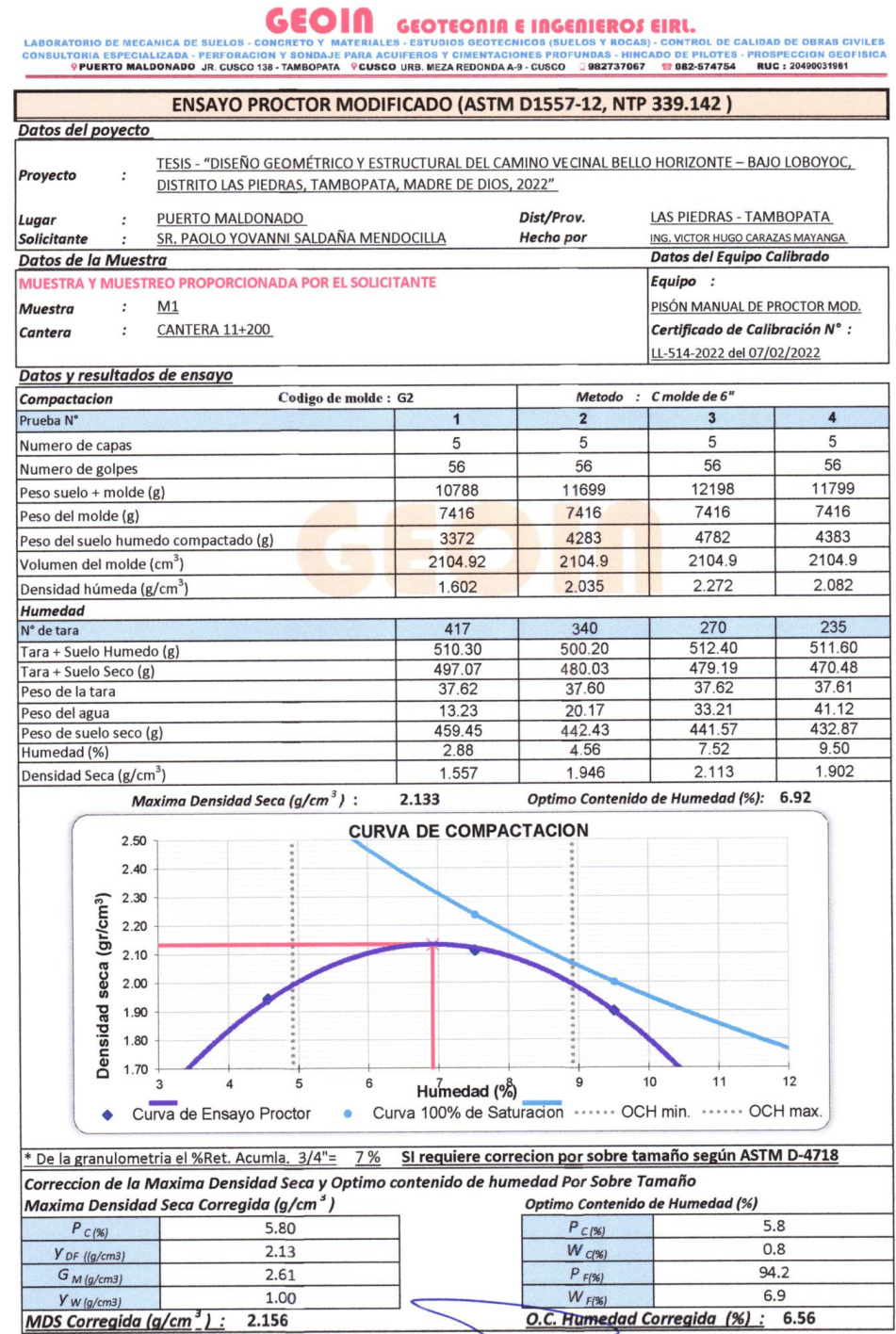

GEOTECNIA E INGENIEROS E.I.R.L.

**EXAMPLE DE DE CONTRA DE SUELOS - CONCRETO Y MATERIALES - ESTUDOS DE DIRECIDIDE ROS ETRIL.**<br>CONSULTORIA ESPECIALIZADA - PERFORACION Y SONDAJE PARA ACUIFEROS Y CIMENTACIONES PROTUNDAS - HINCADO DE PILOTES - PROSPECCION GEOF

#### VALOR RELATIVO DE SOPORTE CBR (ASTM D1883-16, NTP 339.145)

Datos del poyecto TESIS - "DISEÑO GEOMÉTRICO Y ESTRUCTURAL DEL CAMINO VECINAL BELLO HORIZONTE - BAJO LOBOYOC, DISTRITO LAS PIEDRAS, TAMBOPATA,<br>MADRE DE DIOS, 2022" Proyecto  $\ddot{\phantom{a}}$ 

- Lugar : PUERTO MALDONADO
- Dist/Prov. : LAS PIEDRAS TAMBOPATA
- Solicitante : SR. PAOLO YOVANNI SALDAÑA MENDOCILLA
- Hecho por : ING. VICTOR HUGO CARAZAS MAYANGA  $: 10/12/2022$ Fecha

#### Datos de la Muestra

Datos y resultados de ensayo

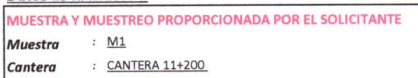

Datos del Equipo Calibrado Equipo: PRENSA CBR Certificado de Calibración Nº :

LFP-108-2022 del 07/02/2022

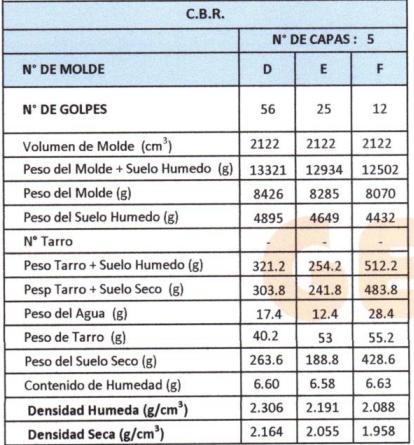

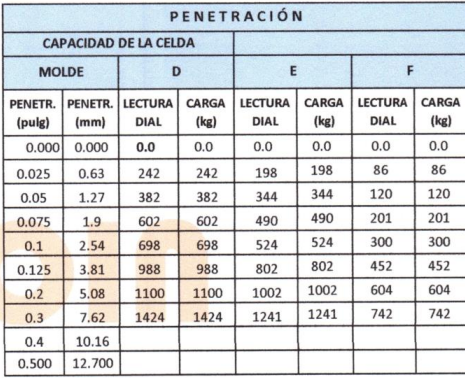

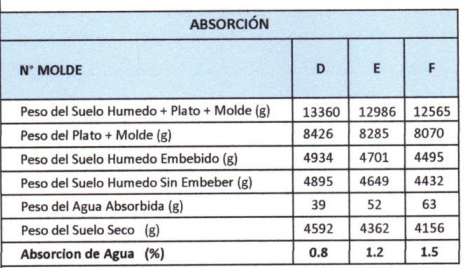

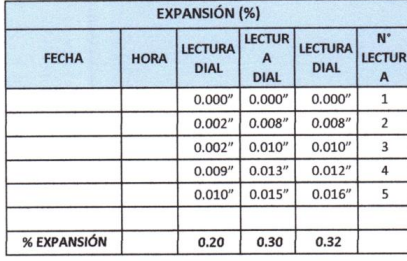

GEOTECNIA EINGENIEROS E.I.R.L.

VICTOR HUGO CARAZAS MAYANGA

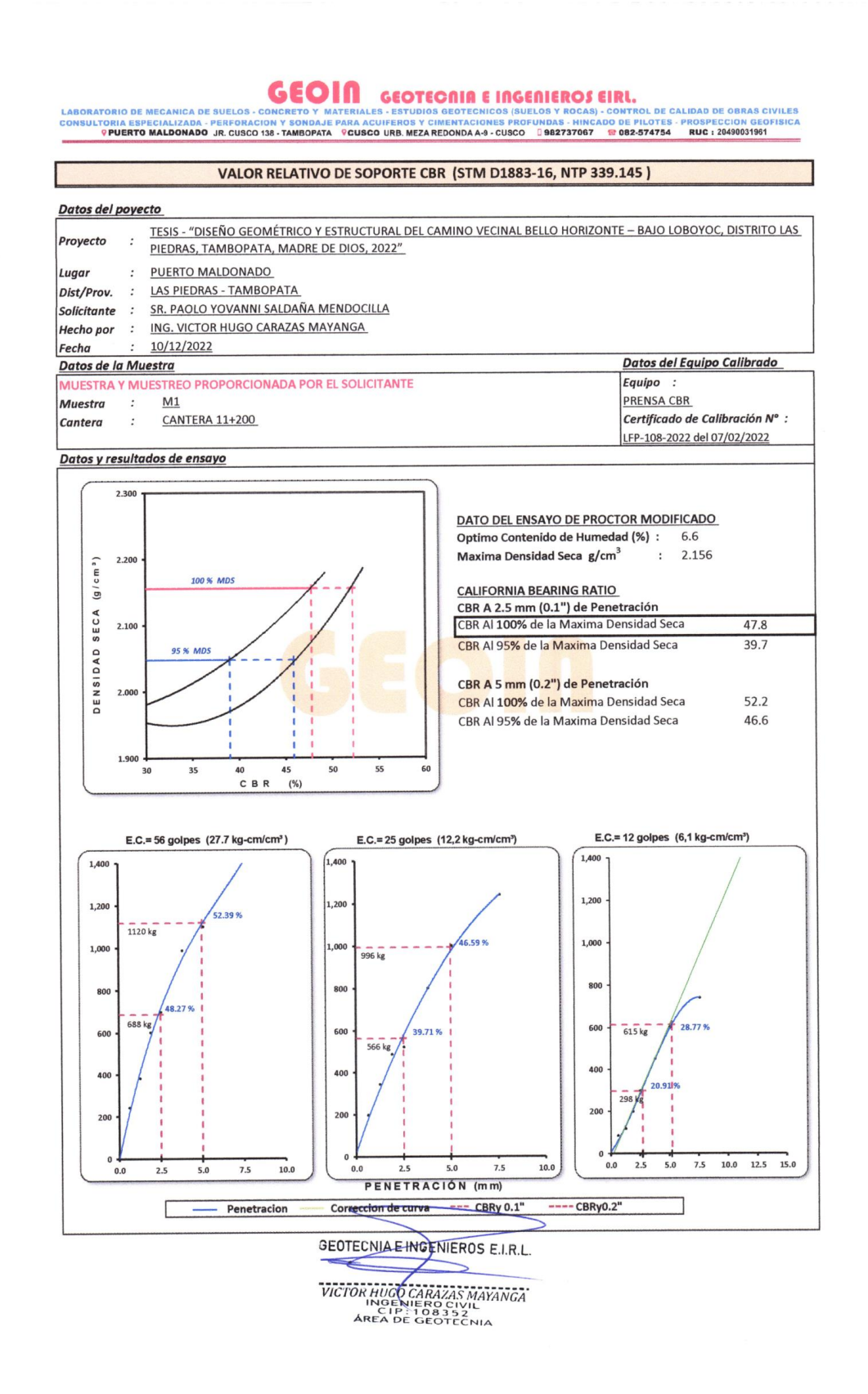
LABORATORIO DE MECANICA DE SUELOS - CONCRETO Y MATERIALES ESTUDOS PIEDE LOS CONFIDENCIÓS (SIRLE CONSULTORIA ESPECIALIZADA - PERFORACION Y SONDALE PARA ACUIFEROS Y CIMENTACIONES PROFUNDAS - MINCADO DE ORIAS CONFISICA (PUERT

#### **ENSAYO DE ABRASION LOS ANGELES (ASTM C131,)**

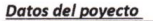

Ic ls l.

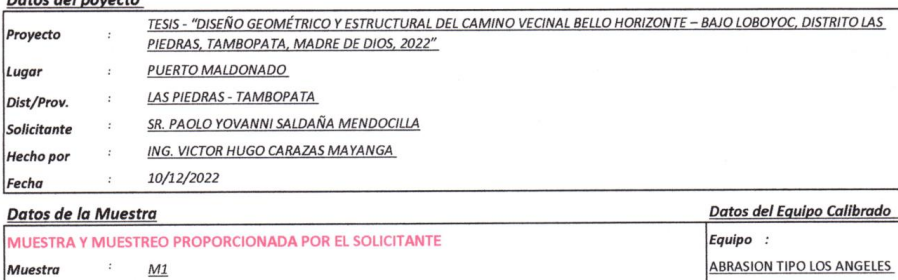

Muestra  $M1$ CANTERA 11+200

Cantera

#### Datos y resultados de ensayo

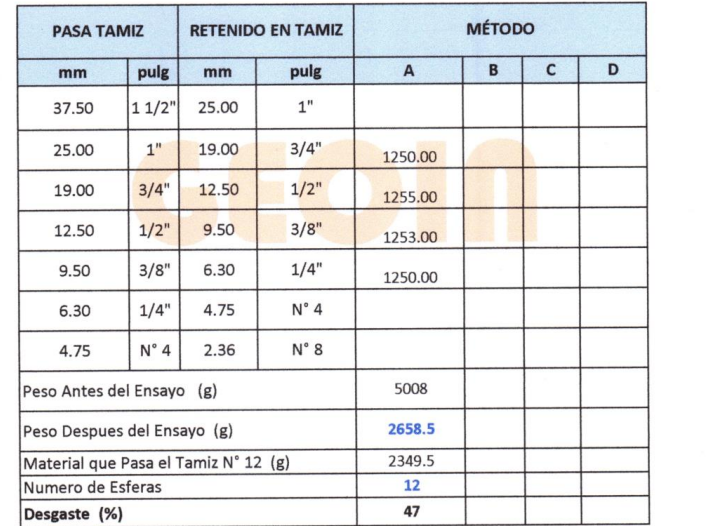

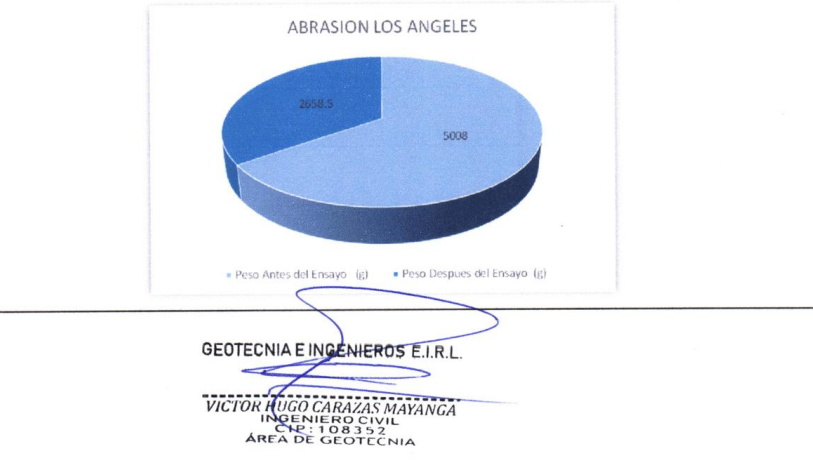

Certificado de Calibración N° :

LO-043-2022 del 07/02/2022

**Tabla 12:**

*Calicatas y ensayos realizados para el proyecto*

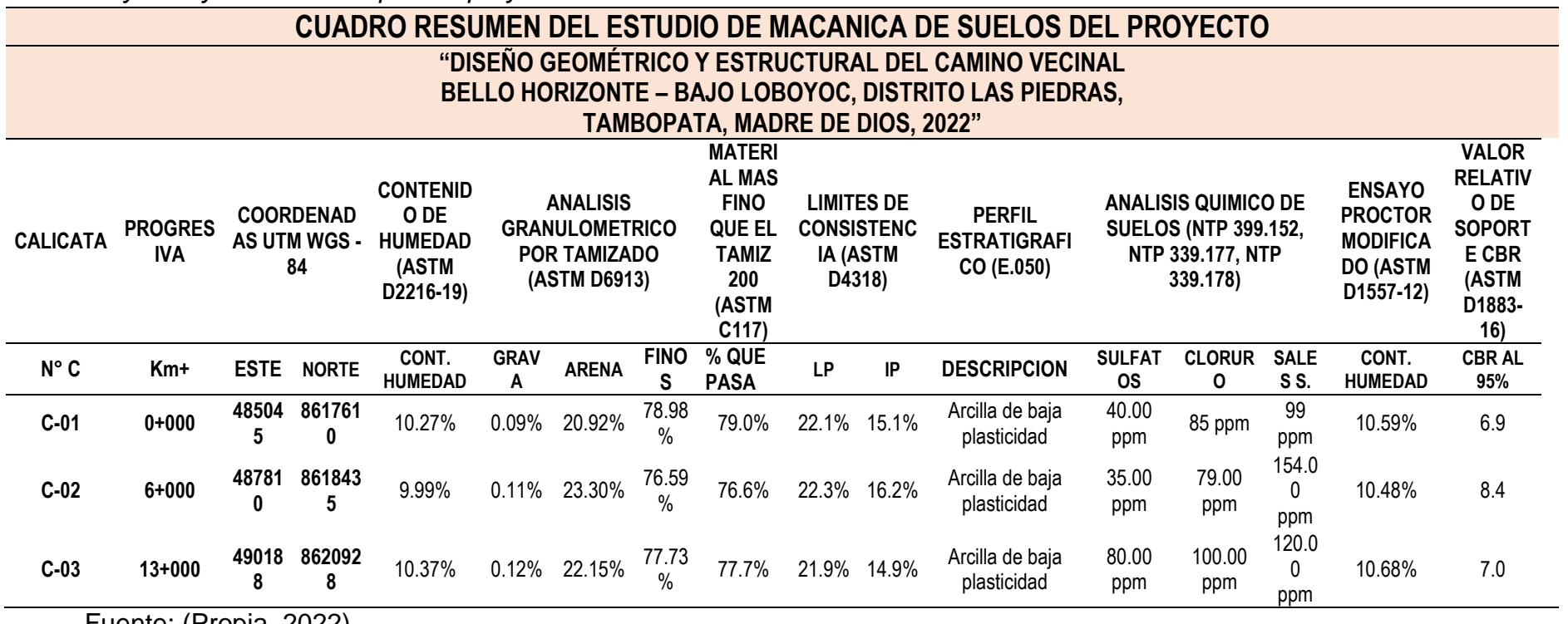

Fuente: (Propia, 2022)

#### *4.1.3.* **Estudio de tráfico vehicular**

### **4.1.3.1. Índice medio diario semanal.** Se recopiló la cantidad

de vehículos que transita por la zona, en un periodo de 8 horas

diarias y durante 7 días representando una semana.

### **Tabla 13:**

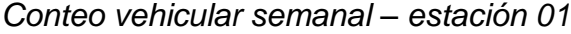

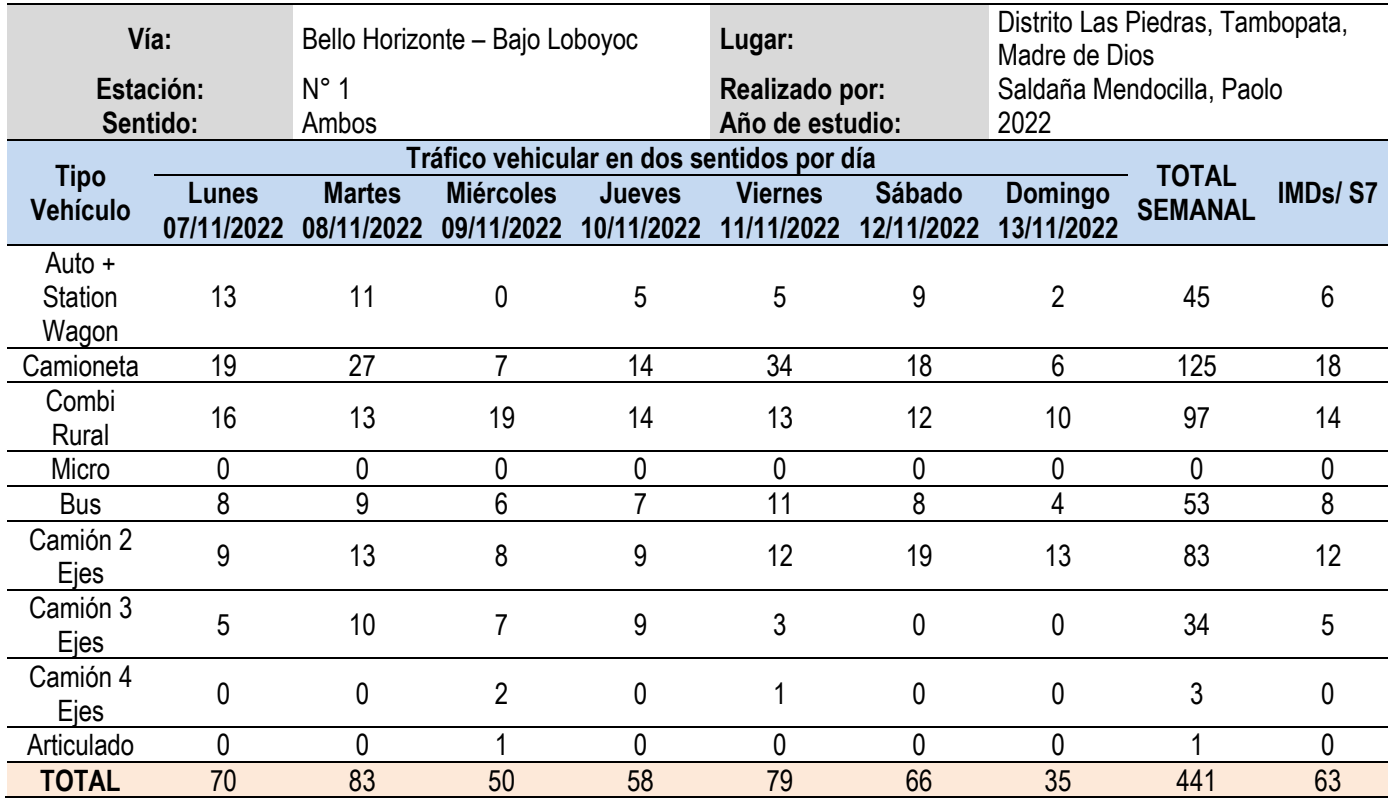

# **Tabla 14:**

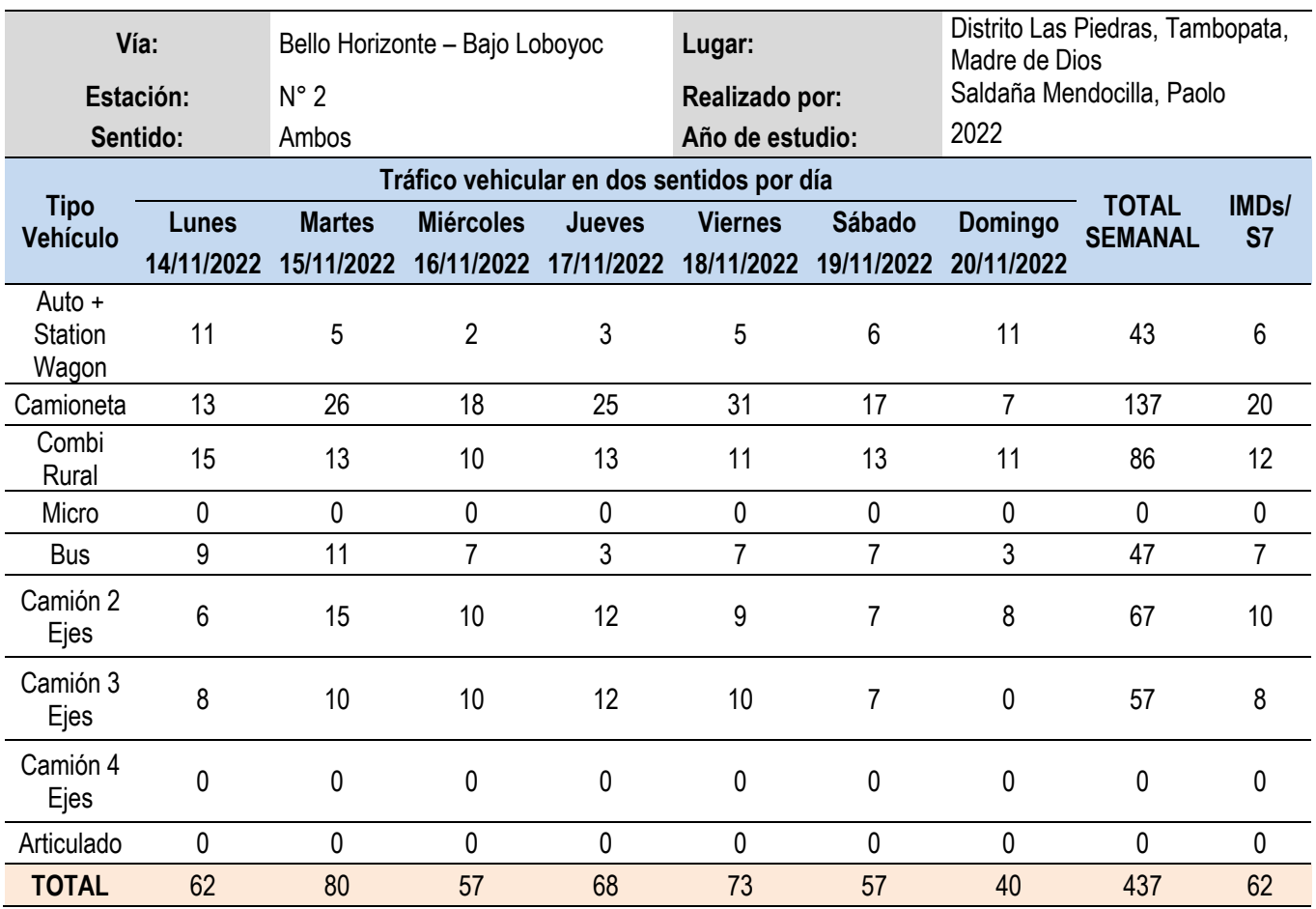

*Conteo vehicular semanal – estación 02*

#### **Tabla 15:**

#### *Conteo vehicular semanal – estación 03*

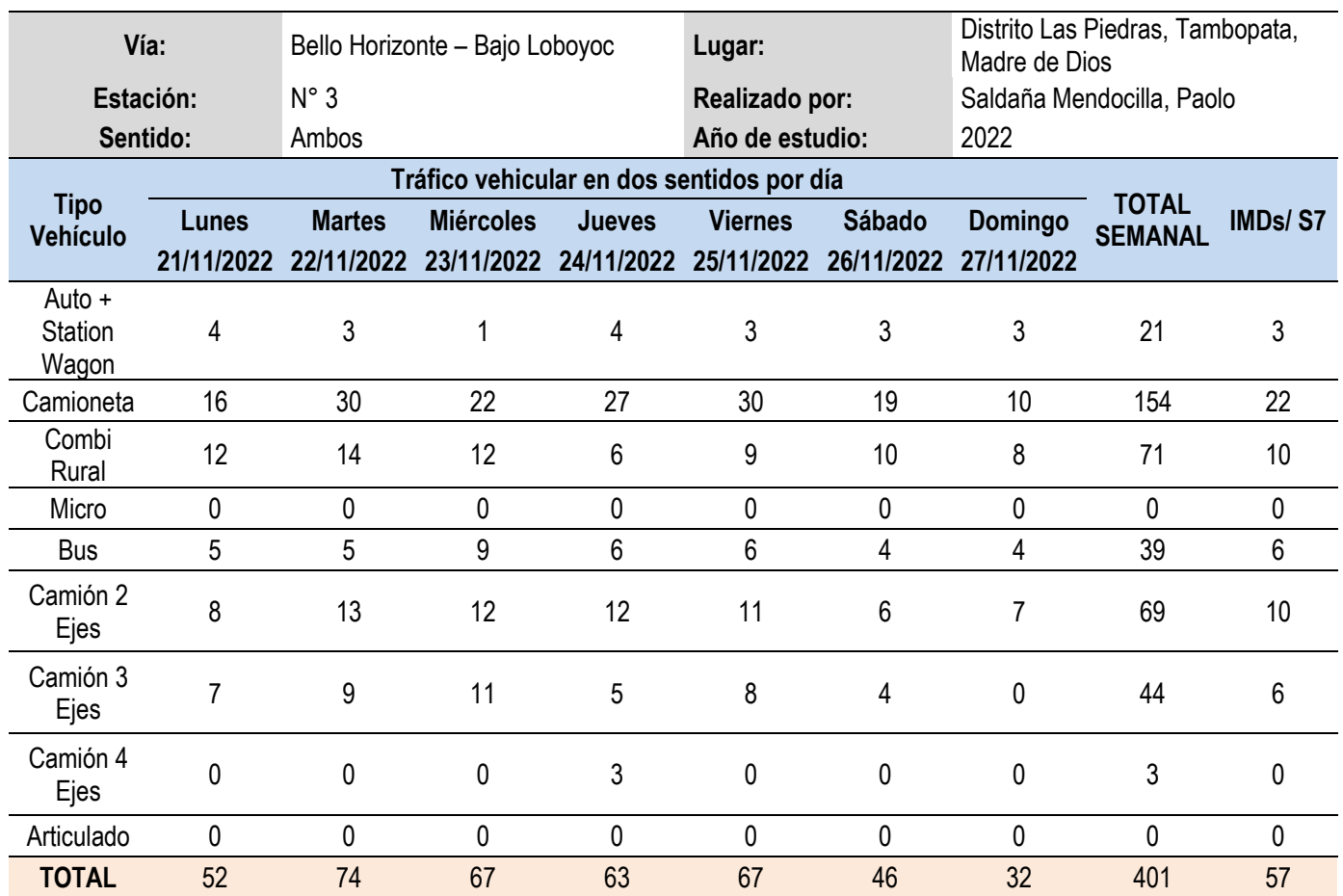

*Nota:* La presente tabla es de fuente propia.

# **Tabla 16:**

*Resumen de tráfico actual por tipo de vehículo - 2022 camino vecinal*

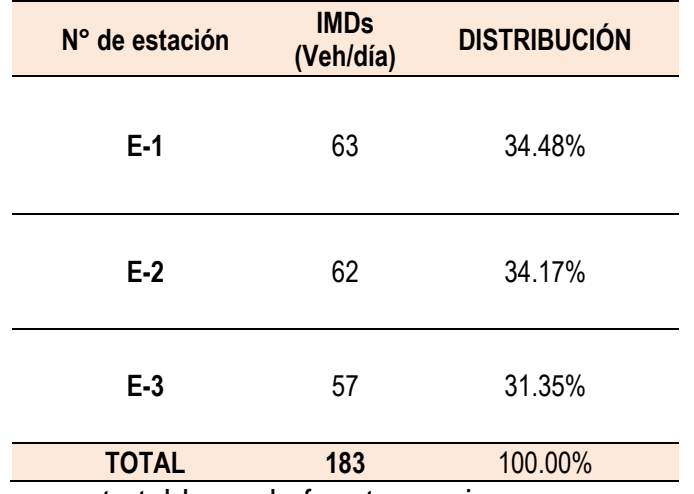

Finalmente se obtuvo un IMDS de 183 veh/semana.

**4.1.3.2. Índice medio diario anual.** Según (Ministerio de Transportes y Comunicaciones, 2014) "El cálculo del IMDA requiere de los índices de variación mensual, información que el MTC dispone y puede proporcionar de los registros continuos que obtiene actualmente en las estaciones existentes de peaje y de pesaje del propio MTC". Se tomó en consideración el factor de corrección proporcionado por el peaje aledaño Planchón.

 $I.M.D.A = FC \times I.M.D.S$ 

FC Tránsito ligero FC: 0.992

FC Tránsito pesado FC: 1.0343

#### **Tabla 17:**

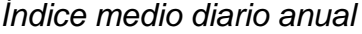

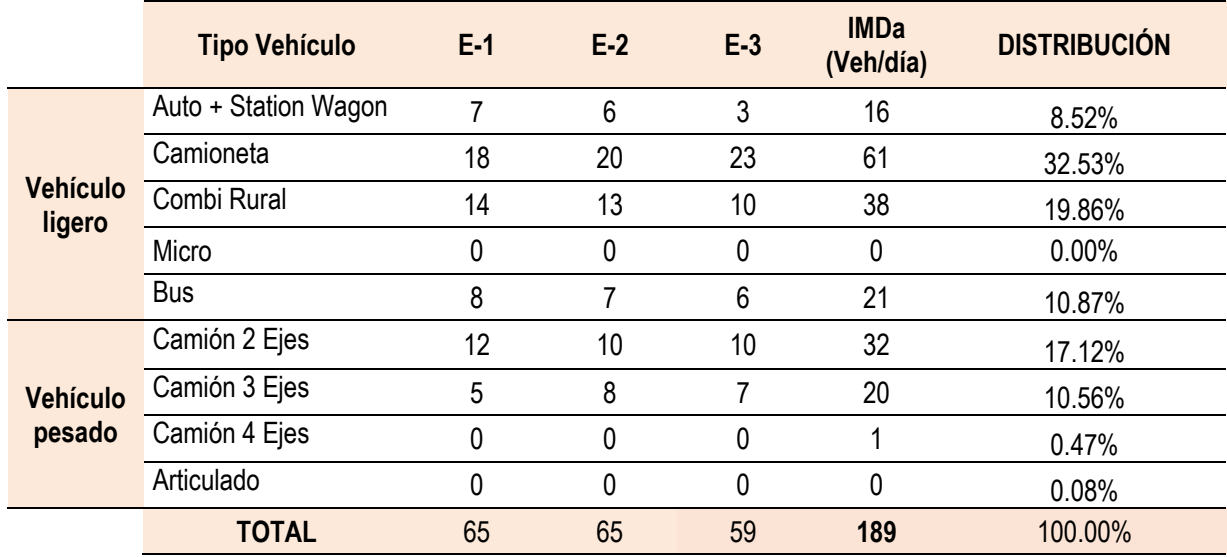

*Nota:* La presente tabla es de fuente propia.

Se obtuvo u I.M.D.A de 189 veh/día.

#### **4.1.3.3. Factor camión (Fvpi)**

#### **Tabla 18:**

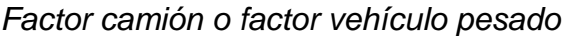

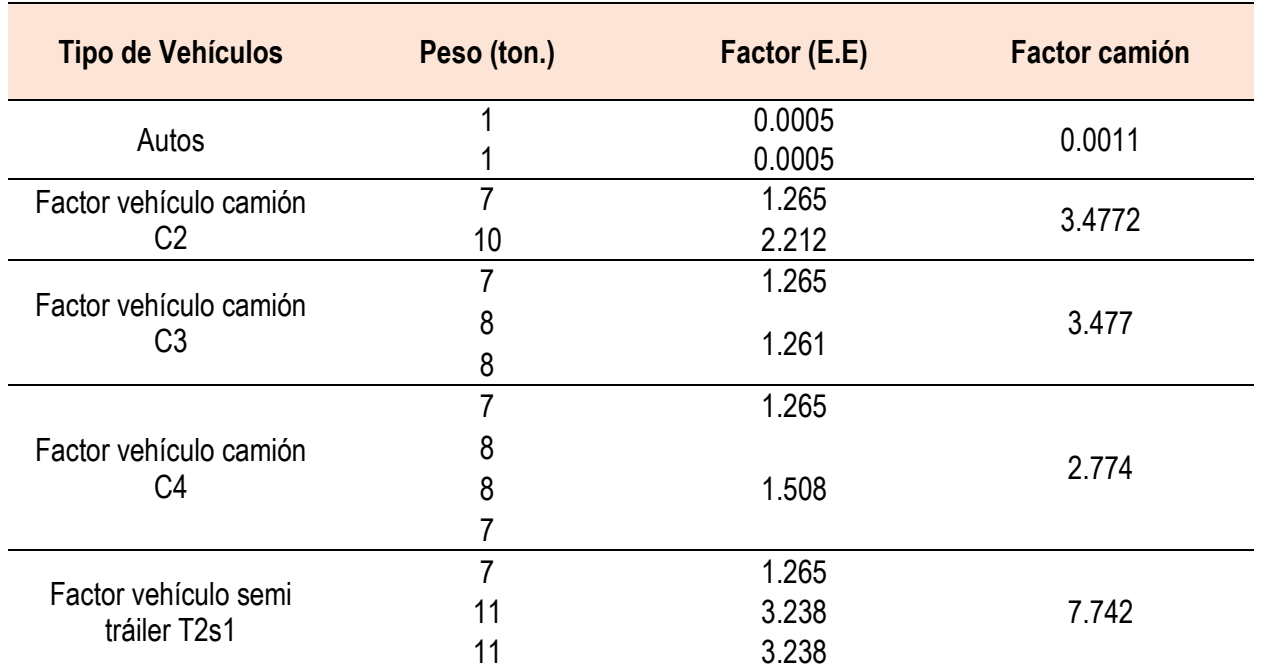

*Nota.* Esta tabla ha sido adaptada del apartado "Ejemplo de Factores de Equivalencia por Eje y Factor Vehículo Camión" (Ministerio de Transportes y Comunicaciones, 2014, p.80). Derechos reservados

#### **4.1.3.4. Número de ejes equivalentes.** En cuanto al número

de ejes equivalentes, se determinó en base al IMDa por el factor neumático, factor

direccional, factor carril y el factor de vehículo pesado, dados por el Manual de

Carreteras Suelo, Geología, Geotecnia y Pavimentos.

$$
EE_{dia-carril} = \overline{IMD_{pi} x F_d x F_c x TF x F_P}
$$

#### **Tabla 19:**

*Factor de distribución direccional y de carril*

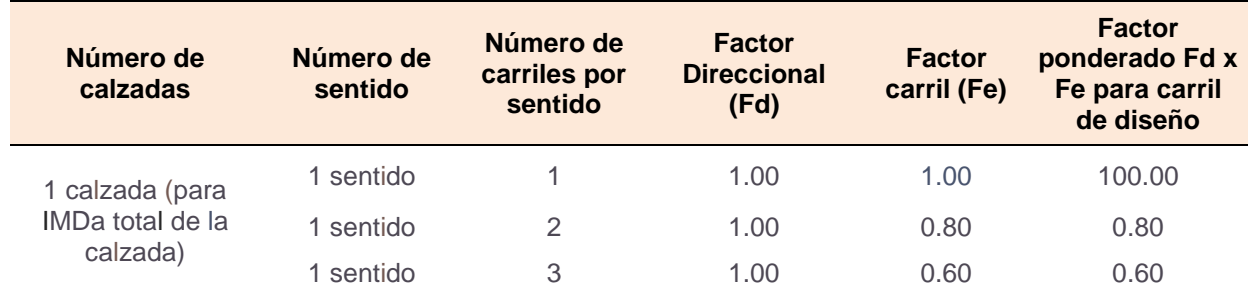

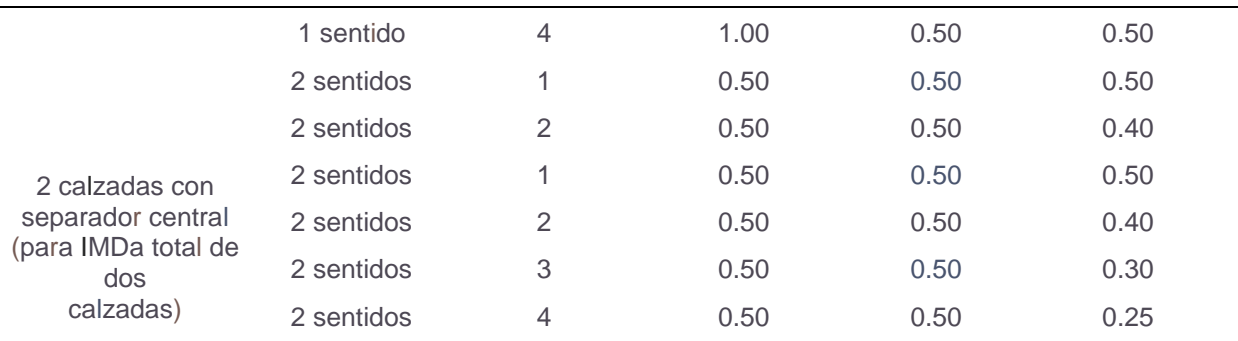

100

*Nota.* Esta tabla ha sido adaptada del apartado "Ejemplo de Factores de Equivalencia por Eje y Factor Vehículo Camión" (Ministerio de Transportes y Comunicaciones, 2014, p.75). Derechos reservados

#### **4.1.3.5. Factor de crecimiento acumulado.** Para el cálculo de

factor de crecimiento acumulado, se tomó en cuenta una tasa anual de

crecimiento del 2.58% proporcionado por el OPMI-MTC (Programación Multianual

y Gestión de Inversiones), y un periodo de diseño de 20 años. Asimismo,

mediante la formula proporcionada por el Manual de Carreteras, Suelos,

Geología, Geotecnia y Pavimentos, establecido por el Ministerio de Transportes y

Comunicaciones. Se efectuó la operación matemática con las variables por

ejemplo como la tasa anual y periodo de diseño, finalmente se obtuvo un factor de

crecimiento acumulado de: 25.75.

**4.1.3.6. ESAL de diseño.** Con los datos anteriores se calculó el

número de repeticiones de ejes equivalentes. Ejes equivalentes por tipo de

vehículo al año, Fca: Factor de crecimiento acumulado, 365: Número de días del año.

#### **Tabla 20:**

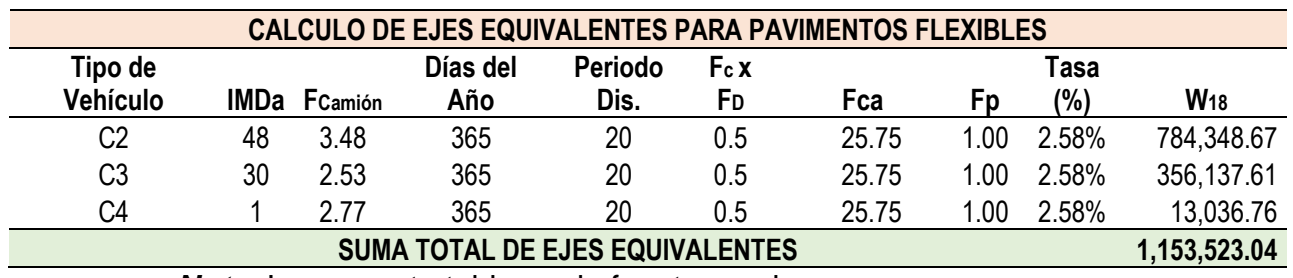

#### *Cálculo de ESAL de diseño*

#### *4.1.4.* **Diseño geométrico**

#### **4.1.2.1. Clasificación de la carretera**

**A. Por su demanda.** De acuerdo al estudio de tráfico realizado, se

proyectó un IMDa para el año 2043 mediante la formula del Transito fina, obteniendo un tráfico de 305 Veh/día y clasificando a la carretera como una carretera de tercera clase de acuerdo al "Manual de Carreteras Suelos, Geología, Geotecnia y Pavimentos".

#### **Tabla 21:**

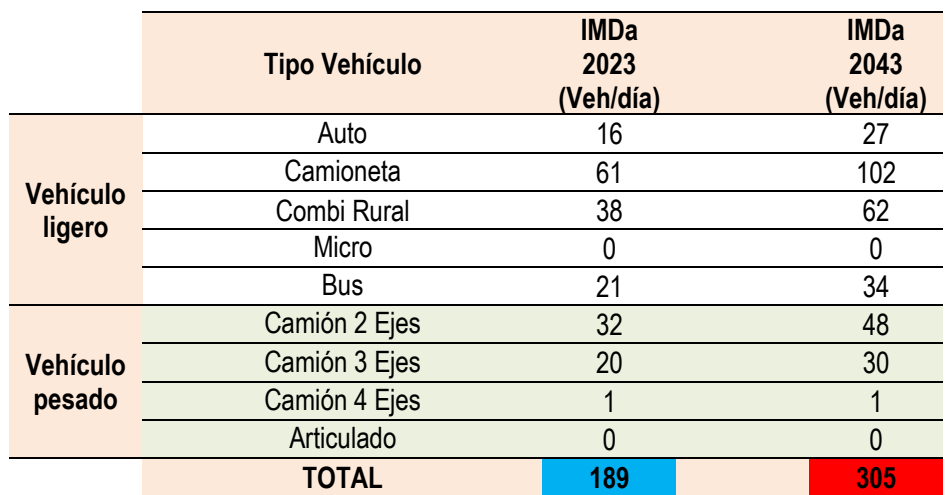

*Tabla de proyección del tráfico en relación al IMDa*

- **B. Por su orografía.** De acuerdo a las pendientes obtenidas, se realizó un promedio de 7.54% concluyendo que la carretera está clasificada por su orografía como una carretera de tercera clase según el "Manual de Carreteras Suelos, Geología, Geotecnia y Pavimentos".
- **4.1.2.2. Velocidad de diseño.** En definitiva, se asumió un criterio económico para la Velocidad de diseño de la vía. De 40 Km/h.

Según la Tabla 204.01 del "Manual de Diseño Geométrico" 2018 del

MTC.

#### **Tabla 22:**

*Tabla de criterios en relación a la velocidad de diseño*

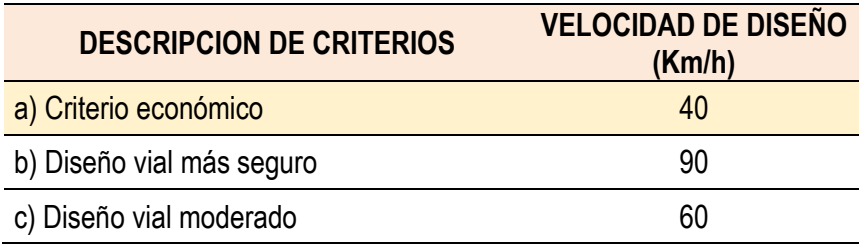

*Nota:* La presente tabla es de fuente propia.

#### **Figura 4:**

#### *Velocidades de diseño en relación a su orografía*

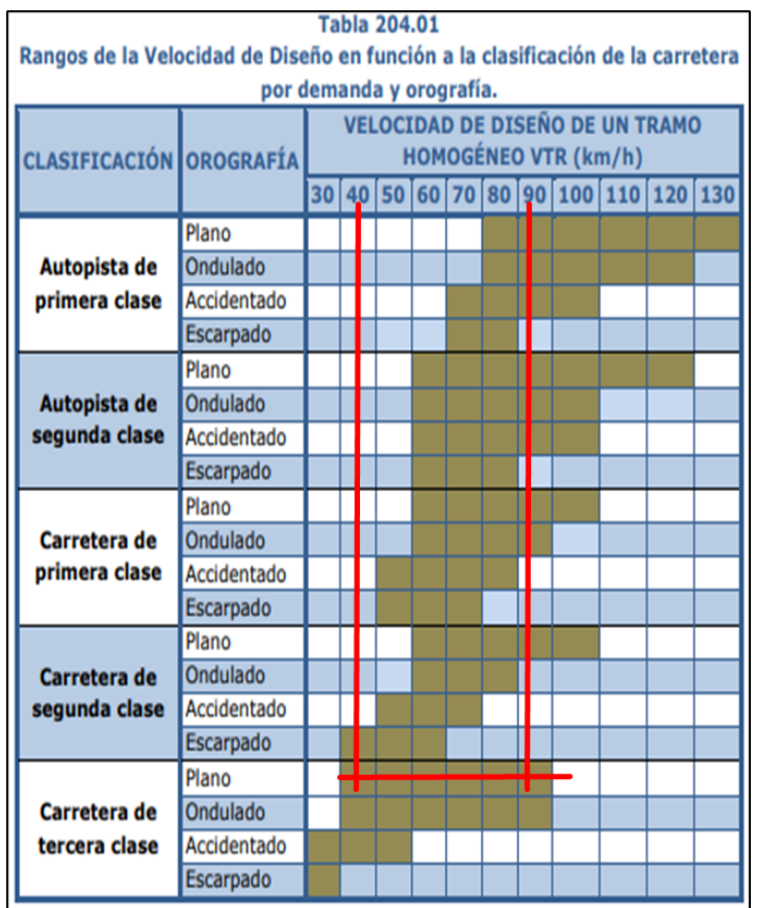

**Fuente:** Esta figura ha sido adaptada de la "Tabla 204.01 Módulo Resilente obtenido por correlación con CBR" (Ministerio de Transportes y Comunicaciones, 2018, p.97). Derechos reservados. **4.1.2.3. Distancia de visibilidad de parada.** En definitiva, se halló la distancia de visibilidad de parada mediante el método gráfico proporcionada por el "Manual de Diseño Geométrico" 2018 del MTC, obtenido como distancia prudente 40m para que los vehículos tengan un eficiente tiempo de frenado y seguridad en la carretera. **Figura 5:**

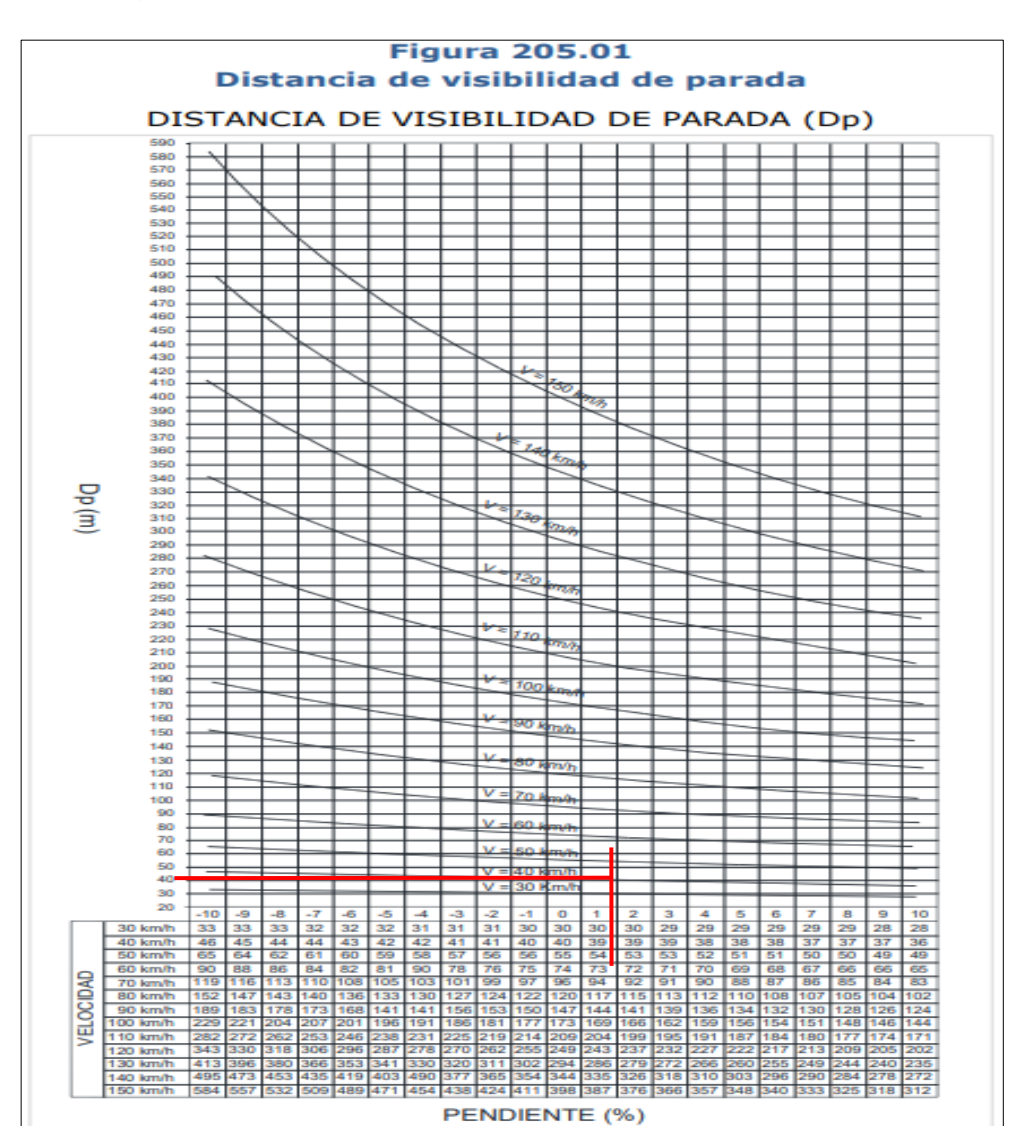

*Método grafico para determinar la distancia de visibilidad de parada*

Fuente: Esta figura ha sido adaptada de la "Tabla 205.01 Distancia de visibilidad de parada" (Ministerio de Transportes y Comunicaciones, 2018, p.106). Derechos reservados.

halló la distancia de visibilidad de adelantamiento mediante el método gráfico proporcionada por el "Manual de Diseño Geométrico" 2018 del MTC, obtenido como distancia prudente 170m para que los vehículos tengan una eficiente distancia de adelantamiento con respecto al vehículos por delante, asimismo de la seguridad de la vía.

**4.1.2.4. Distancia de visibilidad de adelantamiento.** En definitiva, se

#### **Figura 6:**

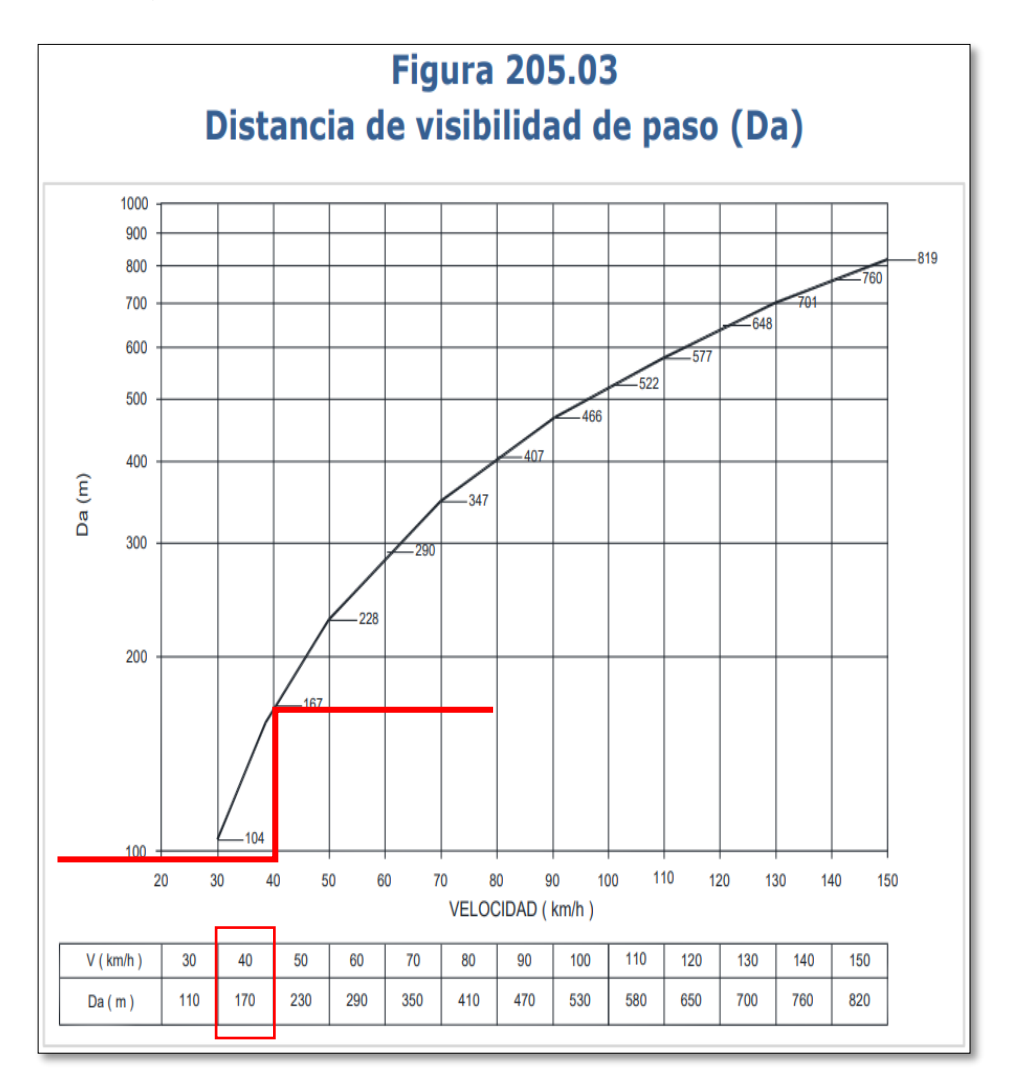

*Método grafico para determinar la distancia de visibilidad de paso*

Fuente: Esta figura ha sido adaptada de la "Tabla 205.03 Distancia de visibilidad de paso" (Ministerio de Transportes y Comunicaciones, 2018, p.111). Derechos reservados.

**4.1.2.5. Tramos en tangente.** Para determinar los tramos en tangente, se tuvo en cuenta la velocidad de diseño que es de 40Km/h, es decir que para la Distancia mínima entre curvas de diferente sentido (Tipo S) el manual recomienda 56m, distancia mínima entre curvas de diferente sentido (Tipo O) el manual recomienda 111m y para la distancia máxima entre tramos tangentes el manual recomienda 668m.

#### **Figura 7:**

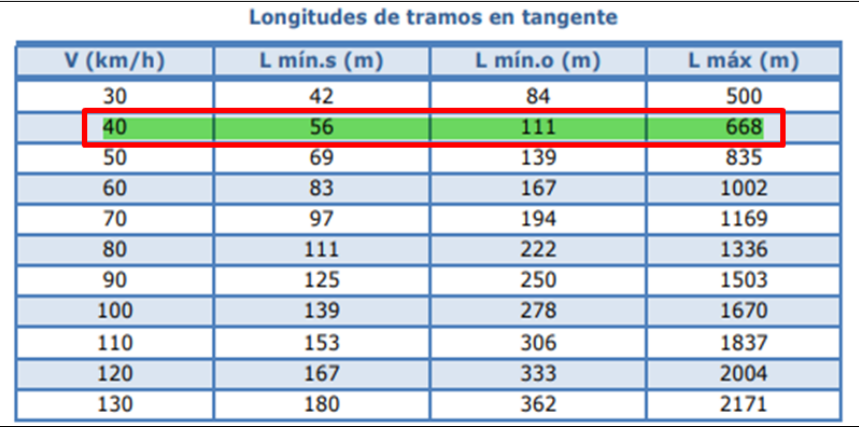

*Longitudes de tramos en tangente en relación a la velocidad*

Fuente: Esta figura ha sido adaptada de la "Tabla 302.01 Longitudes de tramos en tangente" (Ministerio de Transportes y Comunicaciones, 2018, p.129). Derechos reservados.

**4.1.2.6. Radios mínimos.** Para determinar los radios mínimos se tuvo

en cuenta la velocidad de diseño que es de 40Km/h, es decir que

mediante la siguiente figura el manual recomienda un coeficiente de

fricción de 0.17 y un radio calculado de 50.4m finalmente el radio

redondeado recomendado es de 50m.

#### **Figura 8:**

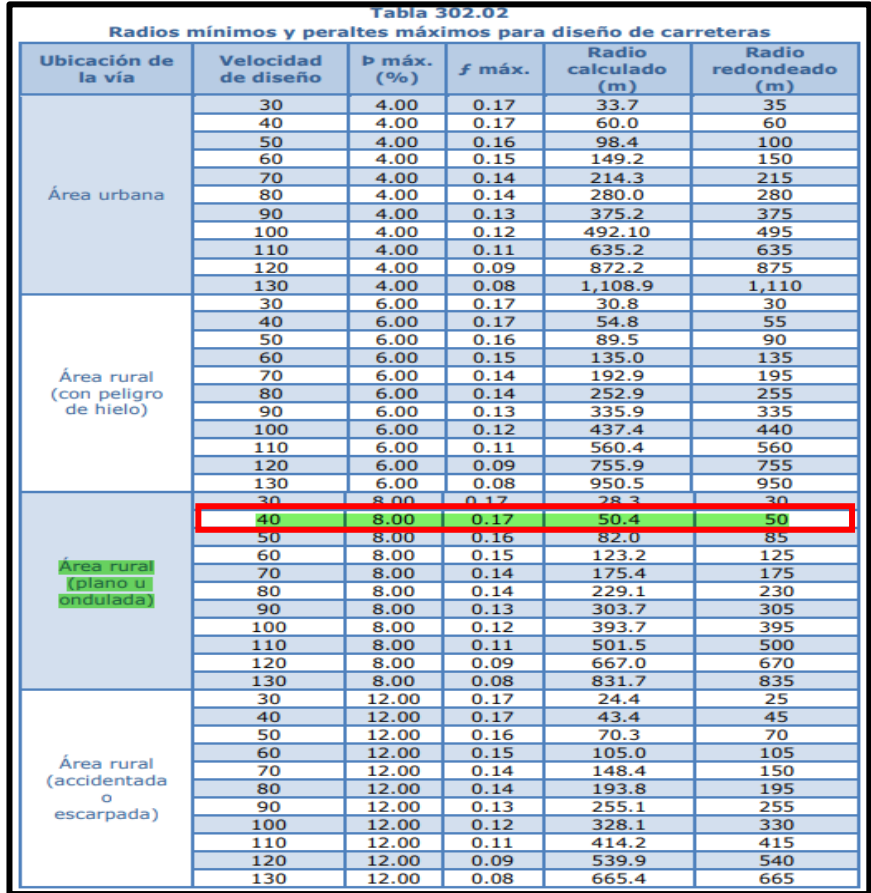

*Radios calculados en relación a la ubicación de la vía*

Fuente: Esta figura ha sido adaptada de la "Tabla 302.02 Longitudes de tramos en tangente" (Ministerio de Transportes y Comunicaciones, 2018, p.129). Derechos reservados.

#### *4.1.5.* **Diseño del pavimento flexible mediante la metodología ASSHTO**

**93**

#### **4.1.5.1. Periodo de diseño**

 $N = 20$  años.

#### **4.1.5.2. Variable de diseño.** En cuanto a la variable de diseño

se empleará la ecuación básica del diseño de la estructura del pavimento,

teniendo en consideración el ESAL de diseño y a su vez el CBR. W18 es el

número de repeticiones de ejes equivalentes a 18000 lb (80kN) para el periodo de

diseño, teniendo en consideración que un eje equivalente simple de dos ruedas tiene un peso de 8.2 tn, establecido como base para el diseño del pavimento.

$$
log
$$
  
10(w<sub>18</sub>)= z<sub>R</sub>xS<sub>0</sub>+ 9.36 x log<sub>10</sub>(SN+1)-0.20+ $\frac{log_{10} \left[\frac{\Delta PSI}{4.2-1.5}\right]}{0.4+\frac{1094}{(SN+1)^{5.19}}}$ + 2.32 x log<sub>10</sub>(M<sub>R</sub>) - 8.07

Número de repeticiones de ejes equivalentes de 8.2 Tn. (EAL)

$$
W_{18} = 1,153,523.04
$$

De acuerdo a (Ministerio de Transportes y Comunicaciones, 2014) se obtuvo un tipo de tráfico pesado clasificado según el manual como **Tp5**.

#### **Modulo Resiliencia (MR)**

$$
M_r(psi) = 255 \times CBR^{0.64}
$$

#### **Subrasante.**

Para obtener el módulo de resiliencia de la subrasante es necesario tener el CBR promedio de los puntos de excavación, en este caso el CBR promedio obtenido es de 7.62% y haciendo uso de la formula del módulo de resiliencia se obtuvo un Mr = 9369.59 psi.

#### **Tabla 23:**

*Módulo resilente en correlación al CBR*

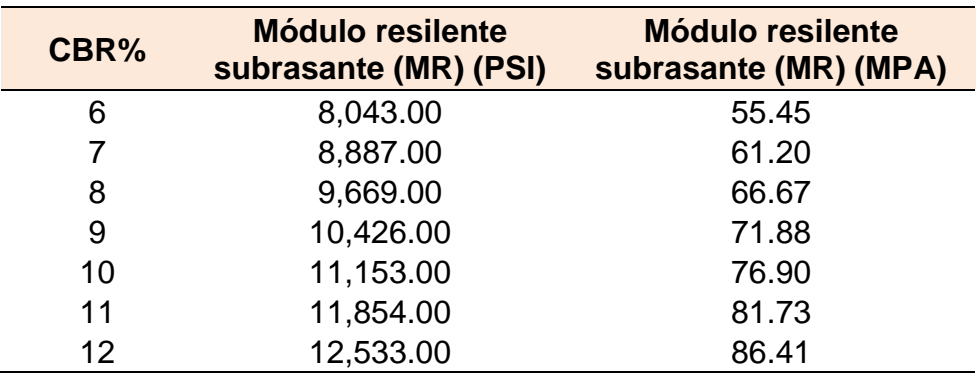

Fuente: Esta tabla ha sido adaptada del "Cuadro 12.5 Módulo Resilente obtenido por correlación con CBR" (Ministerio de Transportes y Comunicaciones, 2014, p.153). Derechos reservados.

#### **Confiabilidad (%R).**

La confiabilidad es la probabilidad de soporte de la estructura que se desea construir durante el periodo de diseño, para obtener la confiabilidad adecuada el manual del (Ministerio de Transportes y Comunicaciones, 2014) nos brinda una tabla acerca de la confiabilidad en relación al tipo de tráfico, finalmente para este diseño el tipo de tráfico es Tp5 en ese sentido obteniendo un nivel de confiabilidad del 85%.

#### **Tabla 24:**

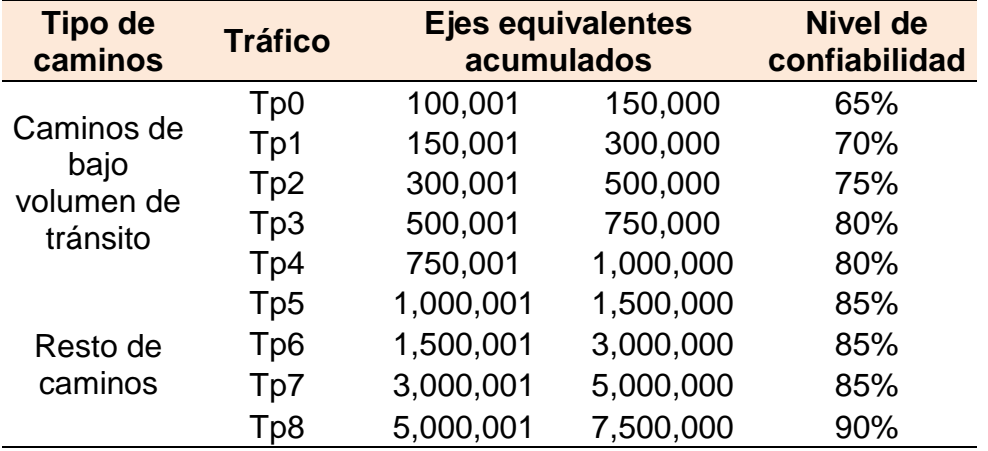

*Confiabilidad en relación al tipo de camino*

Fuente: Esta tabla ha sido adaptada del "Cuadro 12.6 Módulo Resilente obtenido por correlación con CBR" (Ministerio de Transportes y Comunicaciones, 2014, p.154). Derechos reservados.

#### **Desviación estándar normal (Zr).**

La desviación estándar se define como un valor de la confiabilidad elegida, para

un conjunto de datos en una distribución. Como lo hace notar el manual del

(Ministerio de Transportes y Comunicaciones, 2014), se obtuvo una desviación

estándar de -1.036.

#### **Tabla 25:**

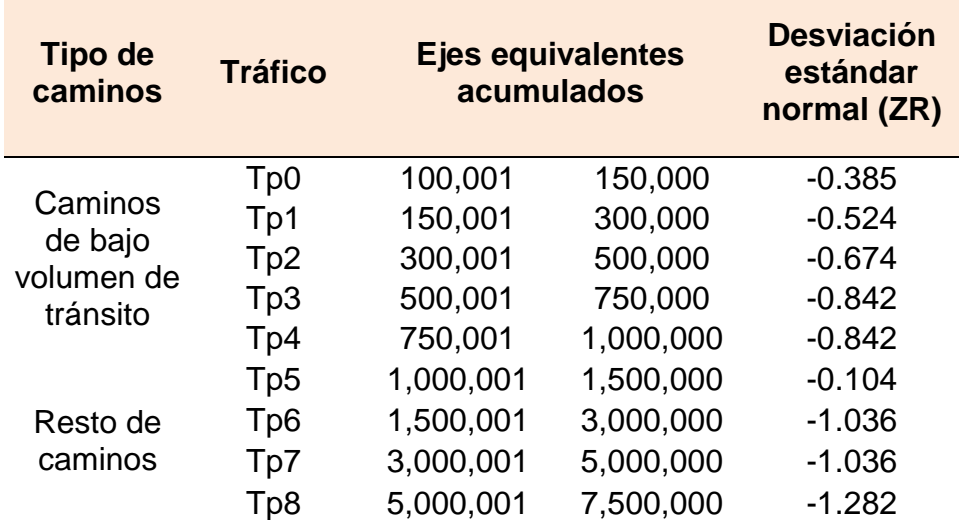

*Desviación estándar en relación al tipo de tráfico*

Fuente: Esta tabla ha sido adaptada del "Cuadro 12.8 Coeficiente Estadístico de la Desviación Estándar Normal (Zr) Para una sola etapa de diseño (10 ó 20 años) Según el Nivel de Confiabilidad seleccionado y el Rango de Tráfico" (Ministerio de Transportes y Comunicaciones, 2014, p.156). Derechos reservados.

#### **Desviación estándar combinado (So).**

La desviación estándar es el valor que toma en consideración la variabilidad

esperada del pronóstico del tráfico asimismo de otros factores que perjudican el

comportamiento de la estructura del pavimento en la propuesta del modelo,

construcción y medio ambiente. De acuerdo al manual (Ministerio de Transportes

y Comunicaciones, 2014), este sugiere escoger un valor comprendidos entre los

rangos de 0.40 y 0.50 para pavimentos flexibles, por lo cual para la presente

investigación se adoptó el de valor de: 0.45.

#### **Índice de serviciabilidad presente (PSI).**

Se define como el confort en la circulación del usuario sobre la vía, los rangos que

maneja la siguiente tabla de serviciabilidad es de 0 a 5, considerando que 5 es la

mejor comodidad teórica y complicada de alcanzar y por el otro lado 0 demuestra

la peor comodidad; para la presente investigación el tipo de tráfico obtenido es un

Tp5 es decir que se tomó en consideración un índice de serviciabilidad de 4 Pi.

#### **Tabla 26:**

*Índice de serviciabilidad inicial en relación al tipo de tráfico*

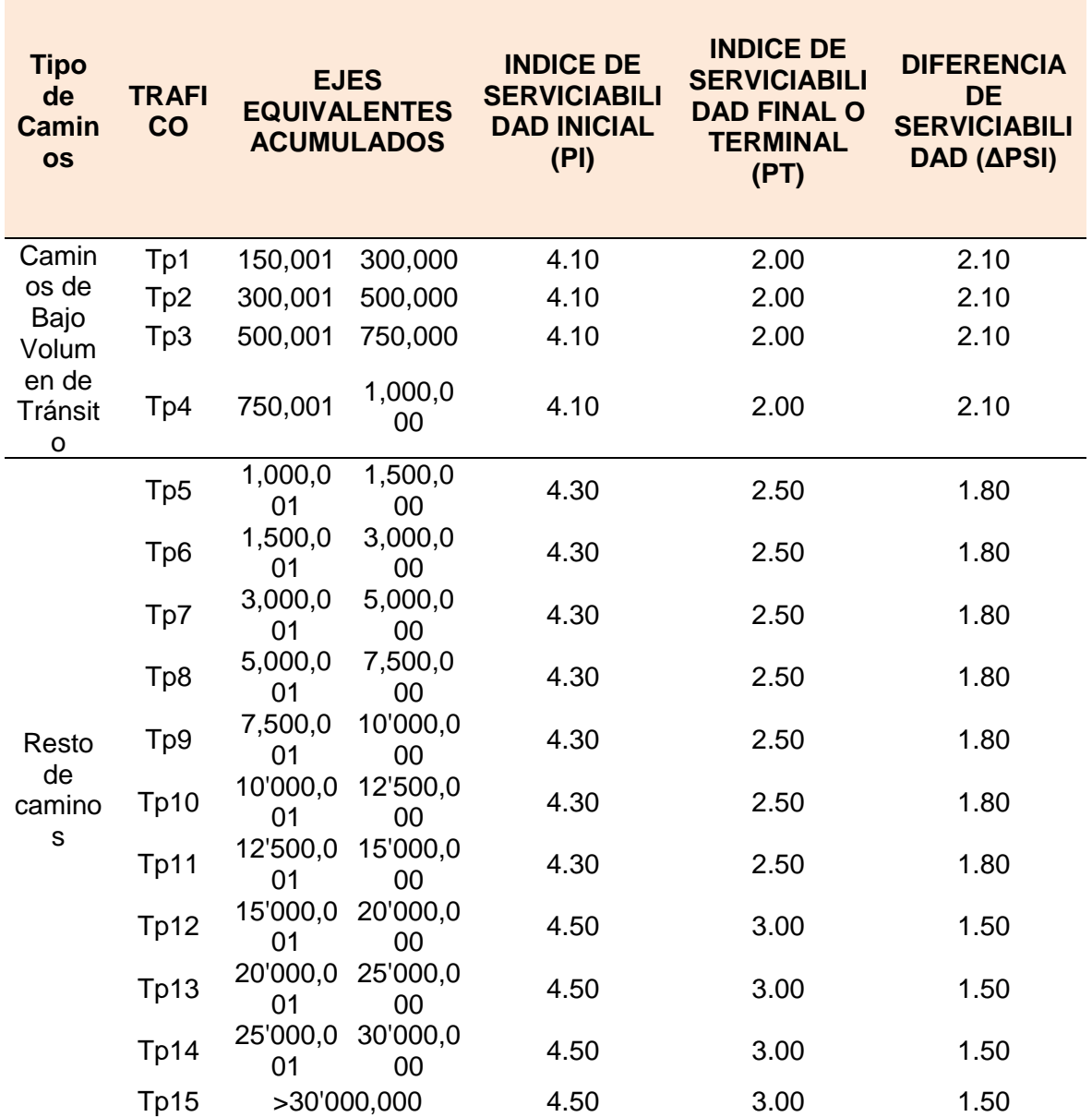

Fuente: Esta tabla ha sido adaptada del "Cuadro 14.4 Índice de Serviciabilidad Inicial (Pi) Índice de Serviciabilidad Final o Terminal (Pt) Diferencial de Serviciabilidad" (Ministerio de Transportes y Comunicaciones, 2014, p.256). Derechos reservados.

#### **Índice de serviciabilidad inicial (Pi).**

Empleando el Manual de Carreteras Suelos, Geología, Geotecnia y Pavimentos,

se obtiene un Índice de Serviciabilidad Inicial de: 4.00.

### **Índice de serviciabilidad final (Pt).**

Empleando el Manual de Carreteras Suelos, Geología, Geotecnia y Pavimentos,

se obtiene un Índice de Serviciabilidad Final de: 2.50.

### **Variación de serviciabilidad (ΔPSI).**

Empleando el "Manual de Carreteras Suelos, Geología, Geotecnia y

Pavimentos", se obtiene una variación de serviciabilidad de: 1.50.

# **4.1.5.3. Cálculo de número estructural requerido (SNR)**

#### **A. Requisitos de diseño**

#### **Tabla 27:**

*Tabla de requisitos de diseño en relación a los ejes equivalente*

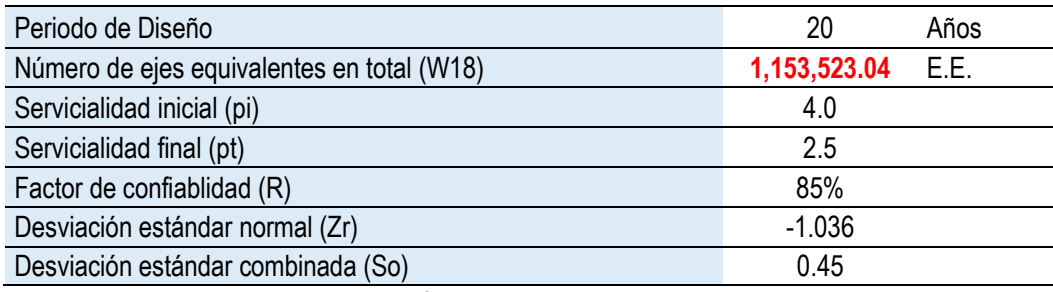

*Nota:* La presente tabla es de fuente propia.

### **Características de los materiales**

#### **Tabla 28:**

*Tabla de características de los materiales*

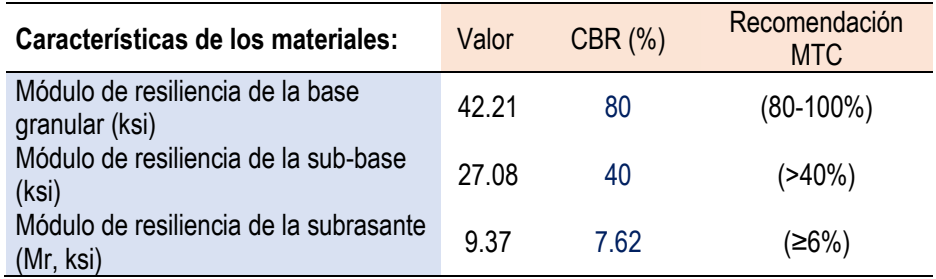

#### **Tabla 29:**

*Tabla de cálculo del número estructural en relación SN requerido*

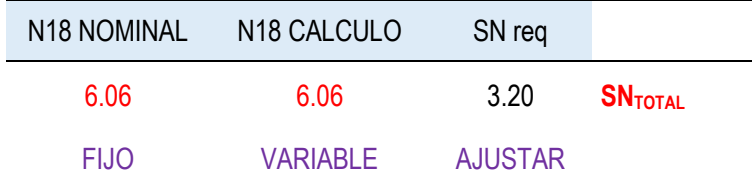

*Nota:* La presente tabla es de fuente propia.

Mediante la siguiente formula:

$$
log_{10(w_{18})=z_R x S_0+9.36\; x\; log_{10}(SN+1)-0.20+\frac{log_{10} \left[\frac{\Delta PSI}{4.2-1.5}\right]}{0.4+\frac{1094}{(SN+1)^{5.19}}+2.32\; x\; log_{10}(M_R)-8.07}
$$

Obteniendo finalmente un SN requerido de: 3.20

#### **B. Coeficientes estructurales de las capas del pavimento**

#### **Tabla 30:**

*Tabla de coeficientes estructurales de capa*

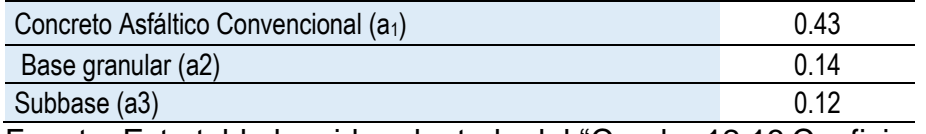

Fuente: Esta tabla ha sido adaptada del "Cuadro 12.13 Coeficientes Estructurales de las Capas del Pavimento ai" (Ministerio de Transportes y Comunicaciones, 2014, p.162). Derechos reservados.

#### **4.1.5.4. Coeficiente de drenaje.** Con base en "Manual de

Carreteras Suelos, Geología, Geotecnia y Pavimentos", se determinó como

"pobre en 1% - 5%" la capacidad de drenaje, asumiendo un coeficiente de drenaje

de valor 1.00 para diseñar las capas del pavimento.

#### **Tabla 31:**

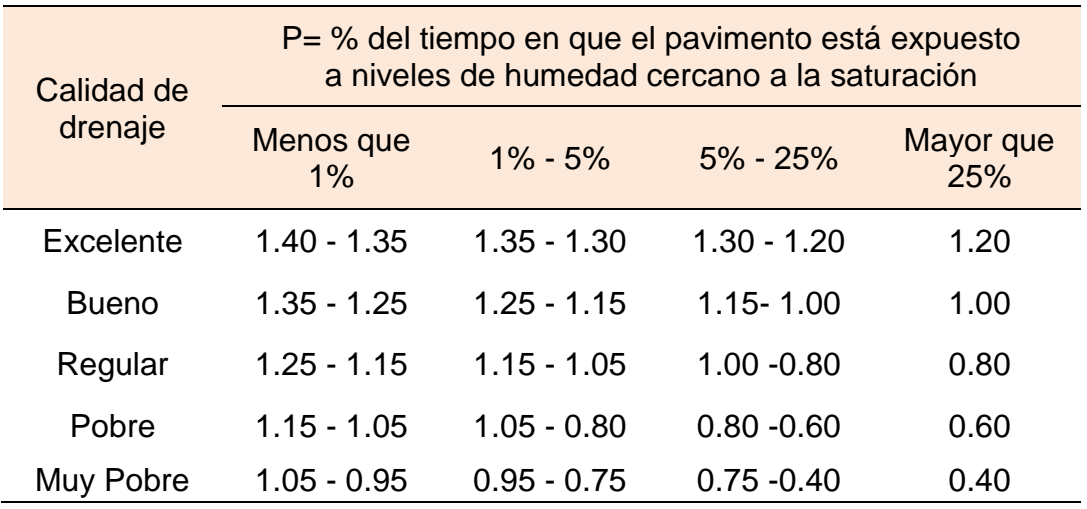

*Coeficiente de drenaje para base y Sub base*

Fuente: Esta tabla ha sido adaptada del "Cuadro 12.15 Valores recomendados del Coeficiente de Drenaje mi Para Bases y Sub Bases granulares no tratadas en Pavimentos Flexibles" (Ministerio de Transportes y Comunicaciones, 2014, p.162). Derechos reservados.

#### **4.1.5.5. Cálculo de los espesores del pavimento.** Con base

en "Manual de Carreteras Suelos, Geología, Geotecnia y Pavimentos" en la

página 187 se presenta una tabla de estructuras del pavimento flexible para un

periodo de diseño de 20 años. Asimismo, menciona que el SN resul. > SN req. De

tal forma que la mejor alternativa es la numero 1.

#### **Figura 9:**

*Fórmula para determinar el número estructural requerido*

 $SN =$  $a_1 \times d_1 + a_2 \times d_2 \times m_2 + a_3 \times d_3 \times m_3$ 

Fuente: Ministerio de Transportes y Comunicaciones, 2014 **Tabla 32:**

*Tabla de alternativas al diseño del pavimento en relación a los espesores*

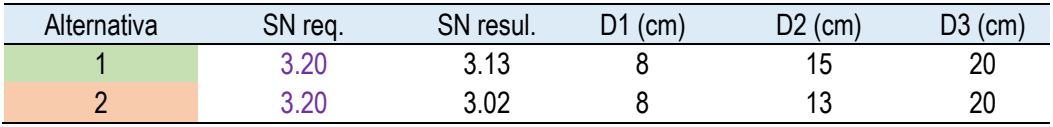

#### **Espesores finales**

# **Tabla 33:**

### *Espesores finales para el pavimento flexible*

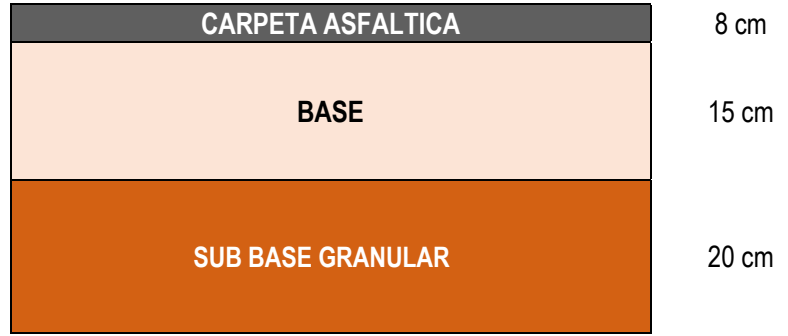

*Nota:* La presente tabla es de fuente propia.

# **4.1.5.6. Diseño propuesto**

Carpeta asfáltica =  $8 \text{cm} = 1.57 \text{ pulg}.$ 

Base (Afirmado) =  $15cm = 5.90$  pulg.

Subbase (2" a 6") = 20cm = 7.87 pulg.

# *4.1.6.* **Estudio hidrológico**

# **4.1.6.1. Fisiografía del área de estudio.** El Área y longitud del cauce principal es definida como la proyección horizontal de la superficie de la

cuenca, la cual se determinará mediante software ArcGIS y haciendo uso de diferentes fórmulas de hidrología para obtener un caudal, la unidad de medida es en Km2 y metros lineales respectivamente.

# **Figura 10:**

*Área y longitud del cauce*

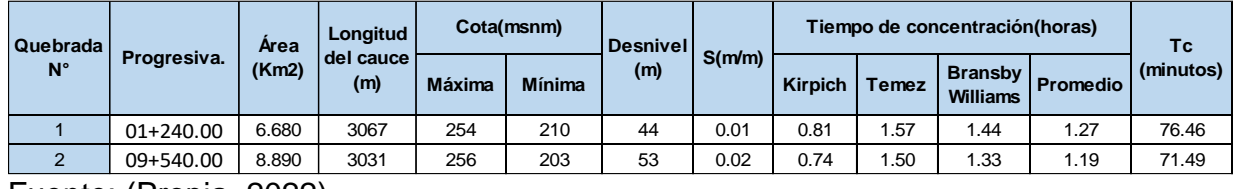

Fuente: (Propia, 2022).

### **Figura 11:**

#### *Caudal máximo en microcuencas*

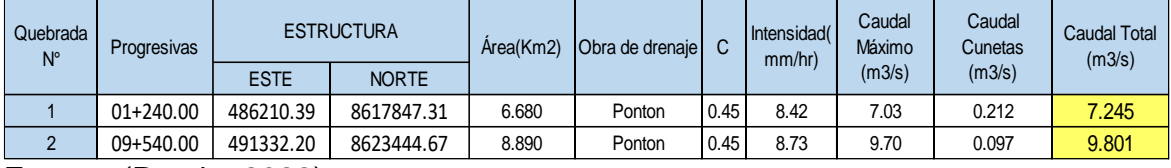

Fuente: (Propia, 2022).

### **Figura 12:**

#### *Plano de microcuencas*

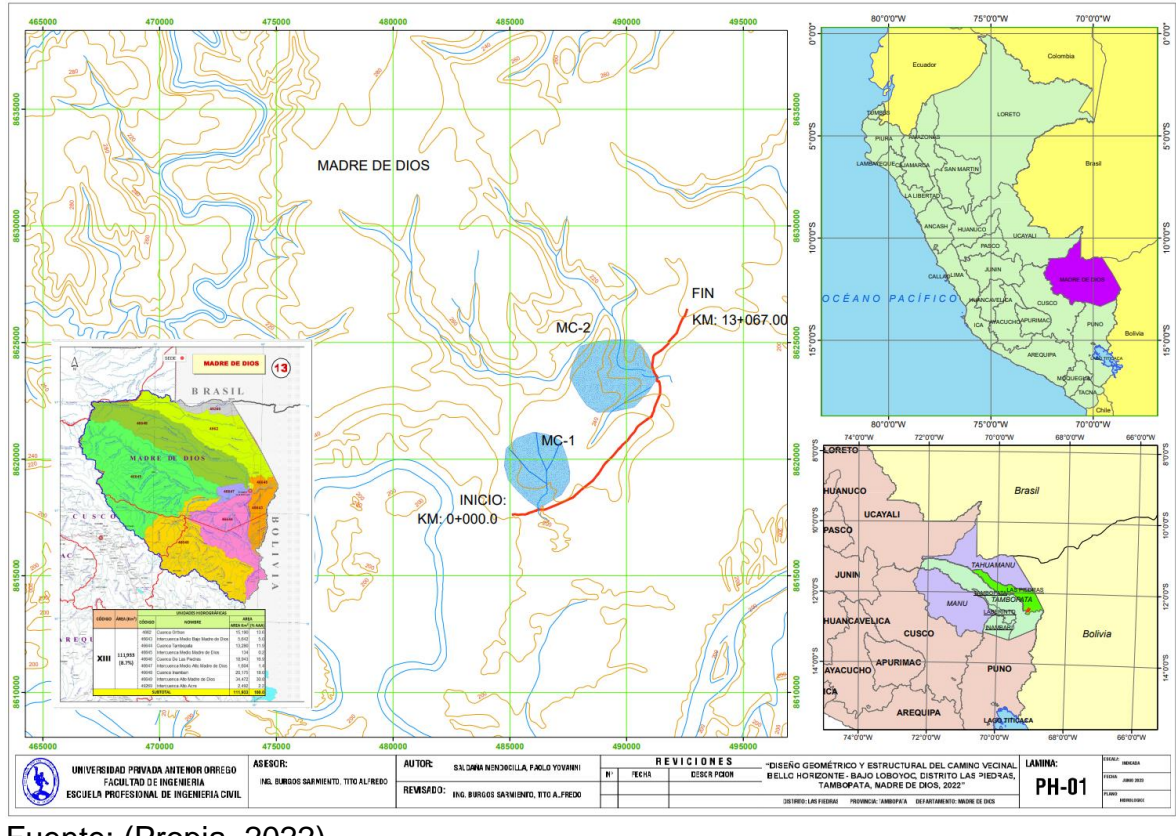

Fuente: (Propia, 2022)

**4.1.6.2. Precipitaciones.** La cuenca de estudio, En la Tabla N°12 se presentan los registros pluviométricos de SENAMHI de las precipitaciones de los últimos 13 años en la estación del distrito las Piedras, con cuyos datos se realiza los cálculos del caudal de diseño de las cuencas donde se ubica obras de arte de drenaje. En la siguiente tabla se muestran las

precipitaciones máximas para el periodo 2010 a 2023 de la estación las Piedras,

así mismo la precipitación promedio calculada es de 127.98 mm/24h.

#### **Tabla 34:**

| <b>DATOS DE PRECIPITACION</b> |                                                          |                      |                         |                    |                                        |                  |                                              |                    |                    |                    |                    |                    |                                     |
|-------------------------------|----------------------------------------------------------|----------------------|-------------------------|--------------------|----------------------------------------|------------------|----------------------------------------------|--------------------|--------------------|--------------------|--------------------|--------------------|-------------------------------------|
| <b>Departamen</b><br>to:      |                                                          | <b>MADRE DE DIOS</b> |                         |                    | <b>Provincia:</b>                      |                  | <b>PUERTO</b><br><b>MALDONA</b><br><b>DO</b> |                    | <b>Distrito:</b>   |                    | <b>LAS PIEDRAS</b> |                    |                                     |
| Latitu<br>d                   | $12^{\circ}$                                             | 30 <sup>′</sup>      | 17.4<br>5 <sup>th</sup> |                    | <b>TIPO CONVENCIONAL METEOROLOGICA</b> |                  |                                              |                    |                    |                    |                    |                    |                                     |
| Longi<br>tud:                 | 69°                                                      | 8 <sup>′</sup>       | 14.9<br>3 <sup>th</sup> |                    | <b>ALTITUD:</b>                        |                  |                                              |                    | 220                |                    | m.s.<br>n.m.       |                    |                                     |
| AÑO\<br><b>MES</b>            | <b>ENE</b>                                               | <b>FEB</b>           | <b>MAR</b>              | <b>ABR</b>         | <b>MAY</b>                             | <b>JUN</b>       | <b>JUL</b>                                   | <b>AGO</b>         | <b>SET</b>         | <b>OCT</b>         | <b>NOV</b>         | <b>DIC</b>         | Max.<br>$\text{m}/\text{m}$<br>24h) |
| 2023                          | 80.2<br>mm                                               | 25.1<br>mm           | 20.2<br>mm              | 21.0<br>mm         | 19.9<br>mm                             |                  |                                              |                    |                    |                    |                    |                    | 80.20                               |
| 2022                          | 100.0                                                    | 140.1                | 20.1                    | 20.1               | 11.1                                   | 7.3              | 9.1                                          | 12.5               | 10.5               | 15.6               | 80.2               | 60.5               | 140.1                               |
|                               | mm                                                       | mm                   | mm                      | mm                 | mm                                     | mm               | mm                                           | mm                 | mm                 | mm                 | mm                 | mm                 | 0                                   |
| 2021                          | 95.0                                                     | 130.4                | 22.5                    | 21.5               | 12.6                                   | 9.1              | 11.8                                         | 11.5               | 11.4               | 17.5               | 85.6               | 65.5               | 130.4                               |
|                               | mm                                                       | mm                   | mm                      | mm                 | mm                                     | mm               | mm                                           | mm                 | mm                 | mm                 | mm                 | mm                 | 0                                   |
| 2020                          | 96.1                                                     | 135.6                | 19.5                    | 22.6               | 13.4                                   | 7.8              | 12.4                                         | 13.4               | 12.7               | 19.4               | 82.4               | 68.4               | 135.6                               |
|                               | mm                                                       | mm                   | mm                      | mm                 | mm                                     | mm               | mm                                           | mm                 | mm                 | mm                 | mm                 | mm                 | 0                                   |
| 2019                          | 94.2                                                     | 128.9                | 28.5                    | 19.4               | 18.9                                   | 6.8              | 13.4                                         | 10.9               | 13.6               | 21.5               | 78.9               | 62.1               | 128.9                               |
|                               | mm                                                       | mm                   | mm                      | mm                 | mm                                     | mm               | mm                                           | mm                 | mm                 | mm                 | mm                 | mm                 | 0                                   |
| 2018                          | 89.4                                                     | 133.5                | 32.5                    | 21.4               | 14.8                                   | 7.8              | 10.6                                         | 13.4               | 12.7               | 17.4               | 79.5               | 60.9               | 133.5                               |
|                               | mm                                                       | mm                   | mm                      | mm                 | mm                                     | mm               | mm                                           | mm                 | mm                 | mm                 | mm                 | mm                 | 0                                   |
| 2017                          | 120.5                                                    | 145.6                | 46.5                    | 24.8               | 21.8                                   | 15.5             | 14.6                                         | 15.1               | 16.4               | 24.7               | 84.5               | 74.8               | 145.6                               |
|                               | mm                                                       | mm                   | mm                      | mm                 | mm                                     | mm               | mm                                           | mm                 | mm                 | mm                 | mm                 | mm                 | 0                                   |
| 2016                          | 89.6<br>mm<br>95.5                                       | 134.9<br>mm          | 34.6<br>mm<br>32.5      | 18.9<br>mm<br>21.4 | 16.8<br>mm                             | 5.6<br>mm<br>8.8 | 12.5<br>mm                                   | 14.1<br>mm<br>11.8 | 14.6<br>mm         | 19.4<br>mm         | 74.6<br>mm         | 84.4<br>mm<br>58.9 | 134.9<br>0<br>128.7                 |
| 2015                          | mm<br>94.5                                               | 128.7<br>mm<br>126.9 | mm<br>27.8              | mm<br>19.4         | 20.7<br>mm<br>19.7                     | mm<br>9.1        | 11.9<br>mm<br>10.8                           | mm<br>12.4         | 12.8<br>mm<br>11.8 | 18.6<br>mm<br>15.4 | 81.2<br>mm<br>76.8 | mm<br>61.4         | 0<br>126.9                          |
| 2014                          | mm                                                       | mm                   | mm                      | mm                 | mm                                     | mm               | mm                                           | mm                 | mm                 | mm                 | mm                 | mm                 | 0                                   |
|                               | 97.8                                                     | 125.4                | 26.1                    | 22.4               | 18.4                                   | 6.8              | 12.4                                         | 10.9               | 10.9               | 18.4               | 74.9               | 59.7               | 125.4                               |
| 2013                          | mm                                                       | mm                   | $\mathsf{mm}$           | mm                 | mm                                     | mm               | mm                                           | mm                 | mm                 | mm                 | mm                 | mm                 | 0                                   |
|                               | 88.5                                                     | 131.5                | 25.3                    | 21.6               | 21.4                                   | 7.2              | 10.4                                         | 12.1               | 11.1               | 16.3               | 72.8               | 62.4               | 131.5                               |
| 2012                          | mm                                                       | mm                   | mm                      | mm                 | mm                                     | mm               | mm                                           | mm                 | mm                 | mm                 | mm                 | mm                 | 0                                   |
|                               | 79.5                                                     | 134.5                | 27.2                    | 22.4               | 20.4                                   | 7.7              | 13.4                                         | 9.9                | 12.4               | 19.4               | 76.9               | 63.5               | 134.5                               |
| 2011                          | mm                                                       | mm                   | mm                      | mm                 | mm                                     | mm               | mm                                           | mm                 | mm                 | mm                 | mm                 | mm                 | 0                                   |
|                               | 81.6                                                     | 115.5                | 29.4                    | 23.4               | 19.4                                   | 6.9              | 9.9                                          | 13.7               | 10.1               | 14.9               | 73.1               | 54.8               | 115.5                               |
| 2010                          | mm                                                       | mm                   | mm                      | mm                 | mm                                     | mm               | mm                                           | mm                 | mm                 | mm                 | mm                 | mm                 | 0<br>127.9                          |
|                               | PRECIPITACION PROMEDIO =<br><b>DESVIACION ESTANDAR =</b> |                      |                         |                    |                                        |                  |                                              |                    |                    | 8<br>15.45         |                    |                    |                                     |

*Datos de precipitación en relación a los años*

Fuente: (Propia, 2022)

#### **4.1.6.3. Histograma de precipitaciones.** Se realizó un

histograma de precipitación en (mm/24h) del año 2010 al año 2013, a continuación, se muestra un gráfico de barras el cual presenta la precipitación máxima en años.

### **Figura 13:**

*Histograma de precipitación por años*

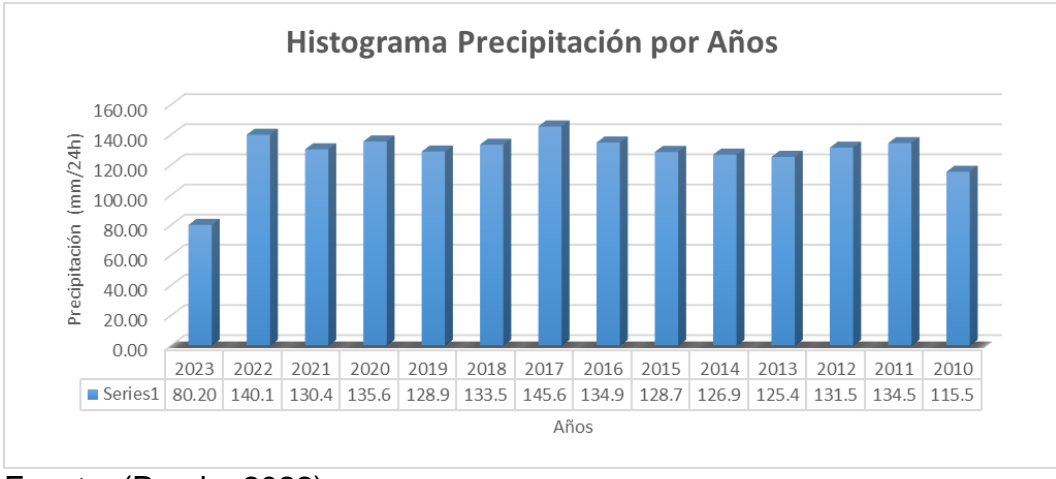

Fuente: (Propia, 2022)

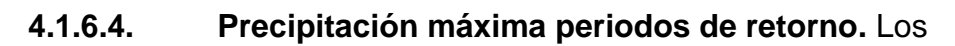

valores de (Kt)\* fueron obtenidos de la formula anexada para cada tiempo de retorno.

> La precipitación máxima se calcula sumando la desviación estándar con el resultado del producto de factor de frecuencia con la precipitación promedio teniendo como resultado para el periodo de retorno a trabajar (20años) el valor de 156.802.

$$
K_{\mathcal{T}} = -\frac{\sqrt{6}}{\pi} \left\{ 0.5772 + \ln \left[ \ln \left( \frac{T_{\mathcal{V}}}{T_{\mathcal{V}} - 1} \right) \right] \right\}
$$

#### **Tabla 35:**

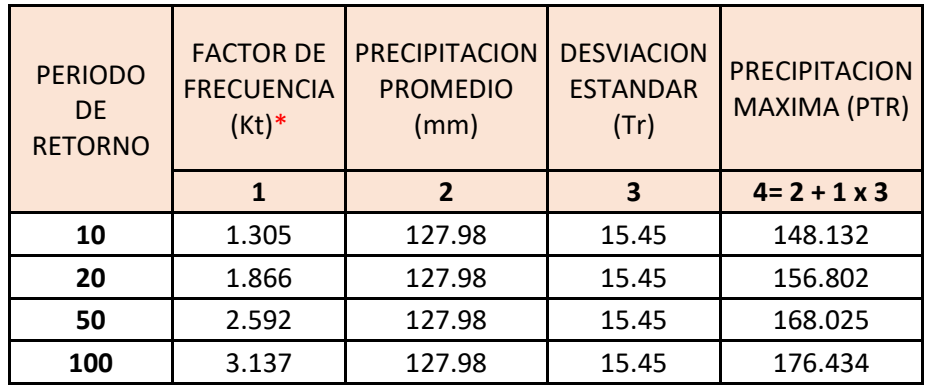

*Precipitación máxima para periodos de retorno en 24 horas*

Fuente: (Propia, 2022)

**4.1.6.1. Intensidad máxima.** Se calculó el caudal para las cunetas tomando en cuenta los periodos de retorno 10 años teniendo como resultado 38.360 mm/hora, 20 años para alcantarillas de alivio y 50 años para alcantarillas de paso.

#### **Tabla 36:**

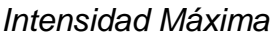

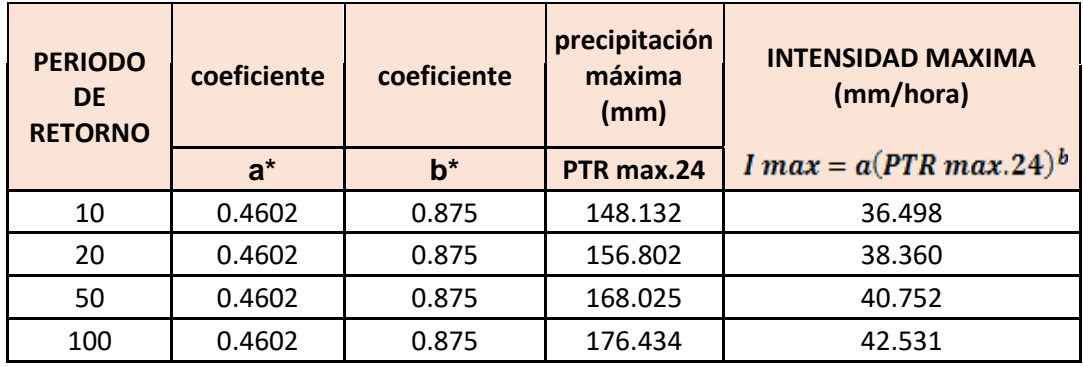

Fuente: (Propia, 2022)

### *4.1.7.* **Diseño de obras de drenaje**

### **4.1.7.1. Velocidades máximas.** En el proyecto se han

considerado cunetas de rocas duras por lo que la velocidad máxima admisible es de  $3.00 - 4.50$  m/s.

### **Tabla 37:**

*Velocidades máximas según tipo de superficie*

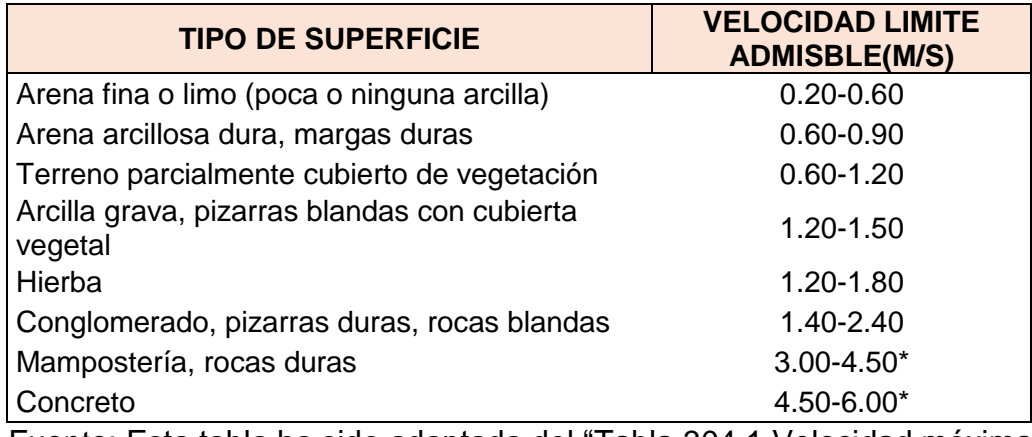

Fuente: Esta tabla ha sido adaptada del "Tabla 304.1 Velocidad máxima del agua" (Ministerio de Transportes y Comunicaciones, 2014, p.172). Derechos reservados.

**4.1.7.2. Diseño de cunetas.** Las cunetas que se proponen son

de sección triangular, se proyectarán para todos los tramos al pie de los taludes

de corte, longitudinalmente paralela y adyacente a la calzada del camino y serán

de tierra, por ser la carpeta de rodadura a nivel de afirmado. La inclinación del

talud interior de la cuneta dependerá por condiciones de seguridad de la velocidad

y volumen de diseño de la carretera, índice medio diario anual IMDA (veh/día);

según lo indicado en la el siguiente cuadro:

#### **Tabla 38:**

#### *Taludes de cunetas*

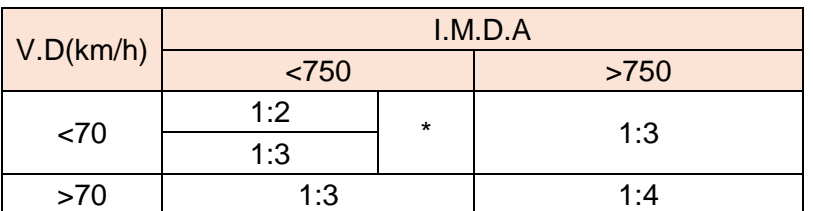

Fuente: Esta tabla ha sido adaptada del "Cuadro 304.12 INCLINACIONES MÁXIMAS DEL TALUD (V:H) INTERIOR DE LA CUNETA" (Ministerio de Transportes y Comunicaciones, 2014, p.173). Derechos reservados.

### **4.1.7.3. Cálculo de caudales de diseño para cunetas.** Este

método permite calcular el caudal en el área de aporte correspondiente a la

longitud de cuneta, es muy usado para cuencas, A<10 Km2. Se calcula de la siguiente manera:

$$
Q = \frac{C.I.A}{3.6}
$$

Dónde:

Q: Caudal en m $3$ /s

C: Coeficiente de escurrimiento de la cuenca

A: Área aportante en km<sup>2</sup>

I: Intensidad de lluvia de diseño en mm/h

El caudal de aporte de las cunetas se resume en el siguiente cuadro:

# **Figura 14:**

#### *Cálculo de diseño para cunetas*

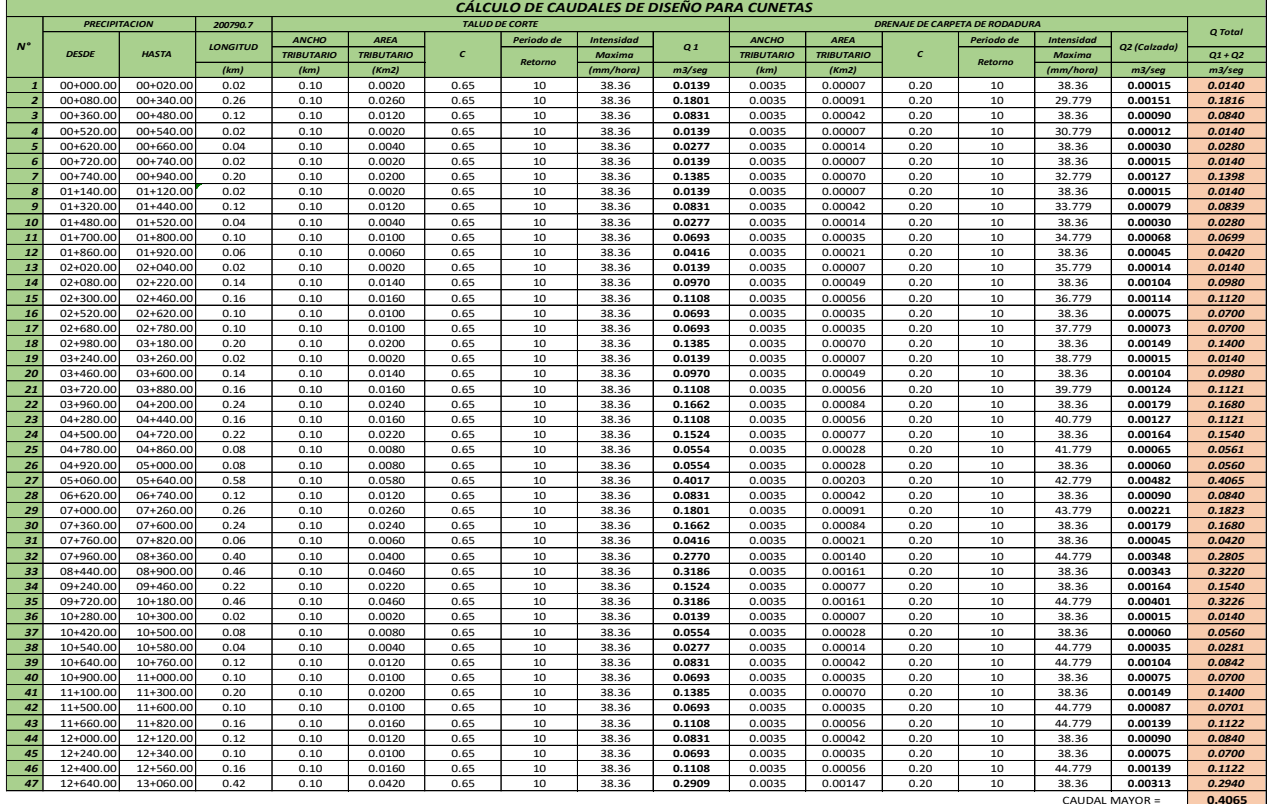

Fuente: (Propia, 2022)

# **4.1.7.4. Capacidad de las cunetas.** Del cálculo obtenemos

una capacidad de cuneta es 1.622 m3/s mayor al caudal de aporte critico de 0.3167 m3/s y una velocidad de 4.289 m/s que se encuentra dentro de los límites de velocidad permitidos para canales de roca dura. El tipo de flujo obtenido es subcrítico lo que nos garantiza la estabilidad del flujo. Se utilizó un coeficiente de Manning de 0.025 para canales de tierra gravosa, una pendiente de 9.00% en el tramo con caudal de aporte crítico, un talud de 1.20:0.80 (H: V) y un borde libre de 10.00 cm. Para el cálculo de la capacidad de las cunetas utilizaremos el principio del flujo en canales abiertos usando la ecuación de Manning:

$$
Q = A x V = \frac{(AxR_h^{2/3}xS^{1/2})}{n}
$$

Dónde:

- Q: Caudal (m<sup>3</sup>/seg)
- V: Velocidad media (m/s)
- A: Área de la sección (m<sup>2</sup>)
- P: Perímetro mojado (m)
- Rh: A/P Radio hidráulico (m) (área de la sección entre el perímetro mojado)
- S: Pendiente del fondo (m/m/)
- n: Coeficiente de rugosidad de Manning.

Para el cálculo de la capacidad de la cuneta se tomaron las dimensiones recomendadas por el manual de Hidrología, Hidráulica y Drenaje para una zona lluviosa las cuales se muestran en el siguiente cuadro:

#### **Tabla 39:**

*Tabla de dimensiones mínimas en relación a las regiones*

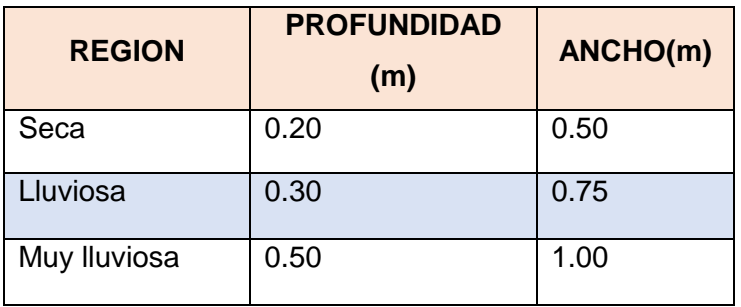

Fuente: Esta tabla ha sido adaptada del "Tabla N.º 34 Dimensiones mínimas" (Ministerio de Transportes y Comunicaciones, 2014, p.178). Derechos reservados.

### **Figura 15:**

*Cálculo de dimensiones de la cuneta en relación a su sección*

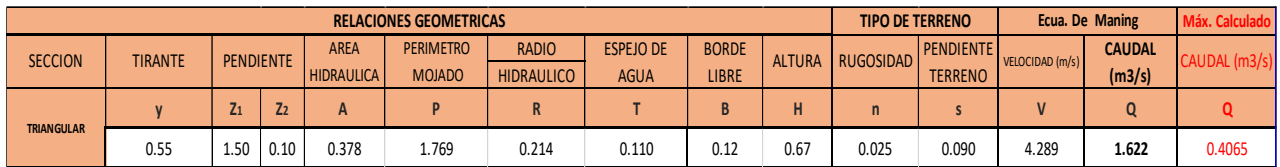

Fuente: (Propia, 2022)

# **Figura 16:**

*Dimensiones de la cuneta en relación a su gráfica*

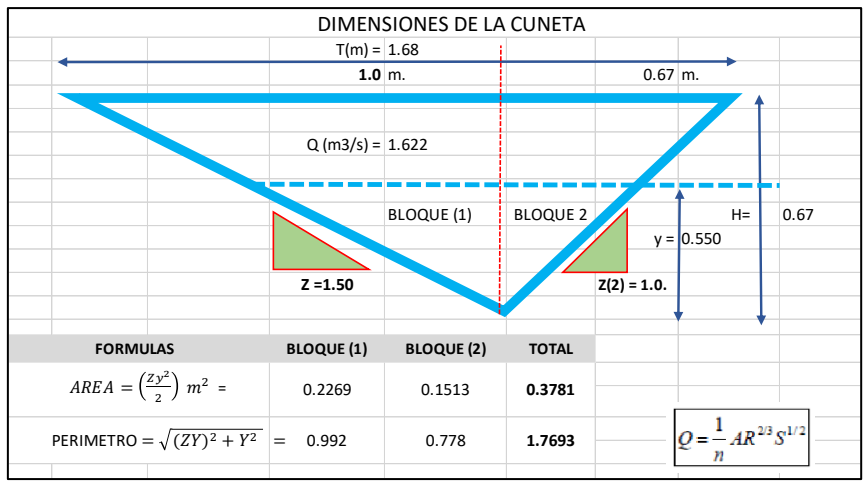

Fuente: (Propia, 2022)

# **4.1.7.5. Cálculo de caudales de diseño para alcantarillas.**

Para el cálculo de caudales se determinó lo siguiente:

### **Numero de Alcantarilla de Alivio**

Se han proyectado 9 alcantarillas de alivio a lo largo de la carretera para

descargar las cunetas en las progresivas que se muestran a continuación

sombreadas de color gris.

# **Tipo y Sección**

Los tipos de alcantarillas comúnmente utilizadas en proyectos de carreteras en nuestro país son: marco de concreto, tuberías metálicas corrugadas, tuberías de concreto y tuberías de polietileno de alta densidad. En el proyecto se utilizarán alcantarillas de acero corrugado tipo TMC de sección circular por la eficiencia en el drenaje de las aguas pluviales, buen comportamiento estructural y facilidad constructiva que poseen.

#### **Caudal de Aporte**

Al igual que en las cunetas, se empleará la formula racional tomando la longitud de las cunetas que llegan al aliviadero y una longitud de 100 metros de altura para hallar el área tributaria las que se muestran sombreadas de color gris.

#### **Figura 17:**

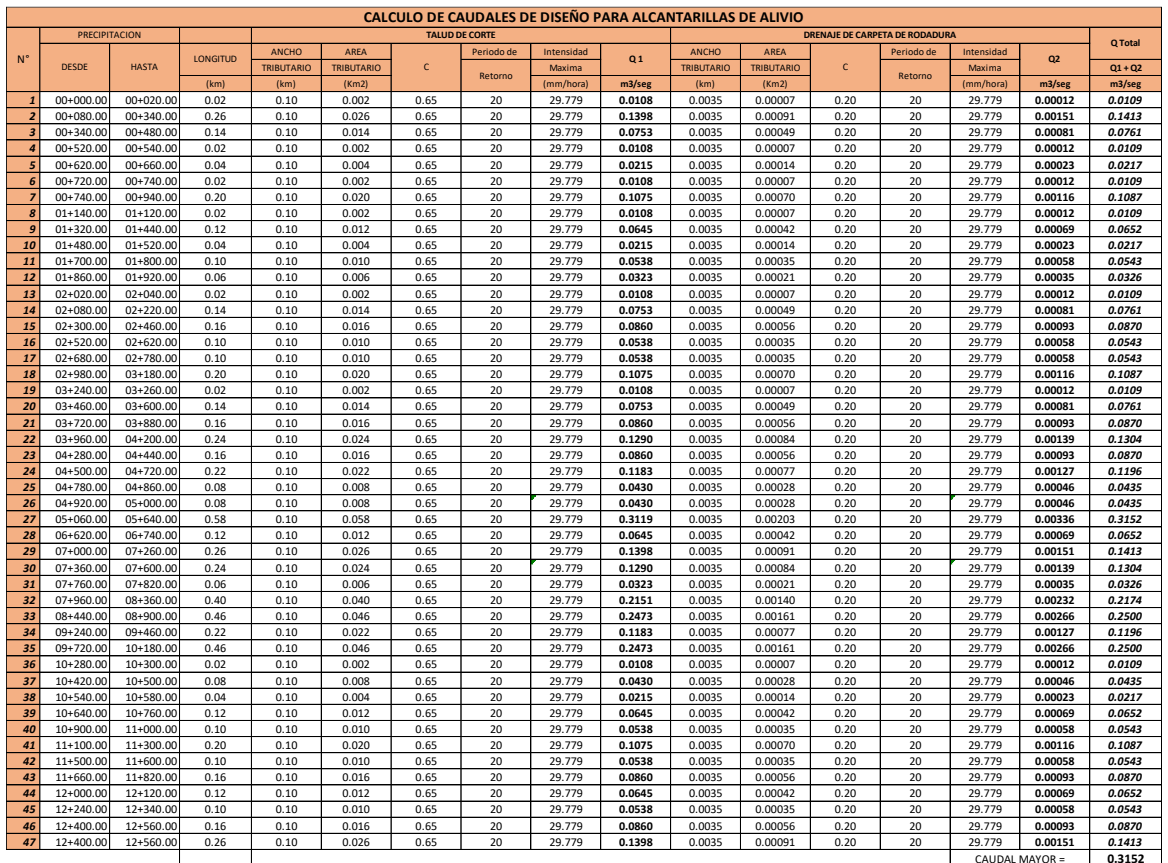

*Cálculo de caudales de diseño para alcantarillas*

Fuente: (Propia, 2022)

# **Calculo Hidráulico de Aliviaderos**

Se utilizará la fórmula de Robert Manning para canales abiertos y tuberías, para el cálculo de la velocidad del flujo y caudal de la tubería.

Con el software H canales se procedió a realizar el cálculo hidráulico para verificar que el caudal calculado sea mayor que el caudal de aporte. El caudal de aporte crítico es 0.3152 m3/s.

Se utilizó un coeficiente de 0.025 para tuberías metálicas corrugadas, una pendiente de 2% y un tirante de agua de (0.35 m) para hallar la sección con velocidad critica.

# **Figura 18:**

### *Cálculo hidráulico de alcantarilla*

de Cálculo del caudal, sección circular

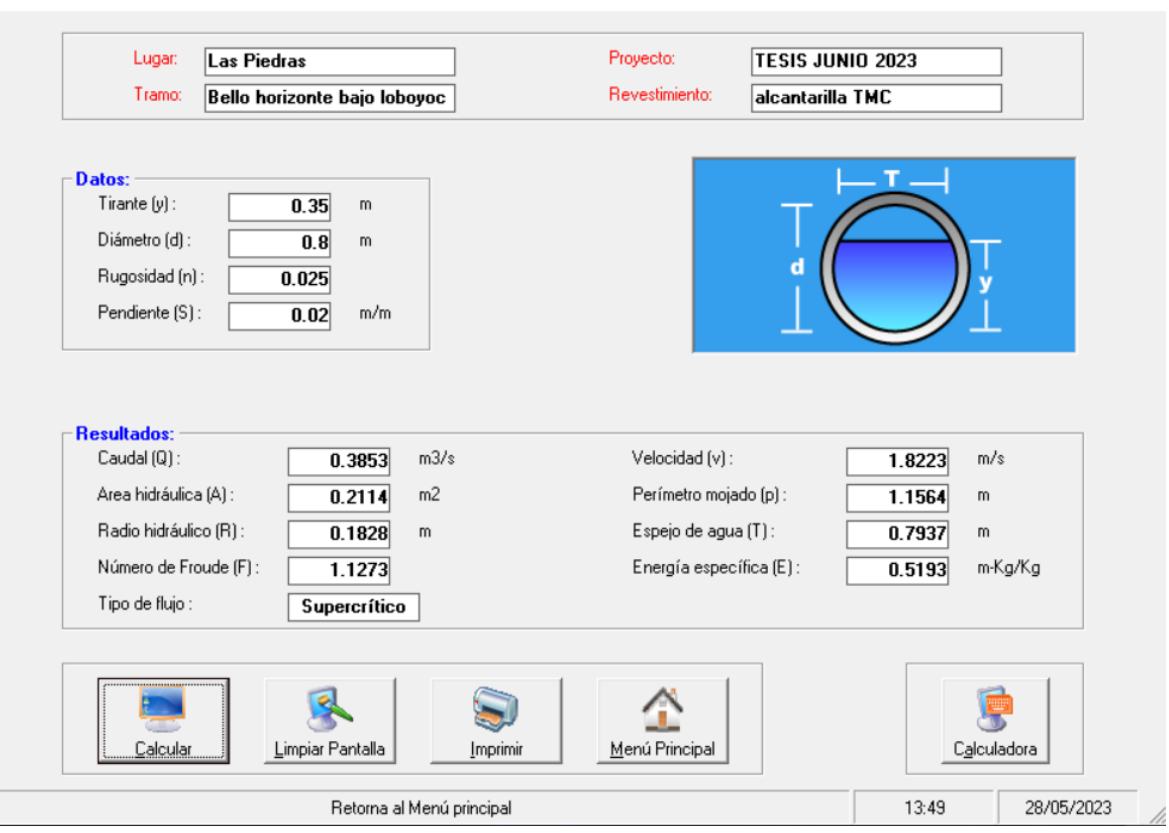

Fuente: (Propia, 2022)-Hcanales

Como resultado del programa se obtuvo un caudal de 0.3853 m3/seg, superior al caudal de aporte critico de 0.3152 m3/seg y una velocidad de 1.8223 m/s que se encuentra dentro de los rangos admisibles.

 $\Box$   $\times$ 

### **4.1.7.6. Dimensión hidráulica de alcantarilla.** El estudio

hidrológico pluviométrico y de las cuencas nos permitió calcular las dimensiones de las obras de arte proyectadas. Las cunetas se dimensionaron de 1.67 x 0.67 m, se proyectaron 24 de alivio de tuberías TMC y 2 pontones".

#### **Tabla 40:**

*Diámetro y cantidad de alcantarillas*

| <b>DIAMETRO</b>        | <b>CANTIDAD</b> |
|------------------------|-----------------|
| Alcantarilla TMC 32"   | 24              |
| Euanta: (Drania, 2022) |                 |

Fuente: (Propia, 2022)

### **Figura 19:**

#### *Dimensión hidráulica de alcantarilla*

| DIMENSIONES DE LA ALCANTARILLA |         |                       |                           |                               |                                                        |                       |               |  |                  |                             |                 |                |
|--------------------------------|---------|-----------------------|---------------------------|-------------------------------|--------------------------------------------------------|-----------------------|---------------|--|------------------|-----------------------------|-----------------|----------------|
|                                |         |                       |                           |                               | $D(pulg) =$<br>32<br>0.80<br>$D(m)=$<br>$Y(m) = 0.350$ |                       |               |  |                  |                             |                 |                |
|                                |         |                       |                           | <b>RELACIONES GEOMETRICAS</b> |                                                        |                       |               |  |                  | <b>TIPO DE TERRENO</b>      | Ecua. De Maning | Máx. Calculado |
| <b>SECCION</b>                 | TIRANTE | ANGULO RAD.           | AREA<br><b>HIDRAULICA</b> | PERIMETRO<br><b>MOJADO</b>    | RADIO<br><b>HIDRAULICO</b>                             | <b>ESPEJO DE AGUA</b> | <b>ALTURA</b> |  | <b>RUGOSIDAD</b> | PENDIENTE<br><b>TERRENO</b> | CAUDAL (m3/s)   | CAUDAL (m3/s)  |
| <b>CIRCULAR</b>                | $v^*$   | $\boldsymbol{\Theta}$ | $\mathsf{A}$              | P                             | $\mathbf R$                                            | $\mathsf{T}$          | $D^*$         |  | $\mathbf n$      | $\mathsf{s}$                | $\mathbf Q$     | Q              |
|                                | 0.350   | 2.891                 | 0.211                     | 1.156                         | 0.183                                                  | 0.794                 | 0.80          |  | 0.025            | 0.020                       | 0.385           | 0.315          |

Fuente: (Propia, 2022)

# **Figura 20:**

#### *Diámetros comerciales*

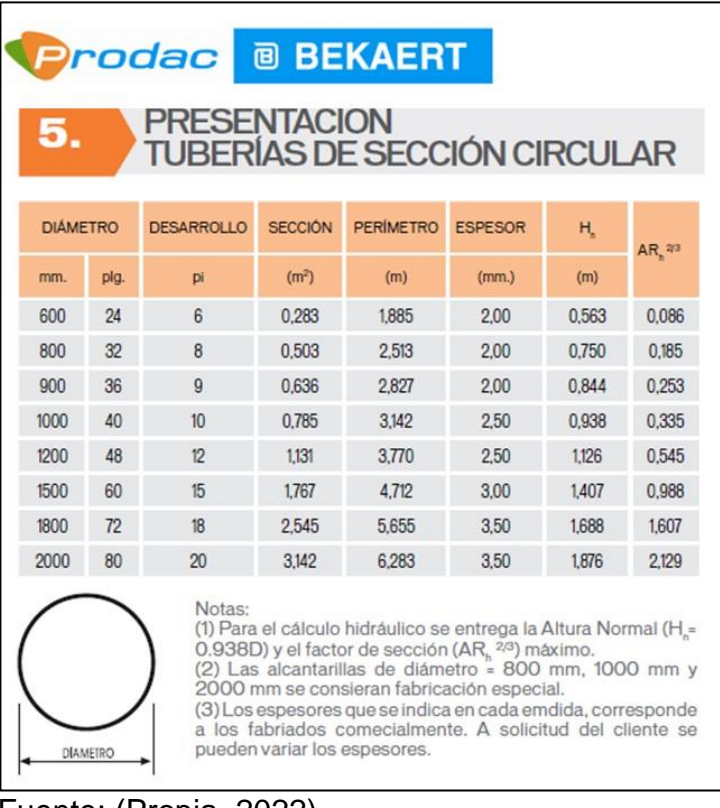

Fuente: (Propia, 2022)

# *4.1.8.* **Planos de detalle**

#### **4.2. Docimasia de hipótesis**

La presente tesis de investigación es descriptiva empleando una metodología aplicada, el diseño es de tipo campo, no experimental, ya que se recopiló datos directamente del área de estudio para poder analizar y desarrollar un diseño de pavimento flexible, asimismo se realiza la posible hipótesis concluyendo que este diseño podría mejorar el servicio de los usuarios de la vía. La propuesta de diseño estructural cumple con todos los parámetros del manual DG-2018, Manual de suelos, geología, geotecnia y pavimentos y el manual de hidrología, hidráulica y drenaje.

#### **V. DISCUSIÓN DE LOS RESULTADOS**

En el proceso de desarrollo de la presente tesis, el objetivo principal fue calcular el diseño geométrico y estructural adecuado del pavimento flexible para el camino vecinal Bello Horizonte – Bajo Loboyoc, con el fin de mejorar la transitabilidad vehicular para una futura ejecución, mejorando la economía y calidad de vida de la población.

Como lo hace notar la investigación de Miñano y Urquiaga, 2018 donde el estudio de mecánica de suelos obtuvo un CBR promedio de 19% (clasificándolo como una subrasante de calidad buena) para todo el tramo de la carretera, siendo mayor al 7.34% del CBR lo cual está justo al margen de ser un suelo que necesite refuerzo, en referencia a los estudios de mecánica de suelos, se tomaron muestras de tres calicatas denominadas C-1, C-2 y C-3 con una profundidad de 1.50m realizándose un análisis granulométrico de donde se obtuvo una clasificación A-6 (16) según el sistema AASHTO (suelos limosos de arena, sedimentos y finos de baja compresión) con una denominación CL de acuerdo al sistema SUCS.

Como lo hace notar la investigación de Coicaposa & Salazar, 2021 donde el estudio de tráfico empleado fue de 1474 Veh/día, por consiguiente, los ejes equivalentes serán mayores debido al tráfico proyectado, siendo mayor al estudio de tráfico de la presente investigación. Como lo hace notar la investigación de Prado & Gárcia, 2017 donde empleó el Manual de Carreteras Diseño Geométrico (DG 2018), obtuvieron velocidades de 100 Km/h hasta 120 Km/h proporcionando todas las condiciones de seguridad, las cuales son elevadas en comparación de la presente investigación, dando como resultado mayores radios.

Como lo hace notar la investigación de Miñano & Urquiaga, 2018 donde se empleó la metodología AASHTO 93, obtuvieron espesores del pavimento tales como sub base granular de 15cm y una base de 15 cm, el cual tiene unos menores espesores en comparación de la presente investigación.

#### **VI. CONCLUSIONES**

**-** Se determinó que la carretera está clasificada de acuerdo a su orografía como terreno plano (tipo 1), evidenciando un promedio de pendientes transversales de 7.54%, siendo menores al 10% como indica el MTC.

**-** En base al estudio de mecánica de suelos, se realizaron 3 calicatas, asimismo se determinó la composición del suelo presentando una arcilla de baja plasticidad, clasificada como tipo CL A-6 (16) suelo limo arcilloso, y de acuerdo a las muestras analizadas en laboratorio se obtuvo un CBR promedio de 7.43% para el camino vecinal Bello Horizonte – Bajo Loboyoc.

**-** En base al estudio de tráfico vehicular y posterior cálculo de proyección de tráfico para un periodo de 20 años, se obtuvo un Índice Medio Diario Anual (IMDA) igual a 305 Veh/día, siendo clasificada como Tp5 en los rangos de tráfico
pesado, ejes equivalentes igual a 1'153523.04 para el camino vecinal Bello Horizonte – Bajo Loboyoc.

**-** Se realizó el diseño geométrico para el camino vecinal teniendo como parámetros de diseño los más adecuados y recomendados por el MTC, se obtuvo una velocidad de diseño de 40 Km/h, una distancia de visibilidad de para de 40 m, una distancia de adelantamiento de 170 m y radios mínimos de 50 m; en una distancia total de 13.067 km.

**-** Se realizó el diseño del pavimento flexible para un periodo de 20 años, de acuerdo a la metodología AASHTO 93, estableciendo los siguientes espesores: sub base granular de 20 cm, base de 15 cm y una carpeta asfáltica de 8 cm.

**-** Se realizó el estudio hidrológico de las cuencas obteniendo un subtotal de 111,933  $\mathrm{Km}^2$  y un análisis de precipitaciones máximas para un periodo de 13 años, determinando una precipitación promedio calculada de 127.98 mm/24h.

**-** Se realizó el diseño de obras de drenaje de la carretera, de acuerdo al manual del MTC, las cunetas triangulares se dimensionaron de 1.67 x 0.67 m y se proyectaron 24 de tuberías de alivio de TMC de 32".

### **VII. RECOMENDACIONES**

**-** Se recomienda emplear levantamientos mediante drones o nuevas tecnologías para mayor precisión en el estudio.

**-** Se recomienda que los especialistas de suelos hagan un mayor número de calicatas entre otros ensayos con respecto al mejoramiento de la subrasante.

**-** Se recomienda un conteo vehicular más eficiente y veloz, debido a la importancia que tiene para el diseño de cada espesor del pavimento.

129

**-** Se recomienda en base al diseño del pavimento mediante la metodología AASHTO 93 realizar un análisis adicional con otros tipos de pavimento a fin de determinar cuál sería el más rentable.

**-** Se recomienda implementar dispositivos de control de tránsito para la seguridad vial tales como tachas, cintas reflectivas y la señalización vertical u horizontal.

- Alejandra, S. (2019). *Norma ASTM D2049 Densidad Relativa.* Universidad Nacional San Agustín, Arequipa, Perú.
- Amaya, O. (2019). *Diseño de la estructura de un Pavimento Flexible Aplicando el Metodo AASHTO-93, para el corredor Vial comprendido entre la Diagonal 65 - Cai Boston - Cruce vía Yuma en Barrancabermeja, Santander.* Universidad Militar Nueva Granada, Bogotá.
- American Association of State and Transportation Officials [AASHTO]. (1993). *Design of Pavement Structures.* United States of America(USA).
- Bowles, J. (1998). *Foundation analysis and design.* Bogotá, Colombia: Desing.
- Cerener. (18 de Junio de 2018). *Metodología estudio hidrológico*. Cerener consultoria agroambiental: https://www.cerener.es/?page\_id=392
- Coicaposa, G., & Salazar, E. (2021). *Estudio técnico para el mejoramiento del camino vecinal del tramo Pacahuara – Punta carretera en el distrito de Iberia - Tahuamanu, 2020.* Universidad Cesar Vallejo, Lima, Perú.
- Comisión de Reglamentos Técnicos y Comerciales-INDECOPI. (1999). *Norma técnica Peruana - NTP 339.128.* Lima, Perú.
- Comisión de Reglamentos Técnicos y Comerciales-INDECOPI. (1999). *Norma técnica Peruana - NTP 339.145.* Lima, Perú.
- Comisión de Reglamentos Técnicos y Comerciales-INDECOPI. (1999). *Norma Técnica Peruana- NTP 339.129.* Lima, Perú.
- Comisión de Reglamentos Técnicos y Comerciales-INDECOPI. (1999). *Norma Técnica Peruana- NTP 339.134.* Lima, Perú.
- Comisión de Reglamentos Técnicos y Comerciales-INDECOPI. (1999). *Norma Técnica Peruana- NTP 339.135.* Lima, Perú.
- Comisión de Reglamentos Técnicos y Comerciales-INDECOPI. (1999). *Norma Técnica Peruana-NTP 339.132.* Lima, Perú.
- Gamboa, K. (2009). *Cálculo del índice de condición aplicado en del pavimento flexible en la Av. Las palmeras de Piura.* Universidad de Piura.
- Gámez, W. (2015). *Texto básico autoformativo de topografía general.* Managua, Nicaragua.
- Henry, C. (2020). *Diseño del trazo de la carretera Puerto Esperanza (Ucayali) - Iñapari (Madre de Dios) con datos SRMT y ARCGIS.* Universidad Nacional de Ucayali, Pucallpa, Perú.
- Higuera , C. (2012). Comportamiento estructural de un pavimento flexible, esfuerzos-deformaciones y deflexiones. *Revist Engenio, 5*(1), 14. https://revistas.ufps.edu.co/index.php/ingenio/article/view/2000
- Huang, Y. (2004). *Pavement Analysis and Design.* The United States of America(USA).
- Instituto Geográfico Nacional. (2019). Generando información Geoespacial para la defensa y el desarrollo sostenible. *El Geografo*(18), 6.
- León, M. (2020). *Diseño geométrico definitivo de la alternativa vial Shuyo – Pinllopata en el tramo km 12 + 000 – 16 + 000 perteneciente a los cantones*

*Pujilí y Pangua de la provincia de Cotopaxi.* Universidad Técnica de Ambato, Ambato, Ecuador.

Melendez, M. (2019). *Análisis técnico del diseño geométrico de la carretera nacional PE-3N, con relación al manual de carreteras DG-2018, tramo: KM. 136+000 – KM. 141+000.* Universidad Nacional Daniel Alcides Carrión, Cerro de Pasco, Perú.

Ministerio de Agricultura. (2007). *Evaluación de los recursos hídricos.* Lima, Perú.

Ministerio de Transportes y Comunicaciones. (2012). *Manual de carreteras hidrología, hidráulica y drenaje.* Lima, Perú.

Ministerio de Transportes y Comunicaciones. (2014). *Manual de Carreteras Suelos, Geología, Geotecnia y Pavimentos.* Lima, Perú.

Ministerio de Transportes y Comunicaciones. (2018). *Manual de Carreteras: Diseño Geometrico.* Lima, Peú.

- Ministerio de vivienda construcción y saneamineto. (2016). *OS. 0.60 Drenaje pluvial urbano.* Lima, Perú.
- Miñano, V., & Urquiaga, L. (2018). *Estudio definitivo del proyecto de construcción de la vía local Pasambara-Chorpamba, distrito de Guiruvilca, provincia de Santiago de Chuco-La Libertad, 2017.* Universidad Nacional de Trujillo, Trujillo, Perú.
- Miranda, R. (2010). *Deterioros en pavimentos flexibles y rígidos.* Universidad Austral de Chile.
- Navarro, P. (2017). *Diseño geométrico y drenaje del camino vecinal división carretera Arq. Fernando Belaunde Terry km 656+000 al km 18+160 Sauce,*

*provincia y región San Martín.* Universidad Nacional de San Martín, Tarapoto, Perú.

- Parrado, A., & Gárcia, A. (2017). *Propuesta de un diseño geométrico vial para el mejoramiento de la movilidad en un sector periférico del occidente de Bogotá.* Universidad Católica de Colombia, Bogotá, Colombia.
- Quispe, C., Nina, M., Quispe, H., & Palomino, G. (2017). *Diseño de la vía y mejoramiento hidráulico de obras de arte en la carretera Joero-Jorge Chávez, inicio en el km 7.5, distrito de Tambopata, región Madre de Dios.* Universidad Católica Los Ángeles de Chimbote, Ayacucho, Perú.
- Reglamento Nacional de Edificaciones. (2010). *Norma CE.010-Pavimentos Urbanos.* Lima, Perú.
- Shuan, E., & Basurto, D. (2019). *Guía de laboratorio límite líquido, límite plástico e índice plástico.* Lima, Perú: Universidad Nacional de Ingeniería.
- The Asphalt Institute. (1970). *Thikness desing: Full depth Asphalt Pavement Structures for Highways and Streets.* The United States(USA).
- Villanueva, S. (Mayo de 2021). *La importancia de la mecánica de suelos en obras de carreteras*. Coovias: https://coovias.com/la-importancia-de-la-mecanicade-suelos-en-obras-de-carreteras/

## 1. Instrumentos de recolección de datos

## **Figura 21:**

## *Estación de conteo vehicular 01*

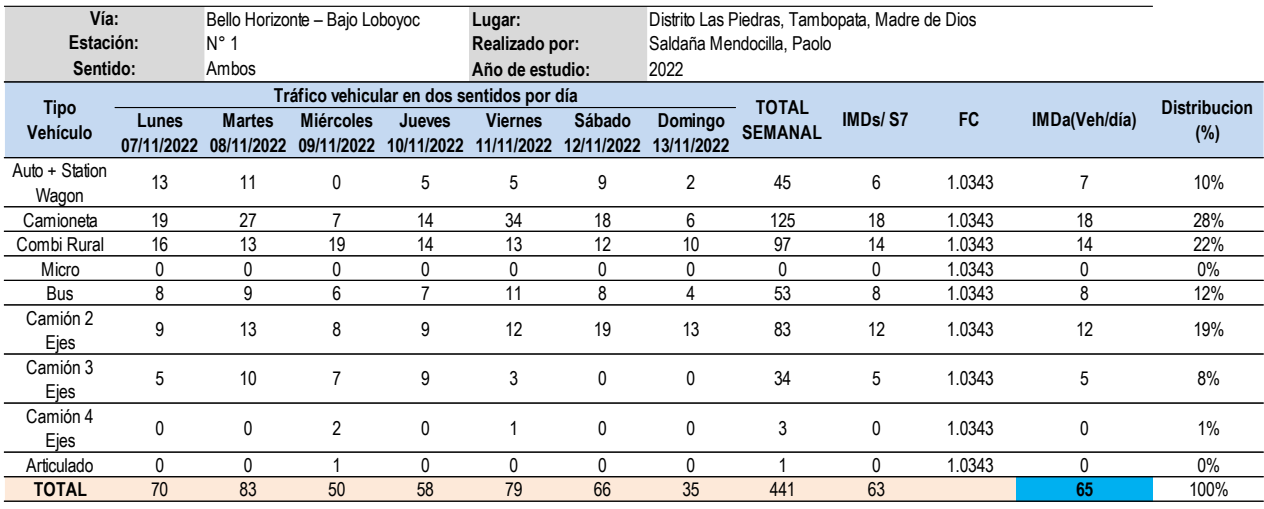

Fuente: (Propia, 2022)

# **Figura 22:**

*Estación de conteo vehicular 02*

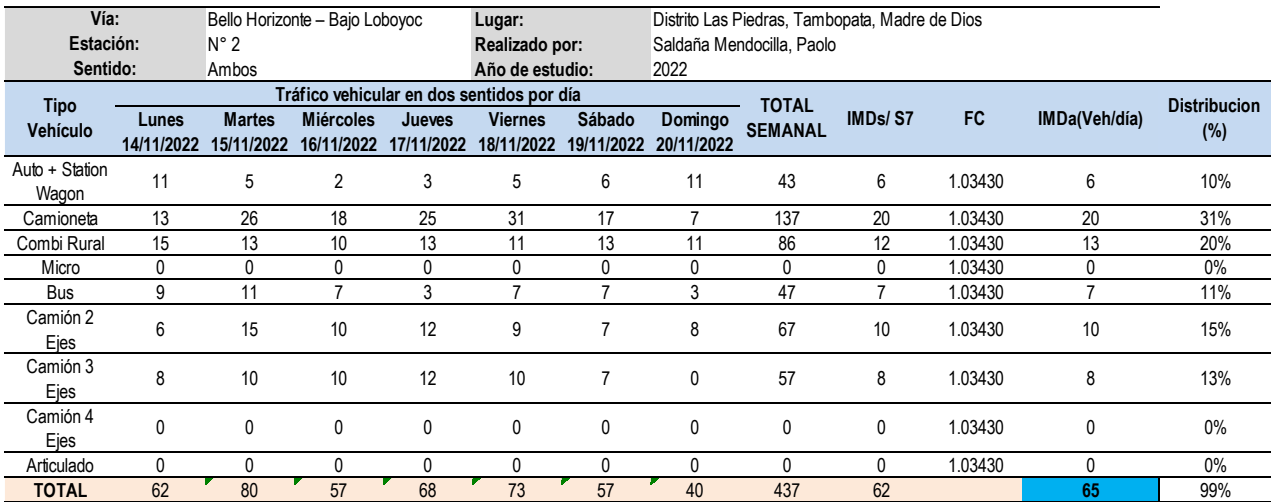

Fuente: (Propia, 2022)

# **Figura 23:**

## *Estación de conteo vehicular 03*

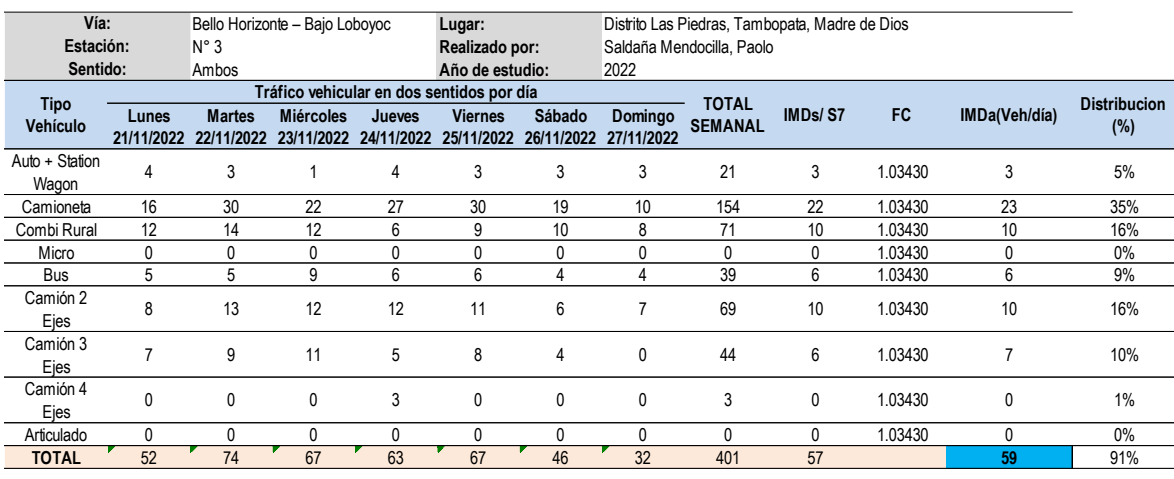

Fuente: (Propia, 2022)

2. Evidencias de la ejecución de la propuesta

# **Figura 24:**

## *Estado actual de la zona de estudio*

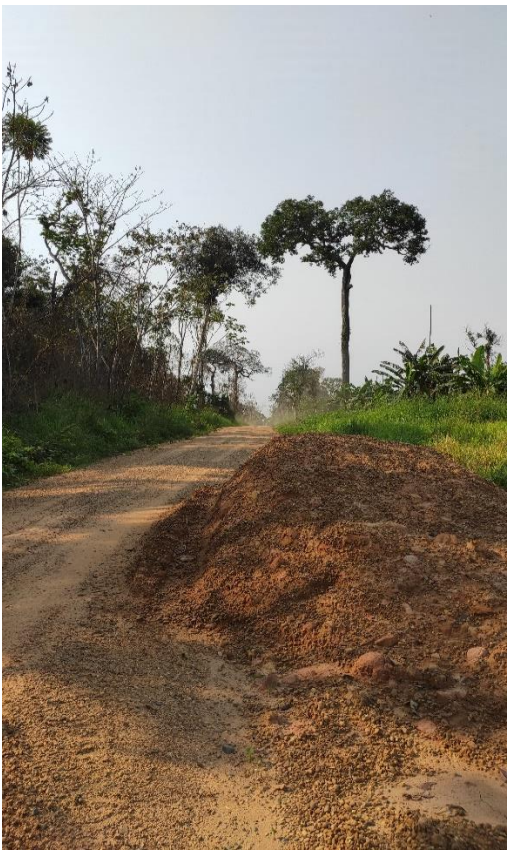

Fuente: (Propia, 2022)

# **Figura 25:**

*Inicio de la vía en estudio en el Km 0+000*

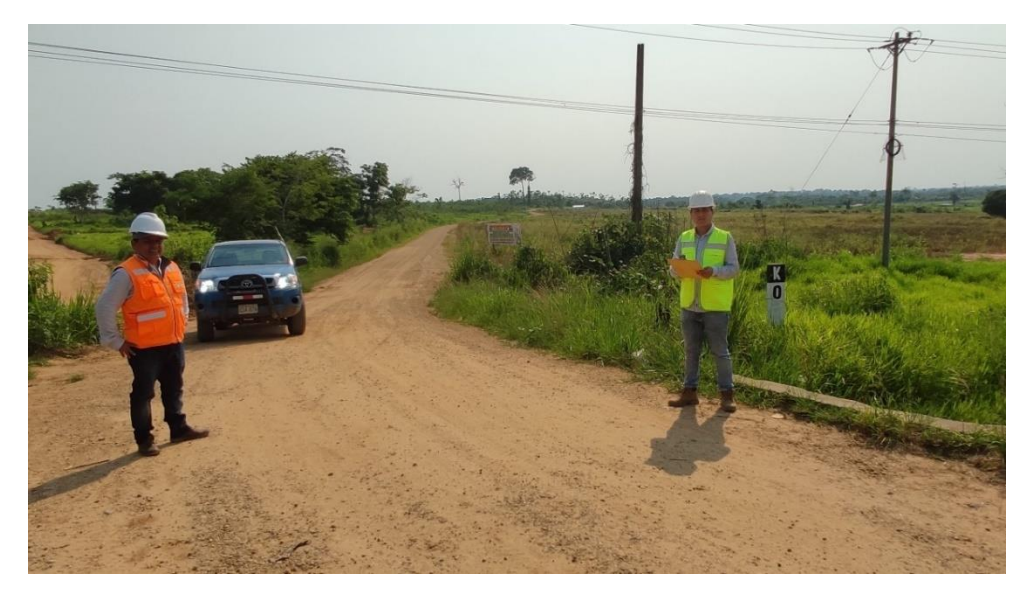

Fuente: (Propia, 2022)

# **Figura 26:**

*Instalación de equipo para nuevo punto*

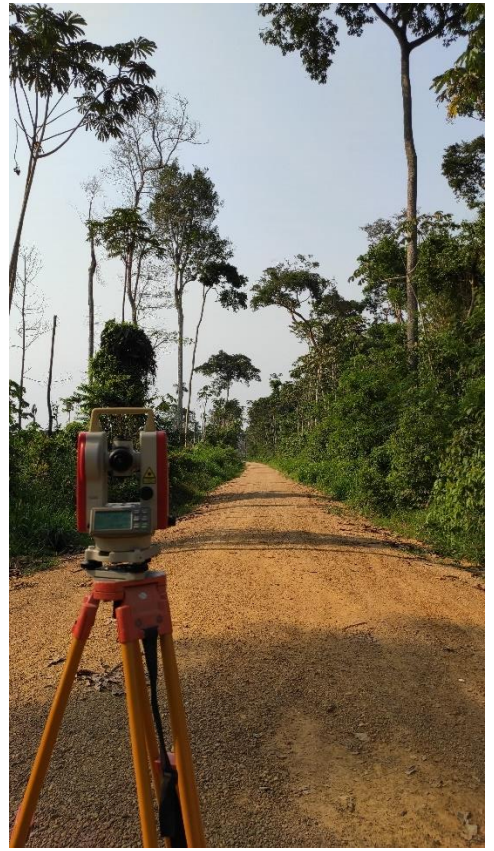

Fuente: (Propia, 2022)

# **Figura 27:**

*Levantamiento topográfico de la vía*

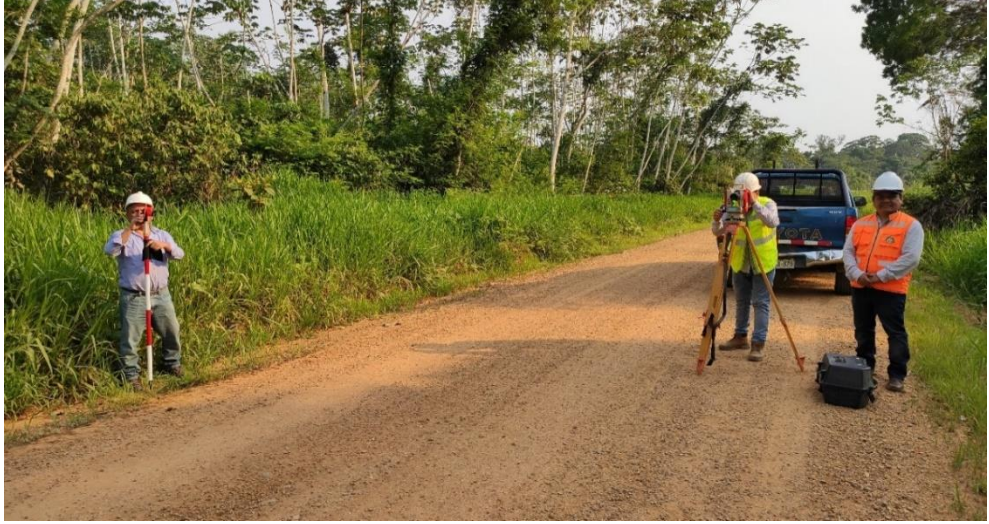

Fuente: (Propia, 2022)

**Figura 28:**

*Replanteo del eje de la vía*

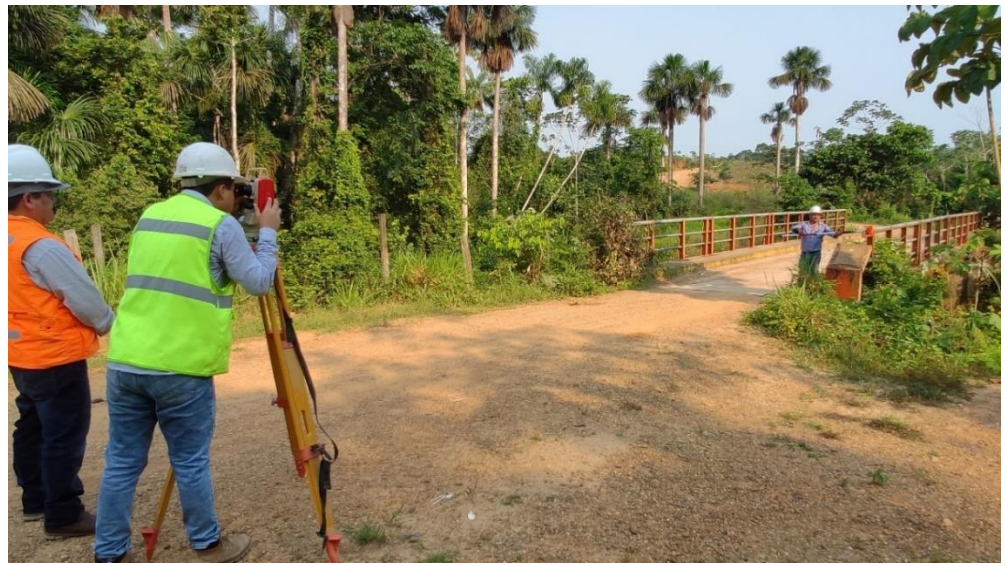

Fuente: (Propia, 2022)

**Figura 29:**

*Uso del prisma en el levantamiento topográfico*

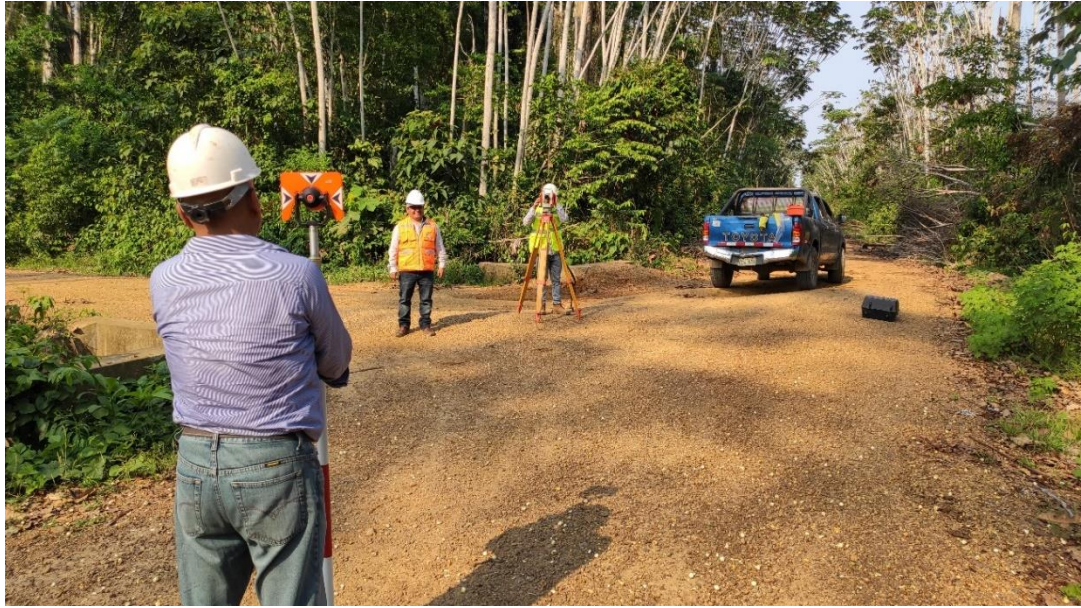

Fuente: (Propia, 2022)

**Figura 30:**

*Finalización de los trabajos de topografía*

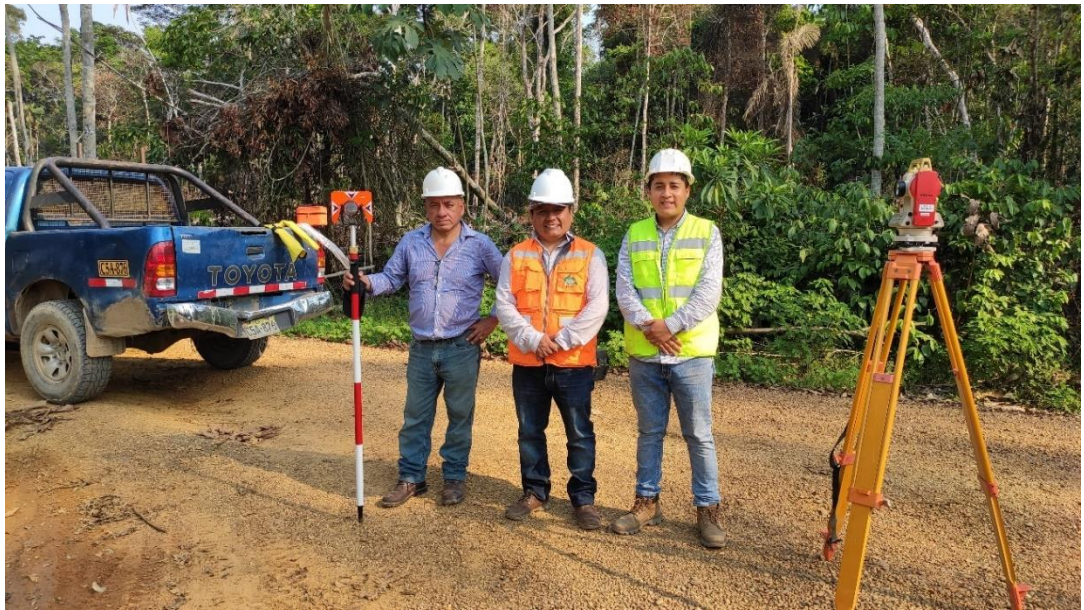

Fuente: (Propia, 2022)

3. R.D. que aprueba el proyecto de investigación

### Figura 31

### R.D. que aprueba el proyecto de investigación

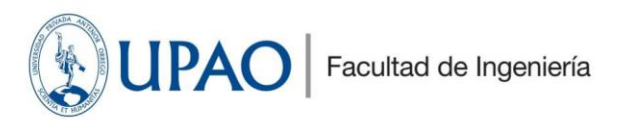

Trujillo, 25 de octubre del 2022

#### RESOLUCIÓN Nº 2069-2022-FI-UPAO

VISTO, el informe favorable del Jurado Evaluador del Proyecto de Tesis, titulado "DISEÑO GEOMÉTRICO VISTRUCTURAL DEL CAMINO VECINAL BELLO HORIZONTE - BAJO LOBOYOC, DISTRITO LAS<br>PIEDRAS, TAMBOPATA, MADRE DE DIOS, 2022", del Bachiller: SALDAÑA MENDOCILLA, PAOLO<br>YOVANNI, del Programa de Estudio de Ingeniería Civil, y;

#### **CONSIDERANDO:**

Que, el Jurado Evaluador conformado por los señores docentes: Ing. JOSE GALVEZ PAREDES, Presidente; Ing. ROGER RAMIREZ MERCADO, Secretario; Ing. MARCELO MERINO MARTINEZ, Vocal; han revisado el Proyecto de Tesis, encontránd

Que, el Proyecto de Tesis ha sido elaborado conforme a las exigencias prescritas por el Reglamento de Grados y Títulos de Pregrado de la Universidad, el mismo que fue sometido a evaluación por el<br>mencionado jurado evaluador, quien por acuerdo unánime recomendó su aprobación, tal como se<br>desprende del informe elevado a la F

Que, de acuerdo al Artículo 28° del Reglamento de Grados y Títulos de la Universidad, el Proyecto de<br>Tesis se inscribe en el libro de proyectos de tesis a cargo de la Secretaría Académica de la Facultad;

Estando al Estatuto de la Universidad, al Reglamento de Grados y Títulos la Universidad y a las atribuciones conferidas a éste Despacho;

#### SE RESUELVE:

- APROBAR la modalidad de titulación solicitada por el Bachiller: SALDAÑA MENDOCILLA, **PRIMERO:** PAOLO YOVANNI, consistente en presentación, ejecución y sustentación de una TESIS para optar el título profesional de INGENIERO CIVIL.
- SEGUNDO: APROBAR y DISPONER la inscripción del Proyecto de Tesis titulado: "DISEÑO"<br>GEOMÉTRICO Y ESTRUCTURAL DEL CAMINO VECINAL BELLO HORIZONTE BAJO LOBOYOC, DISTRITO LAS PIEDRAS, TAMBOPATA, MADRE DE DIOS, 2022".
- TERCERO: COMUNICAR al Bachiller que tiene un plazo máximo de UN AÑO para desarrollar su tesis, a cuyo vencimiento, se produce la caducidad del mismo, perdiendo el derecho exclusivo sobre el tema elegido.

REGÍSTRESE, COMUNÍQUESE Y ARCHÍVESE.

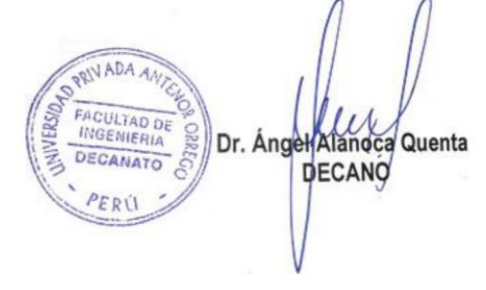

UNIVERSIDAD PRIVADA ANTENOR ORREGO www.upao.edu.pe

Av.América Sur 3145 Monserrate Trujillo - Perú<br>Telf: [+51][044] 604444 anexo 127<br>Fax: 282900

4. Constancia de veracidad de desarrollo de la propuesta de investigación

Trujillo, 04 de OCTUBRE de 2023

### CARTA N°00107 - 2023

 $Sr.$ 

### SALDAÑA MENDOCILLA, PAOLO YOVANNI

Pte.-

### ASUNTO: CONSTANCIA DE VERACIDAD DE DESARROLLO DE LA PROPUESTA DE INVESTIGACIÓN PARA DESARROLLO DE TESIS

#### REFERENCIA: RESOLUCIÓN Nº 2069-2022-FI-UPAO

Reciba el cordial saludo ESTIMADO JURADO; y asimismo sirva la presente para infórmale lo siguiente:

Que, a solicitud suya con respecto al PERMISO Y VERACIDAD para realizar estudios de suelos, topografía y tráfico a fin de obtener información requerida para el desarrollo de su tesis, teniendo como ubicación BELLO HORIZONTE Y BAJO LOBOYOC, TAMBOPATA, MADRE DE DIOS se considera PROCEDENTE.

Sin otro particular, me despido de Uds. Aprovechando la oportunidad para expresarle los sentimientos de mi especial consideración.

Ing. Burgos Sarmiento, Tito Alfredo Docente Asesor Reg. Cip: 82596

#### 5. Constancia del asesor.

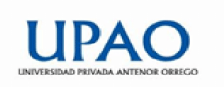

FACULTAD DE INGENIERÍA Programa de Estudio de Ingeniería Civil

#### Informe Final de Asesoramiento

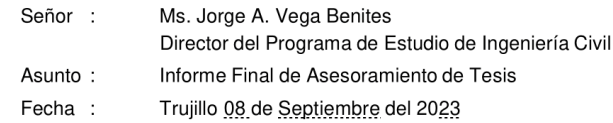

De conformidad con el Reglamento de Grados y Títulos de la Universidad, y en cumplimiento de la Resolución de Facultad N° 2069-2022-FI-UPAO, el suscrito, docente asesor de la Tesis titulada:

Diseño geométrico y estructural del camino vecinal Bello Horizonte - Bajo Loboyoc, distrito Las Piedras, Tambopata, Madre de Dios, 2022, del bachiller Saldaña Mendocilla, Paolo Yovanni;

cumplo con informar lo siguiente:

El Informe de Tesis cumple con el cronograma y proceso de investigación de acuerdo al proyecto de tesis, asimismo informe que la tesis reúne la calidad académica exigida por el Programa de Estudio de Ingeniería Civil.

Asimismo, adjunto al presente el reporte de coincidencias generado con el software Anti plagio Turnitin firmado por el suscrito, precisando que no supera el 20%.

Atentamente,

DOCENTE ASESOR Ms. o Dr. BURGOS SARMIENTO, TITO **ALFREDO** Registro CIP: 82596

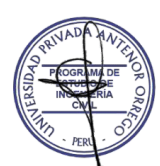